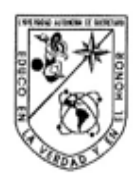

Universidad Autónoma de Querétaro Facultad de Informática Maestría en Ingeniería de Software Distribuido

#### "Comercio electrónico sobre plataformas de software de código abierto"

**TESIS** 

Que como parte de los requisitos para obtener el grado de Maestro en Ingeniería de Software Distribuido

> Presenta: Ana Laura Lira Cortes

Dirigido por: M. en C. Gerardo Sousa Aubert

SINODALES

M. en C. Gerardo Sousa Aubert Presidente

Dra. Teresa Guzmán Flores Secretario

M.S.I. Gabriela Xicotencatl Ramírez Vocal

M.S.I. Ernesto Rubalcava Durán Suplente

M. en C. Roberto Torres Hernández Suplente

 $\sqrt{2}$ 

M.I.S.D. Juan Salvador Hernández Valerio Director de la Facultad

Firma Firma Fi Eirma 11bn2 Firma oares

Dra. Ma. Guadalupe Flavia Loarca Piña Directora de Investigación y Posgrado

Centro Universitario Querétaro, Qro. Junio, 2015

#### **RESUMEN**

Para desarrollar un sistema de comercio electrónico, es necesario llevar a cabo un análisis de requerimientos que incluya tanto los aspectos técnicos del sistema como los factores propios del mercado electrónico. Este trabajo constituye la base de dicho análisis de requerimientos abordando el panorama general de México en esta materia, a través de los indicadores del Instituto Nacional de Geografía e Informática (INEGI), que señalan un crecimiento sostenido en cuanto al acceso de los mexicanos a los servicios de internet y a las páginas web para realizar compras de bienes y/o servicios en línea, potenciando los mercados de bienes y servicios electrónicos. Asimismo, se mencionan leyes aprobadas nacional e internacionalmente por diferentes organismos, como la Organización para la Cooperación y el Desarrollo Económico (OCDE) donde México es miembro, que sustentan un marco de disposiciones legales vigentes para regular esta actividad comercial. Sin embargo, a pesar de las favorables condiciones en cuanto a la tendencia del crecimiento sostenido del negocio virtual, sigue prevaleciendo la desconfianza del consumidor mexicano respecto a la seguridad de sus datos al efectuar transacciones en línea, además de la percepción de que los sitios web no son eficientes, por lo cual, su experiencia de compra resulta insatisfactoria. El propósito de este estudio, es promover el interés de la comunidad empresarial y de desarrollo de sistemas web, para la solución de este problema, analizando dos aspectos generales, en primer lugar, la relación entre las plataformas de software de código abierto (accesibles, robustas y confiables) y la percepción del cliente acerca de la seguridad y eficiencia al comprar en sitios operando en estas tecnologías de acceso libre, subrayando, como aspecto de valor agregado, que posibilitan al empresario el iniciar y/o consolidar su empresa virtual sin tener que realizar una gran inversión. En segundo lugar, al efectuar el análisis de algunos modelos de calidad para el desarrollo de sistemas web, se identifican algunas métricas específicas que contribuyen al desarrollo de software seguro y eficiente. Finalmente, se aplicó una encuesta de satisfacción a una muestra de usuarios bajo ambientes controlados y se obtuvo información sobre su percepción en eficiencia y seguridad, al realizar transacciones en dos sitios web mexicanos que funcionan en plataformas de software de código abierto.

**Palabras clave:** (comercio electrónico, análisis de requerimientos, software de código abierto, seguridad, eficiencia)

#### **SUMMARY**

To develop an e-commerce system, it is necessary to conduct a requirements analysis that includes both the technical aspects of the system and the specific factors of the electronic market. This work forms the basis of the analysis of requirements addressing the overview of Mexico in this area, through the indicators of the National Institute of Geography and Informatics (INEGI), which indicate a steady growth in access to Mexican Internet services and websites to make purchases of goods and / or services online, boosting markets for goods and electronic services. In addition, national and internationally agreed laws mentioned by different agencies such as the Organization for Economic Cooperation and Development (OECD) which Mexico is a member, that support a framework of existing legislation to regulate this business. However, despite the favorable conditions in terms of the trend of sustained growth of virtual business, continues to prevail Mexican consumer confidence regarding the safety of your data when making online transactions, plus the perception that websites are not efficient, therefore, your shopping experience is unsatisfactory. The purpose of this study is to promote the interests of the business community and web systems development, to solve this problem by analyzing two general aspects, first, the relationship between platforms open source software (accessible robust and reliable) and customer perception about the safety and efficiency when buying sites operating in these technologies freely available, underlining, as an aspect of added value, which enable the employer to initiate and / or strengthen their virtual company without to make a large investment. Second, to make the analysis of some quality models for the development of web systems, specific metrics that contribute to the development of safe and efficient software are identified. Finally, a satisfaction survey was applied to a sample of users in controlled environments and their perceptions about safety and efficiency was obtained to transact in two Mexican websites running on platforms open source software.

**Key words:** (e-commerce, requirements analysis, open source software, safety, efficiency)

# **AGRADECIMIENTOS**

Agradezco a mis hijos, por su amor, comprensión y apoyo siempre.

Agradezco a mi asesor, por su acompañamiento y experiencia para concluir este proyecto.

Agradezco a mis maestros, por compartir sus valiosos conocimientos conmigo.

Agradezco a todas las personas que de manera directa o indirecta contribuyeron a hacer realidad esta meta.

# **ÍNDICE DE FIGURAS**

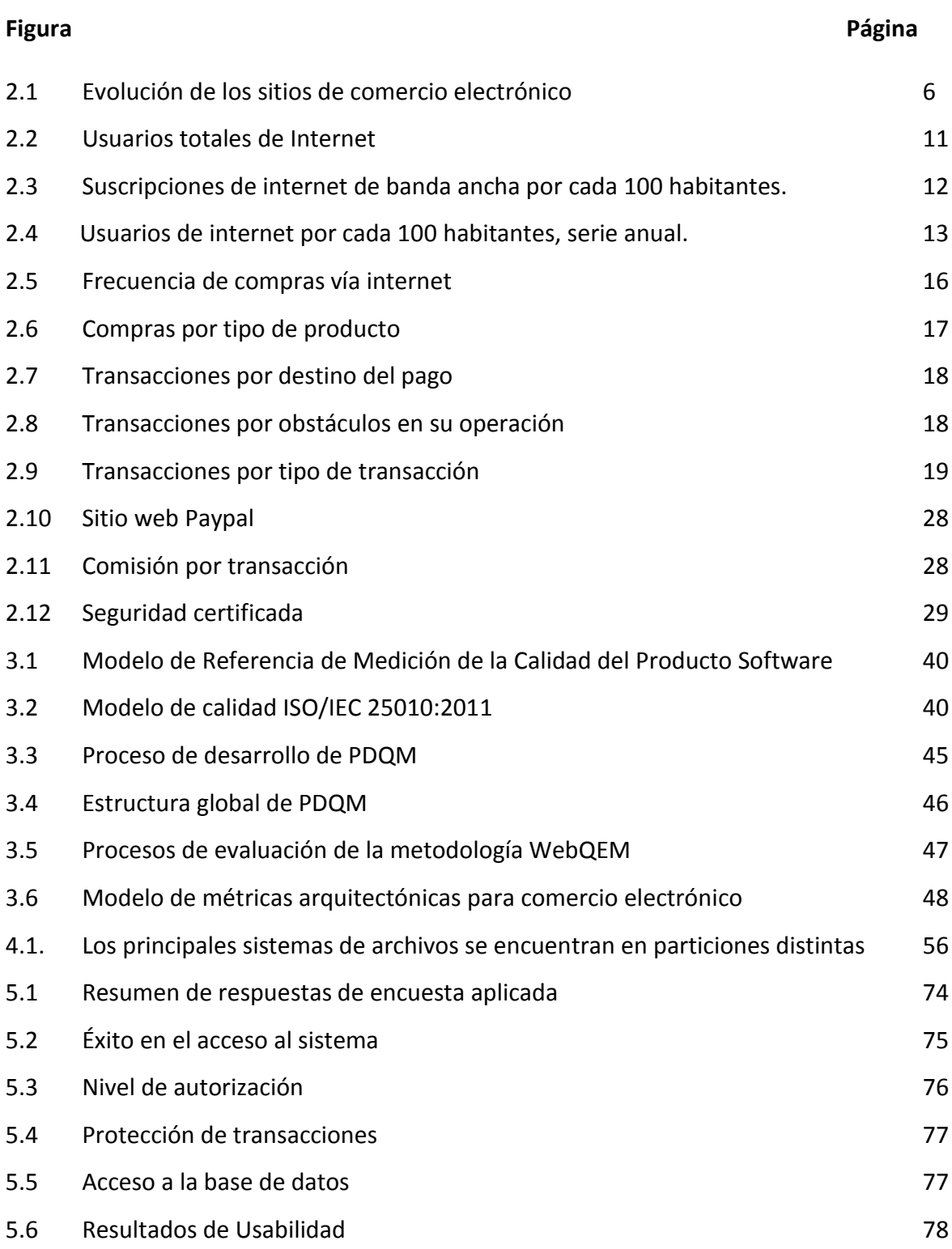

# **INDICE DE TABLAS**

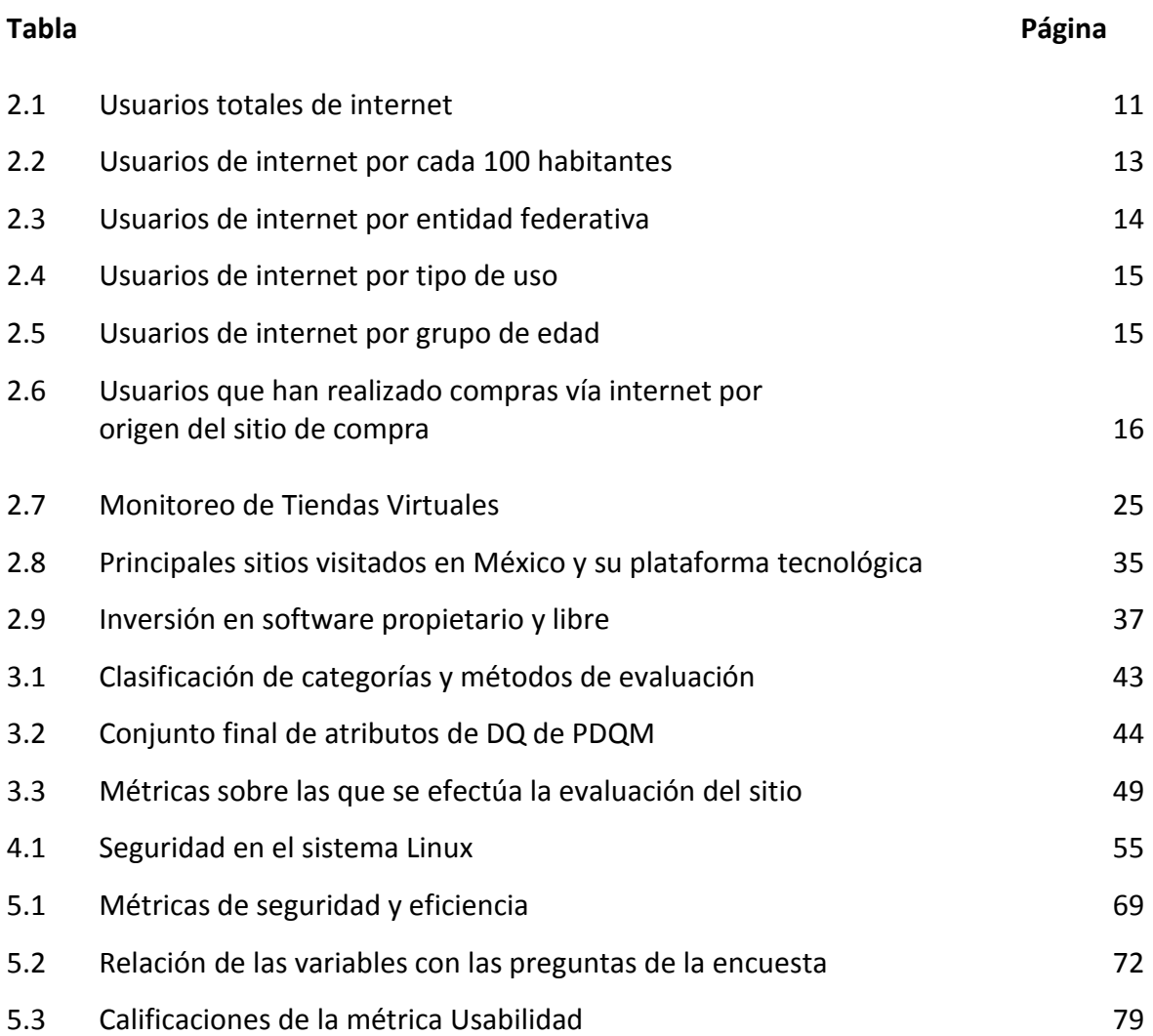

**Í N D I C E**

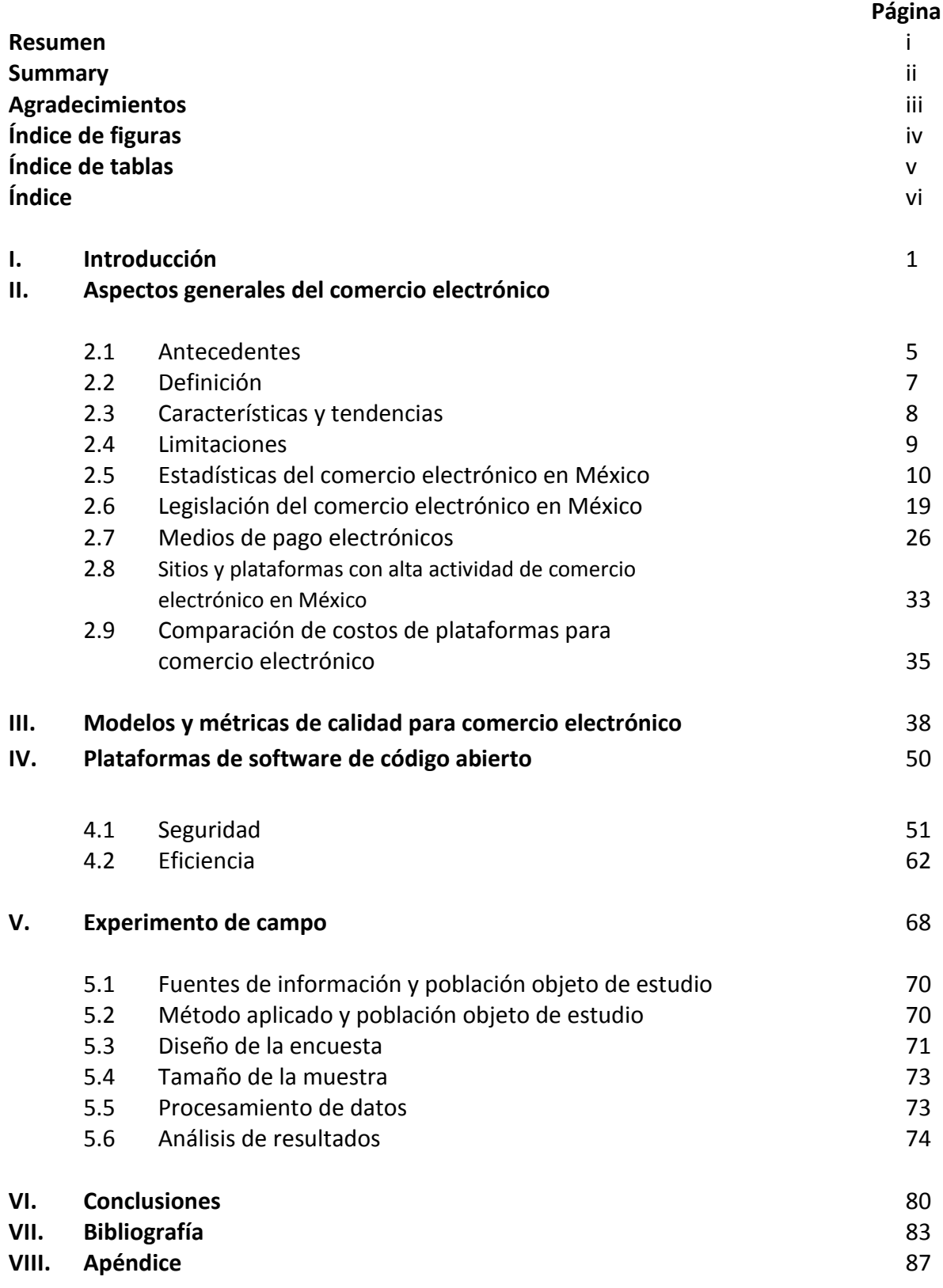

### **I. INTRODUCCIÓN**

Podemos identificar el origen del comercio electrónico en las arquitecturas de los sistemas de software distribuido, cuyos elementos, desde la ubicación de un servidor web, de un proxy, de un servidor de bases de datos, etc. hasta el acceso del consumidor a la tienda virtual mediante un navegador, han conformado la infraestructura idónea para impulsar esta actividad comercial en el entorno global. Por otra parte, la constante evolución de los lenguajes para el desarrollo de páginas web interactivas, la mejora en los modelos de tecnologías de software cliente/servidor, el potencial de los protocolos de Internet a la par de la conectividad de red, han permitido el desarrollo de una de las actividades económicas más prometedoras y accesibles para los países en el futuro. Por lo anterior, el análisis de la relación entre el sector económico y la calidad que ofrecen los sistemas de comercio electrónico desde el punto de vista tecnológico a través de herramientas de software libre, conforman una propuesta de mejora y aseguramiento en el éxito de esta creciente actividad comercial.

De manera general, el crecimiento del comercio electrónico ha impactado de manera vertiginosa en diversos ámbitos de la vida cotidiana, en las aplicaciones utilizadas en la industria, en las formas y procedimientos de trabajo diario, en las formas de interacción del vendedor con su cliente, del proveedor con la cadena de suministro, en la compra de bienes y/o servicios utilizando como medio las redes, las comunicaciones y los dispositivos móviles; lo anterior da como resultado el incremento de usuarios que requieren la utilización de la tecnología para realizar sus actividades de negocio, y por ende, es indispensable garantizar la seguridad de los datos personales y sus números de tarjeta bancaria, así como de la eficiencia en el manejo y uso de las interfaces donde concretan sus transacciones en línea. Las aplicaciones para hacer comercio electrónico han modificado las estrategias del empresario en cuanto al esquema financiero, comercial y de control para mejorar o consolidar sus ventajas competitivas, de ahí la importancia de su estudio. Aunado al aspecto comercial, es preciso que una aplicación de esta naturaleza evolucione rápidamente a la par con el desarrollo de las plataformas y sistemas web, cada

día más complejos y sofisticados.

Por otra parte, en virtud del incremento cada vez mayor del uso de software de código abierto en los últimos años, en paralelo con el ritmo de crecimiento del comercio electrónico, resulta tema de investigación el análisis del impacto y solidez que dichas plataformas, sobre las que se efectúan millones de transacciones diariamente, pueden ofrecer al empresario, al gobierno y al mismo consumidor final. Algunas preguntas que dan origen a esta investigación: ¿Qué ventajas técnicas tienen estas plataformas sobre aquellas de software con licencia? ¿Qué factores de seguridad y eficiencia ofrecen para sostener la infraestructura tecnológica sobre la que se efectúan la mayor parte de las transacciones de comercio electrónico en todo el mundo? ¿Las plataformas de software de código abierto garantizan seguridad y eficiencia al usuario sin importar que sean gratuitas? ¿Cuál es el empresario con mayor grado de confianza, aquel que utiliza software de código abierto o el que prefiere pagar por la infraestructura que soporte sus operaciones comerciales?

Las preguntas anteriores nos llevan a investigar, en el capitulo dos, el comportamiento general del comercio electrónico en México, identificar sus particularidades, los sitios y productos que generan los porcentajes más importantes de transacciones comerciales en línea. En segundo lugar, las plataformas sobre las cuales funcionan éstos, con el fin de realizar un comparativo que nos muestre la plataforma más utilizada y porqué. Asimismo, se explora el estado del tema legislativo y de mercado bajo el cual se hace comercio electrónico en México.

Pueden definirse varios niveles de seguridad y eficiencia que soportan al comercio electrónico, uno de ellos tiene su origen en la aplicación de estándares que definen métricas de calidad en el diseño, desarrollo y puesta en marcha de los sitios, lo cual evidentemente debe funcionar para ambos esquemas, tanto el abierto como el de licencia. El capítulo tres aborda el tema de métricas y lo que teóricamente recomiendan

los estándares para construir sitios web eficientes y seguros, entre éstos, la Guía de evaluación de la seguridad de los sitios basada en el estándar ISO/SQuare.

Las características técnicas de las plataformas, desde el lenguaje de scripting, el sistema operativo, el motor de base de datos, el servidor web y el método de encriptado de los datos definen un segundo nivel de eficiencia y seguridad. El capítulo cuatro aborda el análisis de una arquitectura que se ha ido consolidando a nivel mundial entre la comunidad de desarrolladores web y que consta del sistema operativo Linux, la tecnología para instalar un servidor web como Apache, el motor de base de datos MySql y el lenguaje de scripts PHP. Las características que técnicamente proveen el soporte de un sitio web para hacer comercio electrónico en un esquema abierto, se comparan con las bondades que ofrece una plataforma de software de licencia, estudiando una arquitectura con un sistema operativo Windows Server, el servidor web IIS, motor MS SQL y .NET. En base a este contraste se pretende reconocer tanto los aspectos técnicos, como las ventajas y desventajas de cada plataforma de manera general.

El capítulo cinco está enfocado en la aplicación de un experimento de campo utilizado para analizar la relación específica entre la percepción del usuario on-line y la plataforma donde el sitio web funciona. Este trabajo precisa efectuar la evaluación de aplicaciones E-Commerce corriendo sobre una plataforma de software abierto, la descripción de los resultados que arrojen las encuestas de los usuarios y la aportación del software abierto al proceso de ingeniería web en esta actividad comercial, de manera que los profesionales dedicados a este tipo de desarrollos, consideren una serie de lineamientos y recomendaciones para futuros sistemas de e-commerce, que permitan mejorar la experiencia de la comunidad de usuarios al hacer sus compras en línea, así como de ofrecer una mejora en las ventajas competitivas a los empresarios que requieran el desarrollo de sus tiendas virtuales, tomando en cuenta las percepciones de los clientes.

Finalmente, el capítulo seis está conformado por el análisis de los resultados del estudio estadístico sobre la percepción del usuario en los temas de eficiencia y seguridad de los sitios evaluados, así como su correlación con la plataforma sugerida. La pregunta por contestar aquí sería, ¿Qué aspectos debe considerar el diseñador web para producir software para comercio electrónico eficiente y seguro sobre una plataforma de software de código abierto?

Es posible que el porcentaje de transacciones de comercio electrónico sobre plataformas abiertas o de licencia, repercuta en las decisiones del empresario respecto a sus inversiones en tecnología y desarrollo de sistemas, estrategias comerciales, y por supuesto, en el aumento o disminución de los niveles de confianza de sus mercados de consumidores. Cabe mencionar que en México, la frecuencia de uso de estos elementos tecnológicos para realizar compras ha aumentado en los últimos años, sin embargo, la confianza y seguridad que el usuario tiene respecto a sus compras en línea, no es total, siguen existiendo reservas en el tema debido a los fraudes por internet, lo cual indica que hay elementos de mejora en esta importante actividad comercial.

## **II. ASPECTOS GENERALES DEL COMERCIO ELECTRÓNICO**

### **2.1 Antecedentes**

De acuerdo a Chu, (2007) a mediados de los 90, el internet permitió el establecimiento de sitios de comercio en la web, compartir y ver la información era mucho más fácil con el advenimiento de los identificadores URL y la disponibilidad gratuita de los navegadores. La proliferación de sitios web creció junto con el desarrollo de motores de búsqueda poderosos basados en la web, convirtiéndose en un poderoso y efectivo canal para alcanzar clientes potenciales. En este esquema, el sentido de las transacciones comerciales se efectuaba en una sola dirección, fue una época reactiva en la que los negocios solo esperaban las peticiones de los clientes para actuar en consecuencia. En etapa posterior, ya no solo se trataba de páginas que únicamente mostraban información, o en las que participaba un vendedor-comprador, sino que se transformaron en sitios que implicaban conexiones para diversas actividades de intercambio de negocios (era interactiva) y éstos necesitaban una infraestructura con seguridad e interactividad (transmisión segura de información y confidencialidad). Conforme evoluciona el comercio electrónico, éste se convierte en un proceso de dos sentidos, la interactividad se consigue como resultado del surgimiento de una tecnología fundamental: las cookies. Rastreando las huellas de los participantes, las cookies hicieron posible la interactividad y el comercio electrónico. También es posible la personalización de sitios, surgen los vendedores e intermediarios en línea convirtiéndose la www en parte del dominio público; el tema de la **seguridad** en el intercambio de información hubo que resolverse antes de que las actividades en internet florecieran, utilizándose así los sistemas de criptografía para desarrollar SSL (Secure Socket Layer) y así garantizar la confidencialidad e integridad de los elementos de la transacción en la web. Conforme se van creando nuevas actividades comerciales, comienza la administración de cadenas, e-collaboration, e-reengineering, y eprocurement siendo que ahora los sitios de comercio son lugares de mercadeo pero también plataformas de administración en las que es posible la colaboración, las alianzas

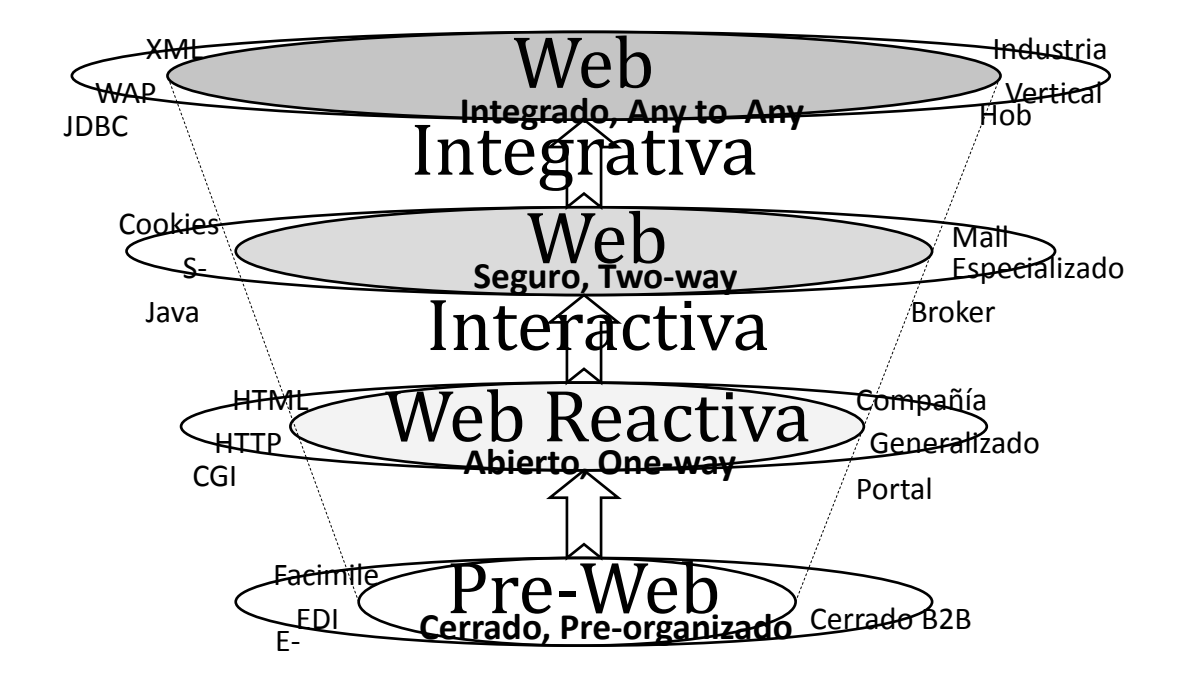

estratégicas y servicios de negocios one-stop simultáneamente. Ver figura 2.1.

Figura 2.1 Evolución de los sitios de comercio electrónico.

Como parte de la Nueva Economía global, el comercio electrónico es independiente del tiempo y del espacio en internet, ofrece costos de inicio muy bajos, no tiene límites o fronteras geográficas, sostiene a una gran y heterogénea base de clientes sin importar el tamaño del negocio y le da la oportunidad a las pequeñas y medianas empresas de competir con las grandes. Finalmente, junto con el rápido desarrollo de la tecnología de internet, el comercio electrónico se ha ido transformando en un proceso, en un enfoque administrativo, en la implementación de un sistema de computadoras y tecnologías de comunicación para las organizaciones, más allá de la realización de simples compras. Aydin, (2011).

**2.2 Definición.** De acuerdo a Awad, (2007), hay varias perspectivas desde las cuales se puede concebir el comercio electrónico:

- **Comunicaciones:** Comercio electrónico es ofrecer productos, servicios, información o realizar pagos, a través de internet.
- **Interfaz:** El comercio electrónico significa el intercambio de información y transacciones B2B (Business to Business), B2C (Business to Consumer), C2C (Consumer to Consumer) y B2G (Business to Goverment).
- **Proceso de negocio:** Actividades de comercio a través de internet, como la cadena de suministro, procesos de fabricación, inventarios, etc.
- **Presencia en línea:** Entorno que permite a los usuarios comprar y vender productos, así como servicios de información a través de internet.
- **Estructura:** El comercio electrónico maneja diferentes tipos de soportes como datos, texto, páginas web, telefonía a través de internet y video bajo demanda.
- **Mercado:** El comercio electrónico es una red a nivel mundial con clientes, proveedores, competidores, servicios de pago y publicidad.

En general, todas estas perspectivas definen al comercio electrónico, no solo como un sitio web en el que se pueden hacer compras en línea, sino como un negocio que se sustenta en una infraestructura de procesos y socios de negocio, mercadotecnia, clientes, esquemas de pago y tecnologías de información, todo ello hace posible su funcionamiento y extensión en la economía global.

El comercio en la nube se define como una aplicación que se ofrece bajo la modalidad PaaS (Platform as a Service), lo cual significa que la empresa paga una suscripción a una plataforma de comercio electrónico, con determinado proveedor, y tiene acceso e ella a través de la nube. El pago de este servicio normalmente incluye entornos transaccionales online, servicios de almacenamiento, seguridad y acceso a la información en cualquier momento y desde cualquier lugar, Ramírez (2011).

- **2.3 Características y tendencias.** Las principales características y tendencias de las aplicaciones para comercio electrónico en la actualidad son:
- **Velocidad de la Infraestructura:** Con las comunicaciones de alta velocidad, los tiempos de respuesta y de acceso se han reducido a dos segundos o menos; el internet, los servicios de pago en línea, la infraestructura de redes y los servidores web han hecho posible el comercio digital en tiempo real.
- **Alcance:** El comercio electrónico puede ser incorporado por cualquier tipo de empresa, desde micros, pequeñas y medianas, así como grandes empresas, implementando desde sitios web pequeños hasta grandes corporaciones virtuales, ofreciendo una amplia variedad de productos y servicios en línea.
- **Expansión de mercados:** El comercio electrónico se ha convertido en una posibilidad de negocios a nivel nacional e internacional permitiendo la ampliación y mayor captación de clientes, quienes pueden tener acceso en cualquier lugar del mundo en todo momento.
- **Actividades comerciales:** Desarrollo de nuevas estrategias de negocio respaldadas por los directivos hasta el consumidor final. Cambios en la formas de concebir la cadena comercial, la planificación de la cadena de suministro, supervisión, facturación, sistema de pagos, oferta de bienes y servicios, relaciones entre empresas y clientes, publicidad, etc.
- **Comercio Móvil:** Crecimiento del comercio móvil, mismo que se define como el uso de dispositivos inalámbricos para facilitar la compra y venta de productos y/o servicios, en cualquier momento y en cualquier lugar. También se refiere a las transacciones comerciales y a los pagos que se realizan a través de un dispositivo inalámbrico que es capaz de acceder a redes de datos y realizar transacciones *business to business* y

*business to consumer* a través de los sistemas de comercio electrónico basados en web, Awad, (2007). Adicionalmente, "El traslado, cada vez mayor, de las funcionalidades corporativas al entorno móvil potenciará a su vez las aplicaciones para Mobile Cloud, que se revelarán como una herramienta imprescindible", las estimaciones son por tanto muy positivas y parece que el Cloud Computing llegará las empresas en muy poco tiempo, llevando el comercio electrónico a la nube, Ramírez (2011). Finalmente, de acuerdo con Awad (2007), las tendencias en ventas de productos y servicios de mayor demanda son los financieros, entretenimiento, viajes, medicina y artículos electrónicos.

- **2.4 Limitaciones.** Las principales limitaciones que, tanto el empresario como el usuario final encuentran en e-commerce representando obstáculos para su utilización, Awad, (2007) son:
- **Seguridad:** La existencia del spam (correo basura), espionaje, corrupción de archivos o uso fraudulento del internet, obliga a las empresas a implementar mecanismos robustos de protección ya que la principal preocupación del usuario es el robo de su número de tarjeta de crédito y de su identidad. Por lo anterior, el principal objetivo que debe tener un comerciante en internet, es garantizar a sus clientes la seguridad y la protección de su privacidad en cualquier momento, así como de sus transacciones a través de los medios de pago.
- **Escalabilidad del sistema:** Es posible que la velocidad de un sitio web experimente una degradación si, a través de la interfaz interactiva desarrollada, se determina que la empresa tiene una cantidad considerablemente mayor de visitas que de clientes, por lo cual, la eficiencia del sitio web se demerita.
- **Integridad del sistema y de los datos:** La proliferación de virus en las computadoras puede causar problemas de retrasos, copias de seguridad no deseadas, problemas de

almacenamiento, etc. Además de la constante amenaza de hackers que pueden acceder a los archivos y corromper las cuentas de los usuarios.

- **Gestión de las relaciones con los clientes:** Se refiere al retraso o ineficiencia en los envíos del producto (logística), la comercialización confusa y los sitios web que fallan con la presión. El aspecto impersonal del comercio electrónico hace que el cliente se sienta inseguro o frustrado al no poder efectuar reclamaciones o devoluciones de artículos en una oficina ubicada físicamente o simplemente no contar con un teléfono de contacto para servicios al cliente.
- **Otros:** Aspectos relacionados con la cultura, el idioma y la confianza, vulnerabilidad de la empresa, a los productos que deben verse físicamente no les ha sido fácil entrar en el comercio electrónico, falsificaciones e imitaciones, marcos regulatorios de los gobiernos, etc.
	- **2.5 Estadísticas del comercio electrónico en México.** Con el fin de revisar el estatus actual del comercio electrónico en México, a continuación se presentan indicadores sobre el uso de tecnologías de internet y compras en línea, publicadas por el Instituto Federal de Telecomunicaciones y el INEGI respectivamente.

**Usuarios totales de Internet:** En diciembre del 2013 existían en México 51.2 millones de usuarios de internet, cifras estimadas por el Instituto Federal de Telecomunicaciones (antes COFETEL), con base en la Encuesta Nacional sobre disponibilidad y uso de Tecnología de información en los Hogares del INEGI, lo que representó un 45.5% de la población del país, estimando que, para finales del 2014 la cifra aumentará a 59.8 millones de usuarios, es decir, un incremento del 17.3% anual. De ellos, se estima que 31.2 millones utilizan el servicio en el hogar y 28.6 millones fuera del hogar. Ver Figura 2.2.

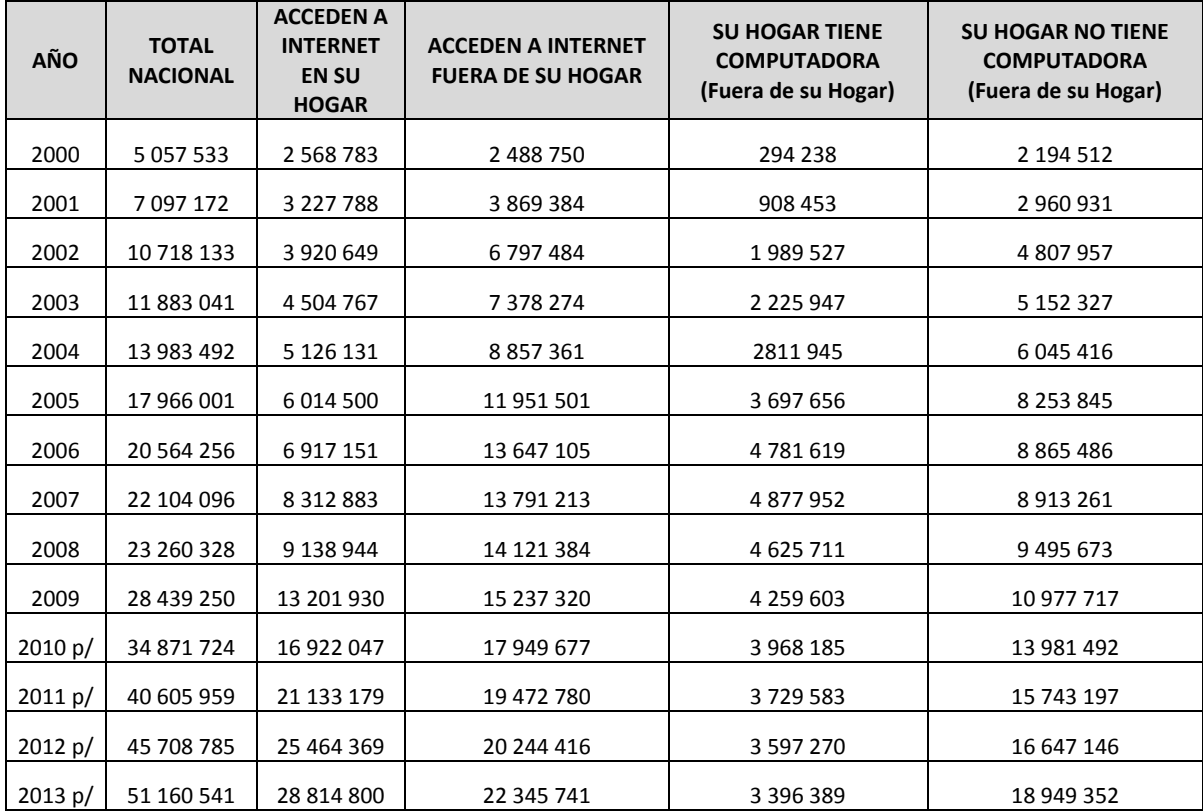

# **USUARIOS TOTALES DE INTERNET**

Tabla 2.1 Usuarios totales de Internet

Fuente: INSTITUTO FEDERAL DE TELECOMUNICACIONES, http://siemt.cft.gob.mx/SIEM/#!prettyPhoto/75/

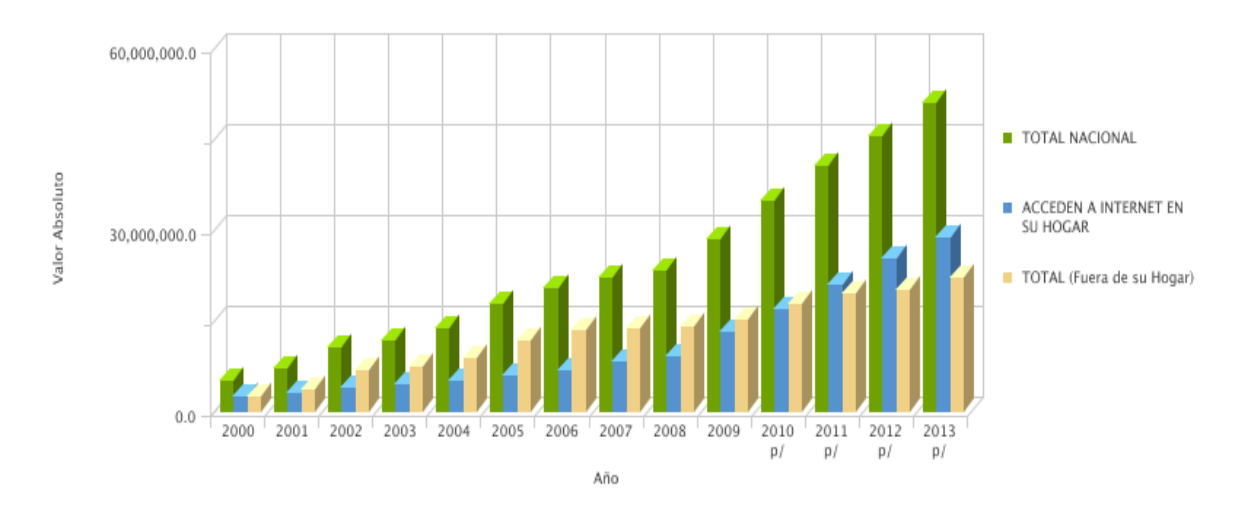

Figura 2.2 Usuarios totales de Internet Fuente: INSTITUTO FEDERAL DE TELECOMUNICACIONES, http://siemt.cft.gob.mx/SIEM/#!prettyPhoto/75/

**Suscripciones de acceso a internet de banda ancha:** De acuerdo a la figura 2.3, al cierre de 2012, las suscripciones de acceso a Internet de Banda Ancha Fija y Móvil crecieron a una tasa de 23.2 por ciento anual. En 2012, las suscripciones de acceso a Internet de banda ancha fija y móvil ascendieron a 24 millones 819 mil, de las cuales el 51.7 por ciento corresponden a banda ancha fija alámbrica y 48.3 por ciento a banda ancha inalámbrica (Fija y Móvil).

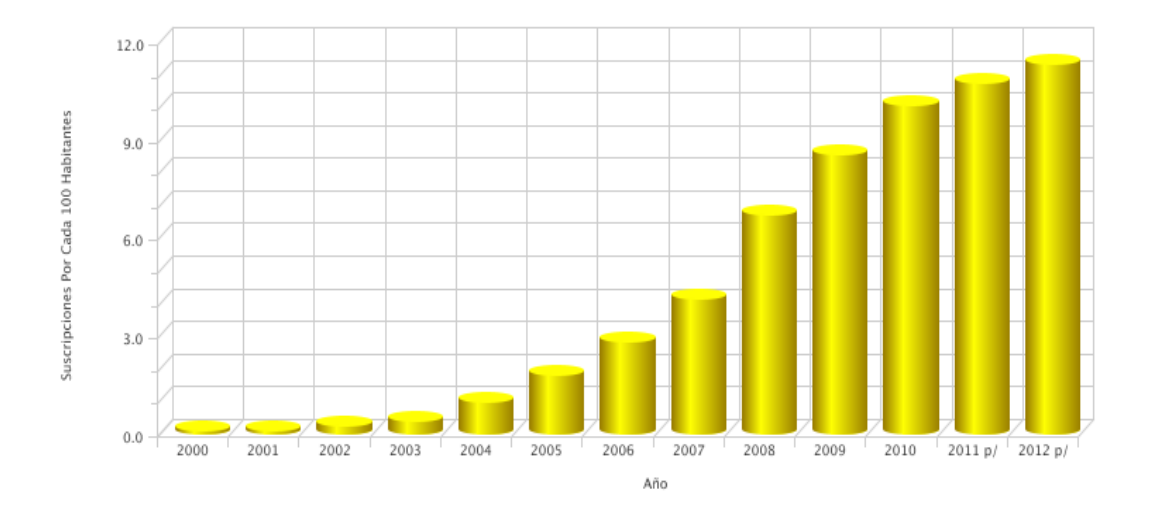

Figura 2.3 Suscripciones de internet de banda ancha por cada 100 habitantes. Fuente: INSTITUTO FEDERAL DE TELECOMUNICACIONES, http://siemt.cft.gob.mx/SIEM/#!prettyPhoto/76/

Lo anterior como resultado de menores precios en la prestación del servicio, así como a una mayor oferta de planes tarifarios y una mayor variedad de competidores y tecnologías.

**Cobertura del Servicio de Internet (número de usuarios por cada 100 habitantes):** La densidad de internet, medida por el número de usuarios por cada 100 habitantes, ha presentado resultados positivos: En 2010 se situó en 31 usuarios por cada 100 habitantes, para diciembre del 2011 en 34.9 por cada 100 habitantes y para finales del 2013 asciende a 43 usuarios por cada 100 habitantes. Es decir, se tiene un incremento del 9.5% anual en la densidad de internet. Fig. 2.4.

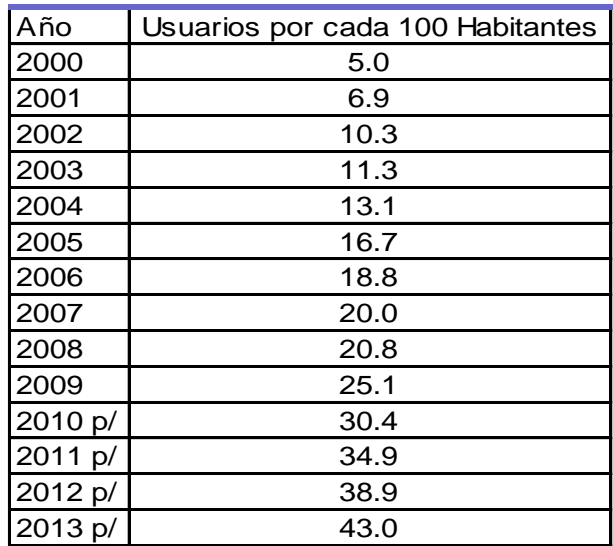

Tabla 2.2 Usuarios de internet por cada 100 habitantes, serie anual.

Fuente: INSTITUTO FEDERAL DE TELECOMUNICACIONES, http://siemt.cft.gob.mx/SIEM/#!prettyPhoto/77/

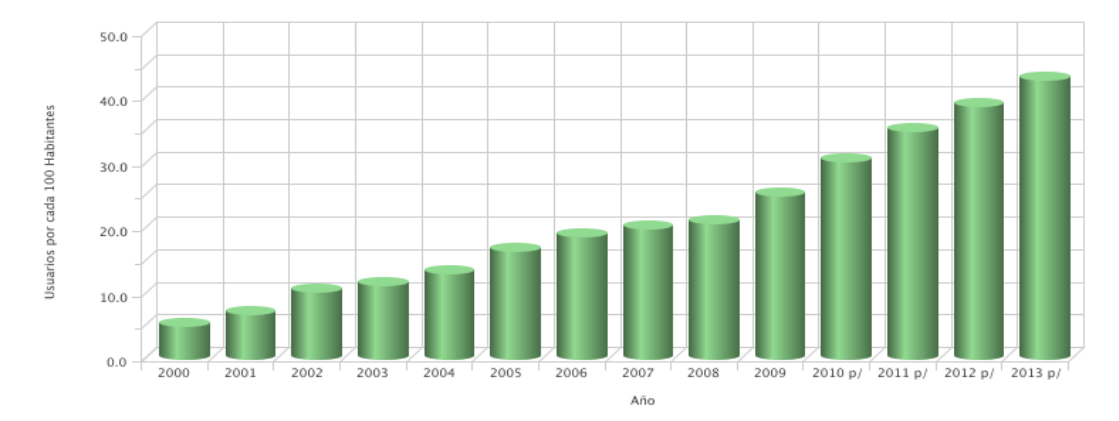

Figura 2.4 Usuarios de internet por cada 100 habitantes, serie anual. Fuente: INSTITUTO FEDERAL DE TELECOMUNICACIONES, http://siemt.cft.gob.mx/SIEM/#!prettyPhoto/77/

**Usuarios de internet por entidad federativa al 2013:** Medida por el número de usuarios de computadora y el número de usuarios con acceso a internet, ubicando a todo el país con una cifra total de 49 458 088 usuarios de computadora, lo cual representa un 46.7% de la población total y 46 026 450 usuarios con acceso a internet, siendo el 43.5% de la población. La Ciudad de Querétaro se ubica con 753 790 usuarios de computadora (42.9% de la población) y 724 287 con acceso a internet (41.3% de la población). Ver tabla 2.1.

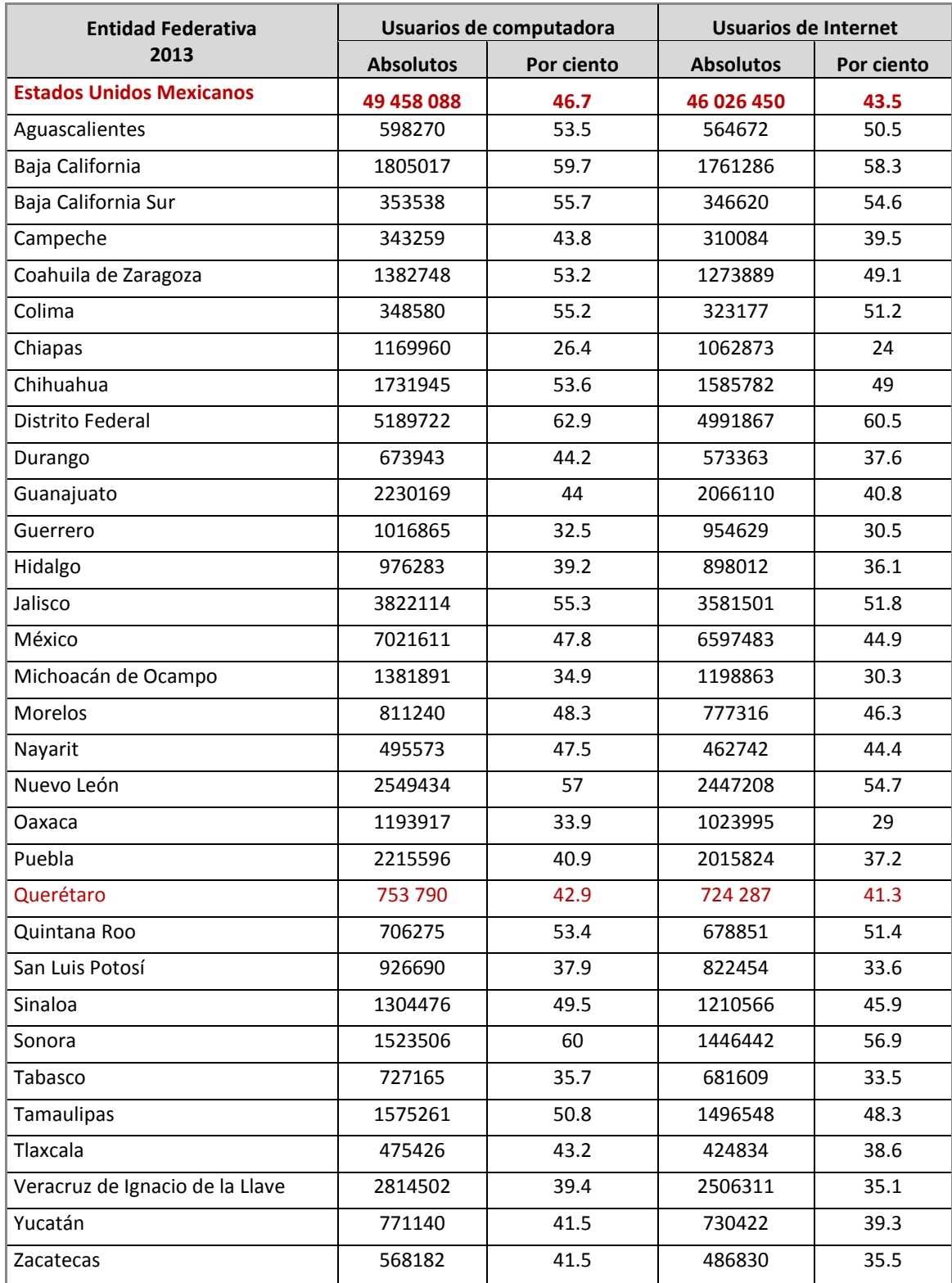

Tabla 2.3 Usuarios de internet por entidad federativa

Fuente: INEGI, http://www3.inegi.org.mx/sistemas/sisept/default.aspx?t=tinf239&s=est&c=26487

**Usuarios de Internet por tipo de uso por entidad federativa al 2013:** El uso más común del internet en México es para la obtención de información, con un 64.3%, seguido de una forma de comunicación con el 42.1%, el resto de los usos más comunes son para entretenimiento (36.2%), para apoyar la educación/capacitación (35.1%), para acceder a redes sociales (34.5%), para operaciones bancarias en línea (1.7%), y para interactuar con el gobierno (1.3%). Ver Tabla 2.2.

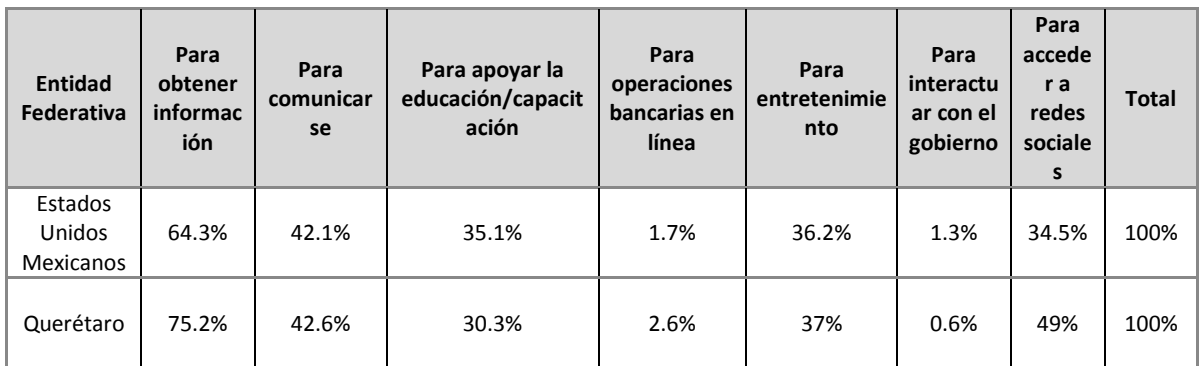

Tabla 2.4 Usuarios de internet por tipo de uso

Fuente: INEGI, http://www3.inegi.org.mx/sistemas/sisept/default.aspx?t=tinf255&s=est&c=28978

**Usuarios de Internet por grupos de edad al 2013:** Los grupos de edad con mayor acceso a internet se encuentran entre los 12 y los 34 años. El mayor grupo de usuarios oscila entre los 12 y 17 años de edad con 10.8 millones de usuarios. A continuación, el grupo entre los 18 y 24 años tiene 9.6 millones de usuarios y finalmente, el tercer grupo oscila entre los 25 y 34 años con 8.3 millones de usuarios. Ver tabla 2.3.

| Grupos de               | 2001 <sup>a</sup> | 2002 <sup>a</sup> | 2004 <sup>b</sup> | 2005 <sup>b</sup> | 2006 <sup>c</sup> | 2007 <sup>d</sup> | 2008 <sup>d</sup> | 2009 <sup>e</sup> | 2010'     | 2011 <sup>c</sup> | 2012 <sup>c</sup> | 2013 <sup>g</sup> |
|-------------------------|-------------------|-------------------|-------------------|-------------------|-------------------|-------------------|-------------------|-------------------|-----------|-------------------|-------------------|-------------------|
| edad                    | Absolutos         | Absolutos         | Absolutos         | Absolutos         | Absolutos         | Absolutos         | Absolutos         | Absolutos         | Absolutos | Absolutos         | Absolutos         | Absolutos         |
| Usuarios de<br>Internet | 7097172           | 10718133          | 12835946          | 16364130          | 18517066          | 20848040          | 22339790          | 27206174          | 32807240  | 37619377          | 40916394          | 46026450          |
| 6 a 11                  | 336469            | 412250            | 698673            | 1038509           | 1318764           | 1608069           | 1624488           | 2184737           | 3196370   | 4304052           | 4694099           | 5393665           |
| 12 a 17                 | 1892987           | 2531818           | 3266894           | 4523137           | 5249519           | 6088816           | 6387222           | 7904753           | 8696398   | 9626304           | 9904919           | 10876958          |
| 18 a 24                 | 2067885           | 3251499           | 3354048           | 4291548           | 4835143           | 4978702           | 5541753           | 6267898           | 7530295   | 8081297           | 8419077           | 9622940           |
| 25 a 34                 | 1299689           | 2383159           | 2747478           | 2980408           | 3372908           | 3562536           | 3707206           | 4676758           | 5681259   | 6567998           | 7923358           | 8324737           |
| 35 a 44                 | 853566            | 1194477           | 1696909           | 1878774           | 1832489           | 2523757           | 2581181           | 3494082           | 4031869   | 4707516           | 4957477           | 6070250           |
| 45 a 54                 | 432542            | 700390            | 760002            | 1181361           | 1337932           | 1367977           | 1723878           | 1766372           | 2427509   | 2879647           | 3111943           | 3750549           |
| 55 años y<br>l má s     | 214034            | 244540            | 311942            | 470393            | 570311            | 718183            | 774062            | 911574            | 1243540   | 1452563           | 1905521           | 1987351           |

Tabla 2.5 Usuarios de internet por grupo de edad

Fuente: INEGI, <http://www3.inegi.org.mx/sistemas/sisept/default.aspx?t=tinf214&s=est&c=19446>

**Usuarios de internet por frecuencia de compras al 2013:** La menor frecuencia de compras es la diaria con un 2.8%, seguida de la frecuencia semanal con 9.4%. A continuación la frecuencia anual oscila en el 24.4%. Las compras diarias tienen una frecuencia del 28% y el mayor porcentaje, del 35.4%, corresponde a las compras semestrales. Ver figura 2.5.

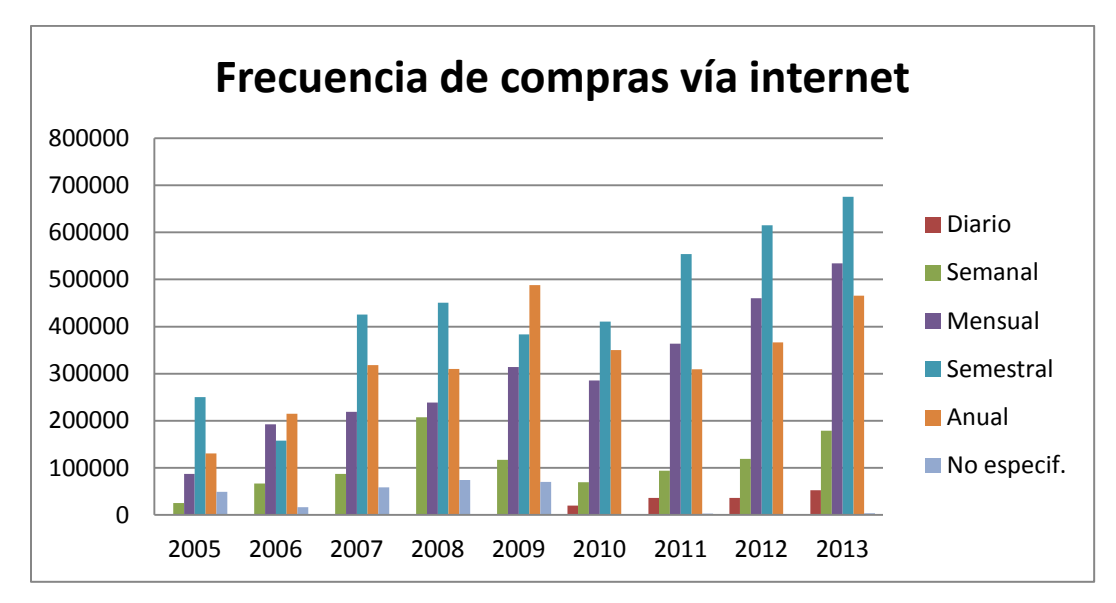

Figura 2.5 Frecuencia de compras vía internet Fuente: INEGI,<http://www3.inegi.org.mx/sistemas/sisept/default.aspx?t=tinf223&s=est&c=19438>

**Usuarios de internet que han realizado compras vía internet por origen del sitio de compra al 2013:** La cifra de compras en sitios nacionales es de 1,348,624 usuarios, seguida de los sitios extranjeros con 308,028 usuarios y la cifra de usuarios que compran en ambos es de 236,708 usuarios. Ver tabla 2.4.

| Origen del sitio | 2002   | 2004   | 2005      | 2006      | 2007      | 2008   | 2009   | 2010   | 2011   | 2012    | 2013    |
|------------------|--------|--------|-----------|-----------|-----------|--------|--------|--------|--------|---------|---------|
| <i>Nacional</i>  | 123991 | 228402 | 349515    | 364506    | 817913    | 904378 | 974467 | 765417 | 961570 | 1136427 | 1348624 |
| Extranjero       | 238893 | 111822 | 189017    | 246148    | 197843    | 201152 | 277039 | 249206 | 213759 | 230694  | 308028  |
| <b>Ambos</b>     | 59248  | 61177  | <b>ND</b> | <b>ND</b> | <b>ND</b> | 170230 | 104411 | 109787 | 179185 | 226890  | 236708  |
| No especificado  | 0      | 16285  | 4110      | 38580     | 92480     | 5299   | 16884  | 11085  | 6465   | 3151    | 16896   |

Tabla 2.6 Usuarios que han realizado compras vía internet por origen del sitio de compra. Fuente: INEGI, http://www3.inegi.org.mx/sistemas/sisept/default.aspx?t=tinf224&s=est&c=19439

**Usuarios de Internet que han realizado compras vía Internet por tipo de productos, 2002 a 2013:** Los productos más vendidos por internet en el 2013 son, en primer lugar bienes y servicios para la persona (accesorios personales como ropa, perfumes, joyería, lentes, zapatos, relojes, teléfonos, etc.), en segundo, reservaciones y boletos y, aparatos electrónicos (tv, estéreos, cámaras, videocámaras, etc.) en tercer lugar. En los últimos lugares están los alimentos y bebidas. Fig. 2.6.

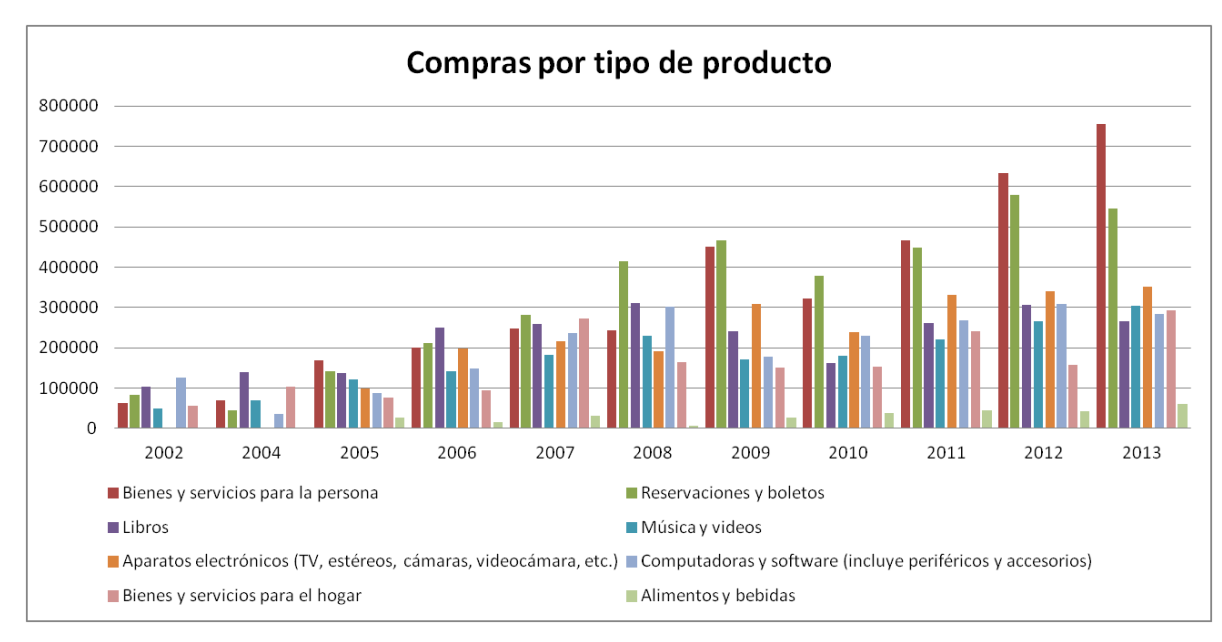

Figura 2.6 Compras por tipo de producto Fuente: INEGI, <http://www3.inegi.org.mx/sistemas/sisept/default.aspx?t=tinf225&s=est&c=19440>

**Usuarios de internet que han realizado pagos vía internet por destino del pago, 2002 a 2013.** Las cifras del 2013 reflejan que el 55.1% de los destinos de los pagos realizados vía internet se ubican en los Servicios Bancarios y Financieros, seguido de Bienes y Servicios para el hogar con 29.8%. En tercer lugar, el 29.3% corresponde al pago de Bienes y Servicios para la persona. Con un 21.4% se ubican los pagos destinados a los Servicios y Trámites de gobierno y finalmente, con 5.5% se reflejan los pagos de Servicios educativos, otros con 3.6% y servicios no especificados tienen un 0.3%. Figura 2.7.

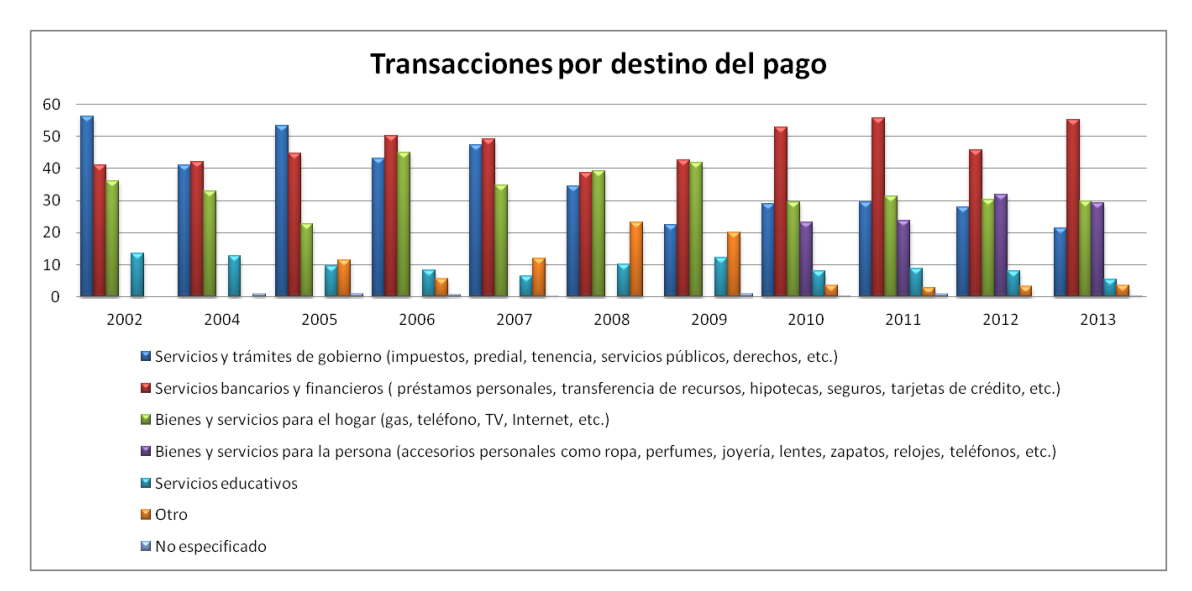

Figura 2.7 Transacciones por destino del pago Fuente: INEGI,<http://www3.inegi.org.mx/sistemas/sisept/default.aspx?t=tinf226&s=est&c=19448>

**Usuarios de internet que han realizado transacciones por obstáculos en su operación al 2013:** Según la información del INEGI, figura 2.8, los principales riesgos que percibe el usuario de internet mexicano son los deficientes sistemas en la entrega, la seguridad en el pago y en sus datos personales.

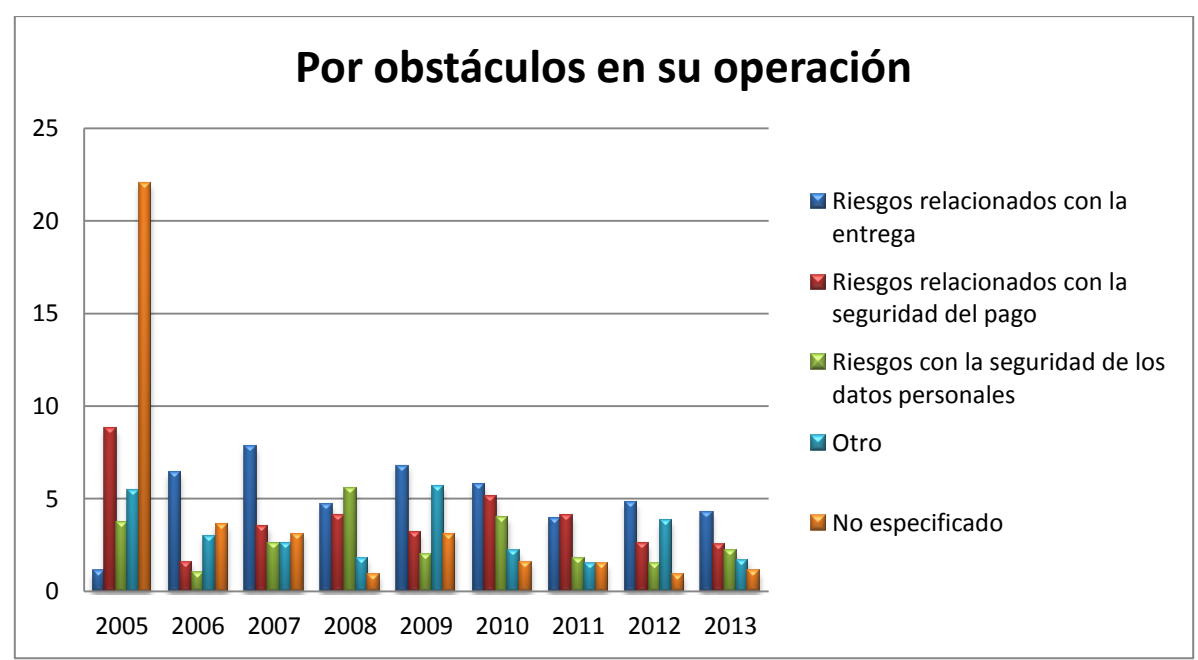

Figura 2.8 Transacciones por obstáculos en su operación

Fuente: INEGI,<http://www3.inegi.org.mx/sistemas/sisept/default.aspx?t=tinf198&s=est&c=19449>

**Usuarios que han realizado transacciones vía internet por tipo de transacción al 2013.** El porcentaje de usuarios que realiza solo compras es del 27%, mientras que el 27.9% realiza solo pagos. Finalmente, el 45.1% de usuarios, realiza tanto compras como pagos en internet. Fig. 2.9.

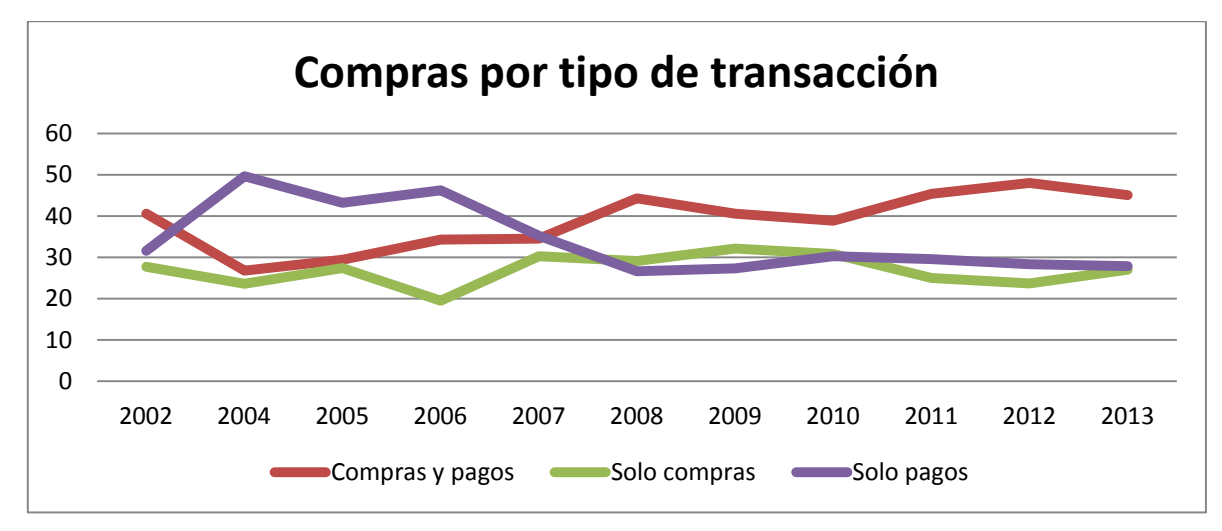

Figura 2.9 Transacciones por tipo de transacción Fuente: INEGI, <http://www3.inegi.org.mx/sistemas/sisept/default.aspx?t=tinf219&s=est&c=19450>

## **2.6 Legislación del comercio electrónico.**

El aspecto legal que regula el comercio electrónico en México tiene su origen en varios acuerdos, tratados y leyes, emitidas a finales de los años 90 a través de organismos internacionales que vieron la necesidad de legislar aspectos del comercio electrónico. En estos acuerdos y leyes, se reconocieron conceptos que hasta la fecha siguen vigentes a pesar de la evolución tecnológica de los últimos 15 años. Cabe mencionar, en primera instancia, a la Organización Mundial del Comercio (OMC) que adoptó el 20 de mayo de 1998 en la Segunda Conferencia Ministerial en Ginebra, Suiza, la *Declaración sobre el Comercio Electrónico Mundial* con la cual se estableció un programa de trabajo para realizar el estudio de las cuestiones relacionadas con el comercio electrónico a nivel mundial y mantener la costumbre de no imponer derechos de aduana sobre esta práctica. El programa de trabajo se ha continuado a lo largo de los años para tratar de resolver las cuestiones que afectan al comercio electrónico, suscitándose hasta ahora cinco debates:

- *Clasificación del contenido de las transmisiones electrónicas.*
- *Desarrollo del comercio.*
- *Implicaciones fiscales.*
- *La relación entre el comercio electrónico o el tradicional, y la imposición de derechos de aduana a las transmisiones electrónicas.*
- *Competencia, jurisdicción y derecho.*

Dentro de la Organización de las Naciones Unidas (ONU) existe un órgano jurídico, denominado por sus siglas en español: Comisión de las Naciones Unidas para el Derecho Mercantil Internacional (CNUDMI), que fue instaurado por la Asamblea General en 1996. Se encargó de reformar la legislación mercantil a nivel mundial a través de la modernización y armonización de las reglas del comercio internacional para evitar la disparidad existente entre las leyes nacionales que entorpecían el comercio transfronterizo. En ese sentido, la Comisión organizó el grupo de trabajo IV especializado en comercio electrónico que ha emitido una serie de documentos al respecto:

- *Ley Modelo de la CNUDMI sobre el Comercio Electrónico con la Guía para su incorporación al derecho interno (año 1996).*
- *Ley Modelo de la CNUDMI sobre Firmas Electrónicas (2001).*
- *Convención de las Naciones Unidas sobre la Utilización de las Comunicaciones Electrónicas en los Contratos Internacionales (2005).*
- *Fomento de la confianza en el comercio electrónico: cuestiones jurídicas de la utilización internacional de métodos de autenticación y firma electrónicas (2007)*

Profundizando un poco en la "Ley Modelo sobre el comercio electrónico" y como párrafo ilustrativo, se presentan las siguientes definiciones, universalmente conocidas y hasta la fecha aplicadas:

- *Mensaje de datos,* será la información generada, enviada, recibida o archivada por medios electrónicos, ópticos, como pudieran ser *IED, correo electrónico, el telegrama, el télex o telefax.*
- *Intercambio electrónico de datos,* cuando hubiese una transmisión electrónica de información de una computadora a otra, estando estructurada la información conforme a alguna norma técnica convenida.
- *Iniciador de un mensaje* de datos, será toda persona, haya actuado por su cuenta o en cuyo nombre se haya actuado para enviar un mensaje de datos.
- *Destinatario,* se entiende a la persona designada por el iniciador para recibir el mensaje.
- *Sistema de información,* todo sistema utilizado para generar, enviar, recibir, archivar o procesar de alguna otra forma un mensaje de datos.

Dentro del capítulo de *comunicación de los mensajes de datos* se indica que en la formación de un contrato, *de no convenir las partes otra cosa, la oferta y su aceptación podrán ser expresadas por medio de un mensaje de datos.* Asimismo, impone que "*los mensajes de datos tienen validez, efectos jurídicos y fuerza obligatoria por haberse así convenido entre el iniciador y el destinatario".*

También contempla de qué manera se debe de atribuir el envío del mensaje de datos y cómo se debe de aplicar el acuse de recibo cuando así lo solicite el iniciador. Para tener por expedido un mensaje de datos se estará al momento en que éste hubiese entrado al sistema de información que no esté bajo el control del iniciador y la recepción de un mensaje se configurará en el instante en que el mensaje entre al sistema de información designado.

La "Guía para la incorporación al derecho interno" se elaboró con la finalidad de acercar una legislación base que sirviera para modernizar la existente en los países miembros, México incluido, de modo que se eliminaran los obstáculos o se contemplaran las facilidades para el desarrollo del comercio electrónico. De igual manera, para proteger las operaciones comerciales a nivel internacional, es necesario que las naciones tengan un marco jurídico que ofrezca seguridad en las transacciones, de esa manera, se presta uniformidad a las normas que sirven como base para que las partes convengan, prevengan conflictos y los resuelvan. Cabe hacer mención que México, como país perteneciente a esa comisión legisló el apartado de comercio electrónico tomando como base esta Ley Modelo en el año 2000. La "Ley Modelo sobre las firmas electrónicas" se emitió para complementar las disposiciones que rigen el comercio electrónico, definiendo la naturaleza de las firmas digitales:

- *Firma electrónica* a los datos en forma electrónica consignados en un mensaje de datos, o adjuntados al mismo, que son utilizados para identificar al firmante en relación con el mensaje de datos
- *Certificado* a todo mensaje de datos que vincule a un firmante y los datos de creación de la firma
- *Mensaje de datos* a toda información generada, enviada, recibida o archivada por medios electrónicos

Describe que *las firmas electrónicas tienen la misma validez legal que las autógrafas* y, por lo tanto, *le otorgan efectos jurídicos al contenido de los mensajes de datos.* Para la creación de una firma digital con consecuencias jurídicas el firmante deberá actuar con diligencia suficiente para evitar la utilización no autorizada.

Prevé la figura de prestación de *servicios de certificación* para apoyar que una firma tenga efectos jurídicos, la calidad con la cual se actuará y los mínimos legales con los que debe cumplir. Asimismo, señala *que las firmas electrónicas utilizadas en el extranjero tendrán reconocimiento y validez fuera de la nación en que se hubiese emitido, siempre que existan grados de fiabilidad equivalentes.* En el ámbito jurídico nacional, México adoptó el contenido de esta Ley Modelo en el año 2003.

En el ámbito de la regulación nacional, el Código de Comercio es el ordenamiento encargado de regular el comercio electrónico; al respecto, el artículo 89 determina que *en los actos de comercio y en la formación de los mismos a través del uso de mensajes de datos, podrán emplearse los medios electrónicos, ópticos o cualquier otra tecnología.*  Asimismo, reconoce la equivalencia funcional del *mensaje de datos* con la información contenida en documentos físicos, y la de la *firma electrónica* con la firma autógrafa.

Contempla al *certificado* como unidad básica de vinculación entre un firmante y los datos de creación de su firma electrónica. Esta se define como *un dispositivo de identificación cuyo uso expresa la aprobación de la información contenida en el mensaje de datos*.

Asimismo, hace hincapié en que no se negarán efectos jurídicos, validez o fuerza obligatoria a la información que esté contenida en forma de mensaje de datos. Este reconocimiento es de suma importancia porque constituye la evocación de obligatoriedad para la información transmitida en esa forma para realizar actos de comercio.

Señala que si dentro de las formalidades de la ley se requiere que la información conste por escrito o sea presentada y conservada en forma original, este requerimiento se dará por satisfecho mediante el contenido del mensaje de datos, siempre que la información esté disponible para su consulta posterior o si existe alguna garantía fidedigna de que se ha conservado la integridad de la información a partir del primer momento en que se generó por primera vez, en forma definitiva, el mensaje de datos.

Las transacciones realizadas por estos medios se convalidan con la expedición y recepción de un mensaje de datos a través de un sistema de información; momentos que deberán cumplir con las reglas de expedición (momento en que el mensaje entre a un sistema de información que no esté bajo el control del emisor); momentos de recepción (entendido como el lapso en que el mensaje entre al sistema de información convenido por las partes); acuse de recibo y todas aquellas providencias que hagan presumir el acuerdo de voluntad de las partes de obligarse en el término de la información contenida para dicho efecto en el mensaje de datos.

La regulación nacional resulta muy básica en cuanto a las reglamentaciones específicas del comercio digital, en tanto que no señala un catálogo pormenorizado de las tecnologías mediante las cuales se podrá convenir la comercialización de bienes o servicios. Igual suerte corre la omisión de delimitar la forma en qué se configura la existencia de un contrato (oferta y aceptación) entre las partes mediante los mensajes de datos, IDC ONLINE (2013).

Con el fin de proteger al ciberconsumidor mexicano, la Procuraduría Federal del Consumidor, emite La [Ley Federal de Protección al Consumidor \(LFPC\)](http://www.profeco.gob.mx/juridico/pdf/l_lfpc_ultimo_CamDip.pdf) que contiene disposiciones generales sobre comercio electrónico en el capítulo VIII bis, Artículo 76 bis

Fracciones I, II, III, IV, V, VI y VII, contemplando éstos la confidencialidad de la información del consumidor, en la parte de infraestructura, es muy abierta en cuanto a la libre elección de tecnología para brindar seguridad y confidencialidad acerca de ésta; asimismo, obliga al proveedor a identificarse plenamente para casos de reclamación o aclaración, a ser claros respecto a las cumplimiento de las características de los productos ofertados evitando prácticas engañosas en su publicidad, así como brindar al consumidor la información completa sobre términos, condiciones, costos, cargos adicionales y formas de pago de los bienes y servicios ofertados. PROFECO (2000).

En abril de 1998, el Comité de Política del Consumidor de la OCDE (Organización para la Cooperación y el Desarrollo Económico) inició el desarrollo de un conjunto de lineamientos generales para proteger a los consumidores en el comercio electrónico, sin crear barreras al comercio. Los lineamientos constituyen una recomendación dirigida a los gobiernos, empresarios, consumidores y sus representantes, sobre las características esenciales que debe contener una efectiva protección al consumidor en el comercio electrónico. Sin embargo, nada de lo que establecen los lineamientos debe restringir cualquier regulación que exceda sus disposiciones, ni impedir que los países miembros conserven o aprueben previsiones más estrictas para proteger a los consumidores en línea. En general, el propósito de los lineamientos es proporcionar un marco de referencia, así como un conjunto de principios que orienten:

*i) A los gobiernos para la revisión, formulación e implantación de leyes, prácticas, políticas y regulaciones en materia de consumo, para lograr una efectiva protección del consumidor en el contexto del comercio electrónico;*

*ii) A las asociaciones empresariales, grupos de consumidores y organismos autorregulatorios, proporcionándoles la orientación relativa a los principios básicos que deben considerarse en la formulación e instrumentación de esquemas de autorregulación en el contexto del comercio electrónico.*

*iii) De manera individual a los empresarios y consumidores involucrados en el comercio electrónico, proporcionándoles una clara guía sobre las características fundamentales que debe contener la información que se difunda por este medio, así como de las prácticas comerciales equitativas que los empresarios deben*  *realizar y que los consumidores tienen derecho a recibir en el contexto del comercio electrónico.*

Una vez revisado el marco legal del comercio electrónico, mismo que no puede concebirse únicamente de manera regional, toda vez que su naturaleza sustenta operaciones comerciales internacionales, la pregunta sería: ¿Los sitios de comercio electrónico en México cumplen a cabalmente con la legislación? ¿En el ámbito legal, cuáles son las áreas de oportunidad, que el comercio electrónico en México debe resolver para posicionarse y/o consolidarse entre los consumidores nacionales y extranjeros? ¿Permite la ley la apertura de tiendas virtuales sin obstáculos y procedimientos burocráticos que limiten a los emprendedores?

En cuanto a la primera pregunta, la PROFECO cuenta con el llamado MONITOREO DE TIENDAS VIRTUALES actualizado al 15 de julio del 2014, en el cual se evalúa el cumplimiento del Artículo 76 Bis de la Ley Federal de Protección al Consumidor de 158 empresas mexicanas de comercio electrónico, observando los resultados de la tabla 2.5:

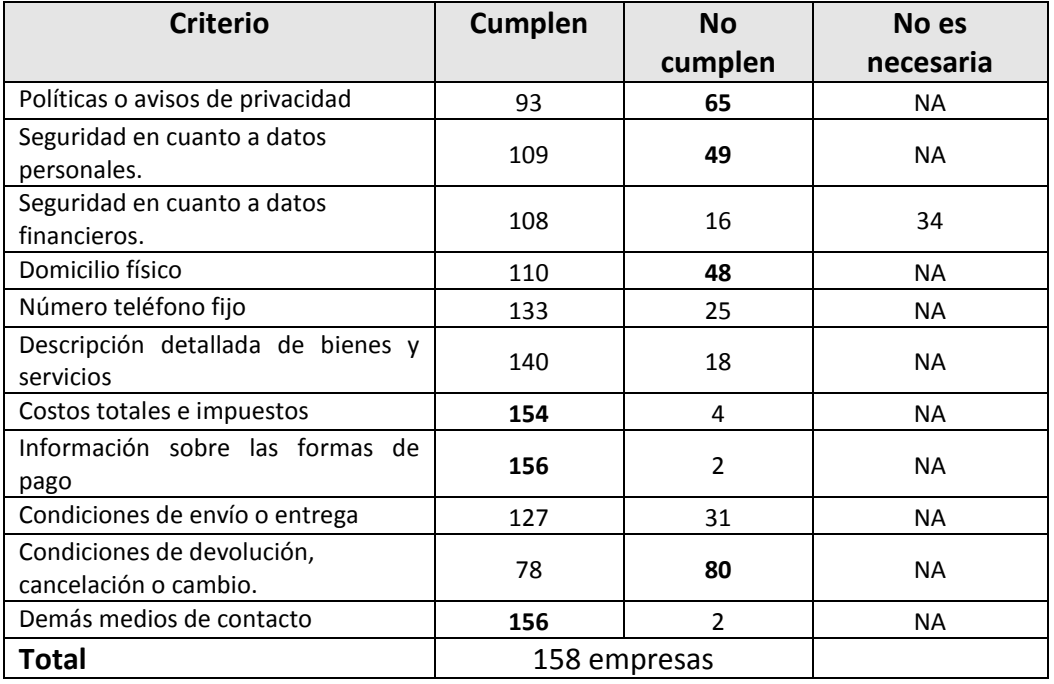

Tabla 2.7 Monitoreo de Tiendas Virtuales

Fuente: PROFECO, http://www.profeco.gob.mx/ecomercio/Ultimo\_Monitoreo.pdf

En estos resultados puede observarse que los criterios con mayor índice de cumplimiento es la información al consumidor acerca de las formas de pago y los demás datos de contacto, con un 98.7%, solo el 1.26% no proporcionan esta información. Asimismo, otro rubro donde más se cumple es el de la información sobre los costos totales e impuestos con un porcentaje de cumplimiento del 97.4% y del 2.5% de las empresas no cumplieron con este lineamiento.

En cuanto a los criterios que menos cumplen las empresas, se observa el criterio de las condiciones de devolución, cancelación o cambio con un 50.63%. Adicionalmente, los porcentajes de no cumplimiento en cuanto a políticas o avisos de privacidad reflejan un 41.13% del total y el tercer criterio con mayor porcentaje de no cumplimiento es en el tema de seguridad en cuanto a los datos personales con un 31.01% y siguiéndole muy de cerca, el criterio de domicilio físico tiene una cifra de 30.37%.

Según Martínez (2014), la legislación no solicita aspectos especiales o particulares para aperturar un negocio virtual, que básicamente funciona como una empresa comercial regular, la diferencia es que el canal de la oferta y el pago del producto o servicio es vía electrónica; el resto de las transacciones para operar e-commerce se regulan por las mismas leyes que el comercio tradicional, en general hay que cumplir con tres requisitos para crear una empresa digital legal: a) RFC de la empresa, es decir, alta en la Secretaría de Hacienda como persona física o moral, b) Acta Constitutiva de la empresa ante Notario Público, y c) Abrir una cuenta bancaria empresarial.

## **2.7 Medios de pago electrónicos.**

Los medios de pago electrónicos constituyen uno de los aspectos más importantes para el comercio electrónico, especialmente en el aspecto de seguridad, toda vez que la identidad del usuario que paga a través de ellos, todavía es sujeto de fraudes y aspectos ilegales que ocasionan la desconfianza del consumidor mexicano evitando realizar transacciones en línea. Y en este sentido, es necesario resolver esta problemática que ha frenado el desarrollo del e-commerce en México, a pesar del potencial que éste tiene. Los medios de pago facilitan la transferencia de dinero entre compradores y vendedores de forma electrónica y virtual. Dentro de los medios de pago más populares, se encuentra la tarjeta de crédito para el pago de un producto o servicio, que básicamente consiste en la transferencia de fondos de la empresa que presta el dinero de la tarjeta, al comerciante en el momento de realizar la compra. La tarjeta de débito es otro medio de pago en el que una persona con dinero depositado en una institución bancaria a través de una cuenta, puede hacer uso del mismo en el momento de comprar bienes o servicios en los negocios afiliados a la red de esa tarjeta.

La Terminal de Punto de Venta Virtual (TPV) es también conocida como pasarela de pago y consiste en el establecimiento de un contrato entre el comerciante y la empresa financiera. En este medio, el cliente proporciona su número de tarjeta y el comerciante se comunica con la entidad financiera quien envía la autorización al negocio para que proceda la transacción luego de verificar los fondos disponibles y la validez de la tarjeta.

Paypal y Pagofacil, son plataformas intermediarias que permiten realizar pagos electrónicos entre personas y empresas. Paypal es propiedad de la empresa E-Bay. Es requisito proporcionar un correo electrónico. Ofrece un alto nivel de seguridad, rapidez y efectividad al efectuar transferencias. Se rige por las leyes del Departamento de Tesoro de los Estados Unidos y de la Autoridad de Servicios Financieros de la Unión Europea. Estos métodos son llamados Cyberbancos ya que funcionan de manera similar, incluso es posible depositar dinero y mantenerlo en la cuenta de Pay-pal. Mantiene en anonimato los datos bancarios reales del cliente incluyendo las tarjetas, dando a conocer solo los últimos 4 dígitos del número de tarjeta. Ver figura 2.10.

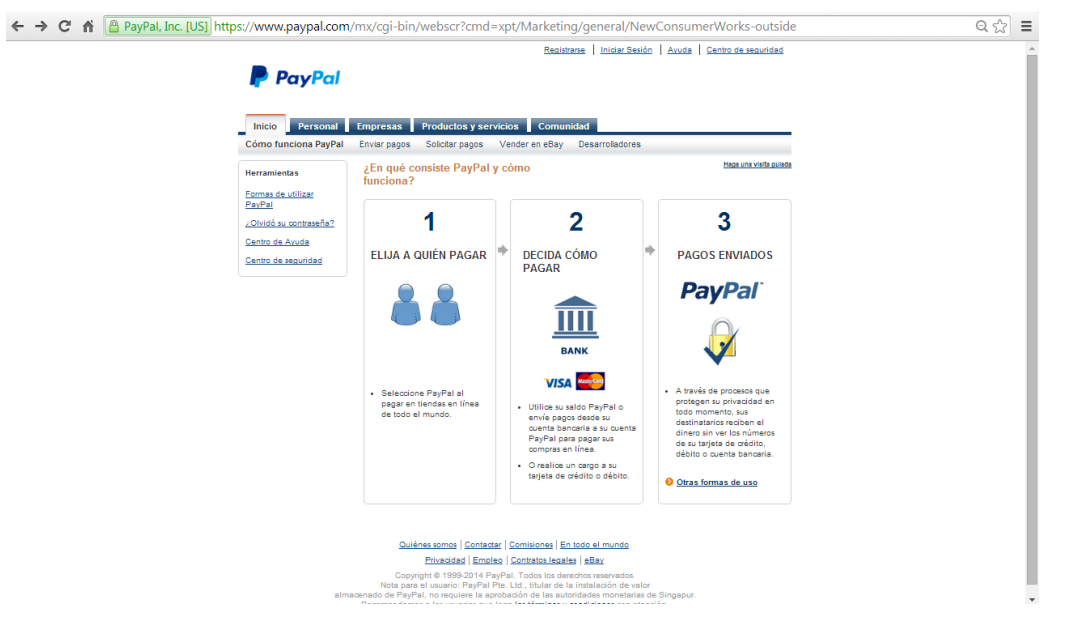

Figura 2.10 Sitio web Paypal

Fuente: PAYPAL, https://www.paypal.com/mx/cgi-bin/webscr?cmd=xpt/Marketing/general/NewConsumerWorksoutside

De acuerdo a la figura 2.11, al utilizar estos medios de pago en e-commerce, se cobra un porcentaje al vendedor por transacción. Aquí radica el beneficio para este tipo de intermediarios.

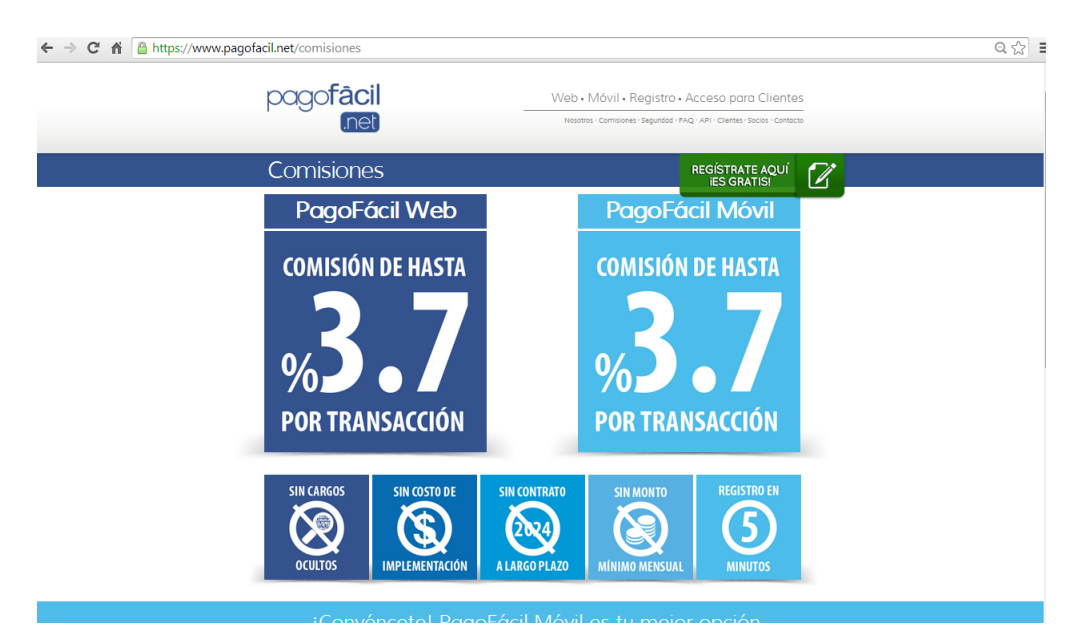

Figura 2.11 Comisión por transacción Fuente: PAGOFACIL,<https://www.pagofacil.net/comisiones>

Ofrecen garantía total en la seguridad de su servicio, en la figura 2.12 se describe el mecanismo tecnológico utilizado para tal efecto, sin embargo, hay indicios de fraude e inconsistencias en las operaciones en línea que los usuarios efectúan, por lo que se puede decir que no hay un medio de pago 100% seguro y confiable.

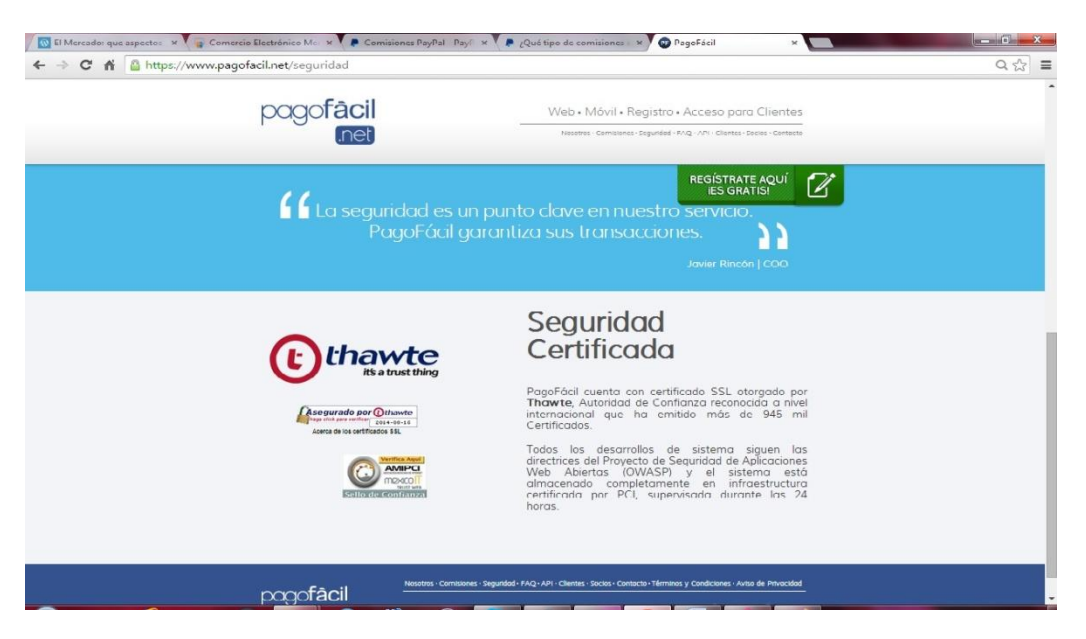

Figura 2.12 Seguridad certificada Fuente: PAGOFACIL, https://www.pagofacil.net/seguridad

A continuación se enlista una serie de mensajes que algunos usuarios han subido al sitio de paypal [https://www.paypal-community.com/t5/Fraude/bd-p/MX0402,](https://www.paypal-community.com/t5/Fraude/bd-p/MX0402) a efecto de mostrar que todavía existen áreas de oportunidad en este sentido:

#### *1.- Tarjeta ya asociada el 08-11-2014 05:06 PM*

*Quiero agregar una tarjeta de debido a mi cuenta y me dice que ya esta asociada, pero yo nunca la he utilizado en paypal. Que hago?*

#### *2.- Me han ignorado un caso de fraude el servicio de PayPal [379'62€] el 08-09-2014 11:58 AM*

*Ayer día 08/08/2014 hice una disputa, pero PayPal me la cerró diciendo que el pago se hizo de hace mucho, pero lo que pasa, es que no pasaron ni 30 días, yo ese pago no lo hice, por rara razón no tengo rastro en mi correo de ese pago. Pensé que sería que entrarían a mi cuenta, pero no, hay más cargos al mismo vendedor, yo pago con VISA y a principio del mes fué cuando me llegó dicha factura y fué cuando entré directamente a PayPal e inicié una disputa, como ya indiqué el servicio de PayPal me la cerró..*

#### *3.- Cargo no reconocido el 11-14-2013 12:19 PM*

*Esta mañana, amanecí con un cargo de \$1,995.21 realizado por PAYPAL MEXICO CR MEXICO DF DF MX en mi tarjeta de crédito. Está raro porque mi cuenta , por alguna extraña razón, se registró en Paypal Francia, así que todos mis cargos de paypal salen a nombre de Paypal France. De todas formas ya entré a mi cuenta de*
*Paypal y no hay ningún cargo registrado. Banamex me dice que está marcado como un cargo recurrente y que lo van a reportar. ¿Me pueden ayudar a rastrear este cargo? Me preocupa que haya una cuenta de paypal que no esté a mi nombre y que tenga mi tarjeta de crédito registrada.*

#### *4.- ayuda problema con un vendedor el 05-30-2014 09:43 PM*

*Bueno, hace unos dias compre en <http://www.guitarcenter.com/Home> compre un guitarra gibson SG, hice el pago via paypal, pero solo me enviaron un correo de orden recibida, me dieron un numero de referencia de la compra temporal, el problema es que obviamente aceptaron el pago pero en paypay esta como "pendiente" nunca me ha pasado algo por el estilo, que puedo hacer? no me han enviado el producto, ya recibieron el pago pero paypay lo marca pendiente.. ayuda porfavor y gracias..*

#### *5.- No se ve reflejado el pago el 06-04-2014 07:41 AM*

*Soy nuevo en paypal, anuncie un artículo y una persona me contacto para comparlo, el día de ayer quedó de pagar por paypal y según esto ya pagó, me llegaron varios emails confirmando el pago paro no se ve reflejado en la cuenta el pago, en el ultimo email dice que tengo que mandar primero el producto y despues palpay abonará el dinero a mi cuenta, dice el correo que es segura la transacción, pero lo que me extraña ees que en el estatus de pagado siga como pendiente y no se refleje ni siquiera que palpay tenga ya el dinero. Además porque es un envío fuera del país.*

Las tarjetas inteligentes (smart card) almacenan información en un chip que incorporan. Es necesario abonarles dinero a través de terminales autorizadas, una vez hecho esto, funcionan como si fuera dinero en efectivo y su uso ideal es para hacer micro pagos en tiendas tanto físicas como virtuales. Sin embargo, su uso en e-commerce requiere dispositivos conectados a la computadora, modem, línea telefónica, etc. para su lectura y actualización al realizar transacciones en la red.

El bitcoin es una moneda virtual y constituye un medio de pago que está siendo impulsado a través del desarrollo de aplicaciones y soluciones que simplifiquen su uso. Hay 13 millones de este tipo de monedas digitales en circulación en el mundo y tiene cierto desprestigio porque ha estado involucrado en escándalos relacionados con la compra y venta de armas, tarjetas de crédito robadas y estupefacientes, además de que no hay entidad de banco central o gobierno que la respalde.

El banco central de Japón dará a conocer que el bitcoin puede tener reglas para ser comprado o vendido, como sucede con el oro o cualquier otro metal, se considera una mercancía, no así en China o en Rusia, donde se ha prohibido realizar transacciones con este medio. El bitcoin será operado en Japón como una mercancía más, no como una moneda que tenga un respaldo. Por eso mismo ni los bancos ni las casas de bolsa podrán tener transacciones con la llamada moneda virtual.

El bitcoin empezó a perder valor por el quiebre de la plataforma Mt. Cox, considerado por algunos como el mayor mercado en el mundo de la moneda virtual. Cuando Mt. Cox cerró, la moneda virtual pasó de valer mil dólares el bitcoin en su mejor momento de 2013, a 400 dólares una vez que quebró la plataforma.

En nuestro país el tema es evaluado por el Banco de México. El Gobernador del Banco Central, Agustín Carstens, considera que las personas o inversionistas deben tener mucho cuidado con los bitcoins, porque no son una moneda con respaldo. La única moneda con respaldo del Banco de México es el peso mexicano, Dinero en Imagen (2014).

Las herramientas utilizadas por los ciberdelincuentes para robar bitcoins se pueden dividir en dos categorías. La primera incluye programas creados para robar archivos de monederos. Las aplicaciones de la segunda están diseñadas para instalar *software* que genera bitcoins ("minería") en una computadora infectada. En términos absolutos, los ladrones de monederos bitcoin realizaron el doble de ataques en 2013; sin embargo, las herramientas para "explotación minera" se desarrollaron más rápidamente.

Durante 2013 el valor de las bitcoins aumentó más de 85 veces, y por supuesto que atrajo la atención de los ciberdelincuentes. Al final del año, el número de usuarios atacados con *malware* dirigido a bitcoins se empezó a acercar al número de personas que enfrentaron ciberamenazas bancarias más convencionales. Propietarios de esta criptodivisa deben ser especialmente cuidadosos porque es casi imposible recuperar cualquier dinero robado. Éste es el riesgo inherente en el uso de una criptodivisa como bitcoin que circula sin ningún control gubernamental", comentó Sergey Lozhkin, investigador de seguridad en Kaspersky Lab. Para utilizar criptodivisas con seguridad, los expertos de Kaspersky Lab aconsejan guardar los archivos de monederos en medios cifrados, Dinero en Imagen (2014).

Robert Shiller, Premio Nobel de Economía 2013, comentó acerca de la moneda virtual: "La creó un japonés súper inteligente que desapareció. La revista *Newsweek* dijo que lo encontró, pero no era". "El bitcoin se difundió como un virus", dice el Premio Nobel. Tiene razón. Y también tiene razón cuando dice que ningún gobierno lo apoya. Es más bien una ilusión de las personas hartas de pagar impuestos o tener regulaciones que, de repente, ven un espejismo en la creación virtual de dinero, Dinero en Imagen (2014).

El estudio de BBVA, que cita a Yankee Group, firma de análisis financiero, prevé que el valor de las monedas virtuales, como bitcoin, puntos de tarjetas de crédito, millas de vuelo, cupones y puntos de juegos digitales crezca a 50 mil millones de dólares en 2017. El Bitcoin supone todo un reto para los bancos del mundo. "Una moneda digital descentralizada reta por completo el sistema monetario y el sistema bancario", según el estudio. Para Marcial Nava, investigador del estudio de BBVA Research, el modelo de las bitcoins también debe adaptarse a las existentes instituciones y reglas, "las monedas digitales que deseen tener éxito deberán alcanzar el equilibrio entre la comodidad y el cumplimiento normativo." "No es una moneda tradicional en el sentido estricto ya que carece de liquidez porque no ha sido ampliamente aceptada". "Para que las monedas digitales tengan éxito deben garantizar la plena confianza y eso implica necesariamente el reconocimiento de los gobiernos e instituciones financieras", Dinero en Imagen (2014).

Su funcionamiento básicamente consiste en crear una cuenta similar a la de correo electrónico, denominada monedero Bitcoin o dirección Bitcoin, pero ésta solo debería usarse una sola vez y el usuario puede crear tantas como quiera y de forma gratuita. Las transacciones o transferencias de valores se lleva a cabo entre monederos Bitcoins indicando la cuenta de origen, de destino y la cantidad. Además, el monedero Bitcoin puede calcular el saldo gastable y la verificación de las nuevas transacciones, asegurando que el cobro se está haciendo al que realiza el pago. La integridad y el orden cronológico de la cadena de bloques ("block chain"), o sea, de la secuencia de las transacciones confirmadas, se garantiza con criptografía. Adicionalmente, los monederos Bitcoin

disponen de un fragmento secreto llamado *clave privada,* que se utiliza para firmar las operaciones efectuadas por el propietario del monedero. La firma también evita que la transacción sea alterada una vez emitida. Todas las operaciones son difundidas entre los usuarios, generalmente empiezan a ser confirmadas por la red a través de un proceso llamado *minería.* La minería es un sistema de consenso distribuido que se utiliza para confirmar las transacciones pendientes a ser incluidas en la cadena de bloques a través de estrictas normas de cifrado.

### **2.8 Sitios y plataformas con alta actividad de comercio electrónico en México.**

La tabla 2.6 contiene una breve descripción del giro comercial y plataforma en la que funcionan 20 sitios de comercio electrónico ampliamente visitados en México. Son sitios variados en cuanto al tipo de bienes y servicios que ofrecen como artículos para la persona incluyendo ropa, perfumes, artículos electrónicos, computadoras y tecnología, sitios de libros, servicios financieros, venta de boletos y reservaciones de aviones y hoteles, bolsa de trabajo, telefonía y servicio de administración tributaria.

A través de la herramienta Firebug 2.0.2 del navegador Mozilla Firefox, se identificaron las plataformas sobre las que estas tiendas virtuales operan, encontrando 10 sitios implementados en servidores de software libre como Apache Web Server, Nginx con Apache Coyote, Server GSE y Server Sun-ONE-Web-Server. En cuanto a los sitios operando sobre plataformas de software con licencia, se encontraron plataformas como Oracle-iPlanet-Web-Server, Server Omniture DC, Server Microsoft-IIS/7.5, Microsoft Commerce Server con Apache y Server Microsoft-IIS/6.0. Entre los sitios que la herramienta no pudo detectar se identificaron 3: banamex.com.mx, eBay Server y Server Telmex.

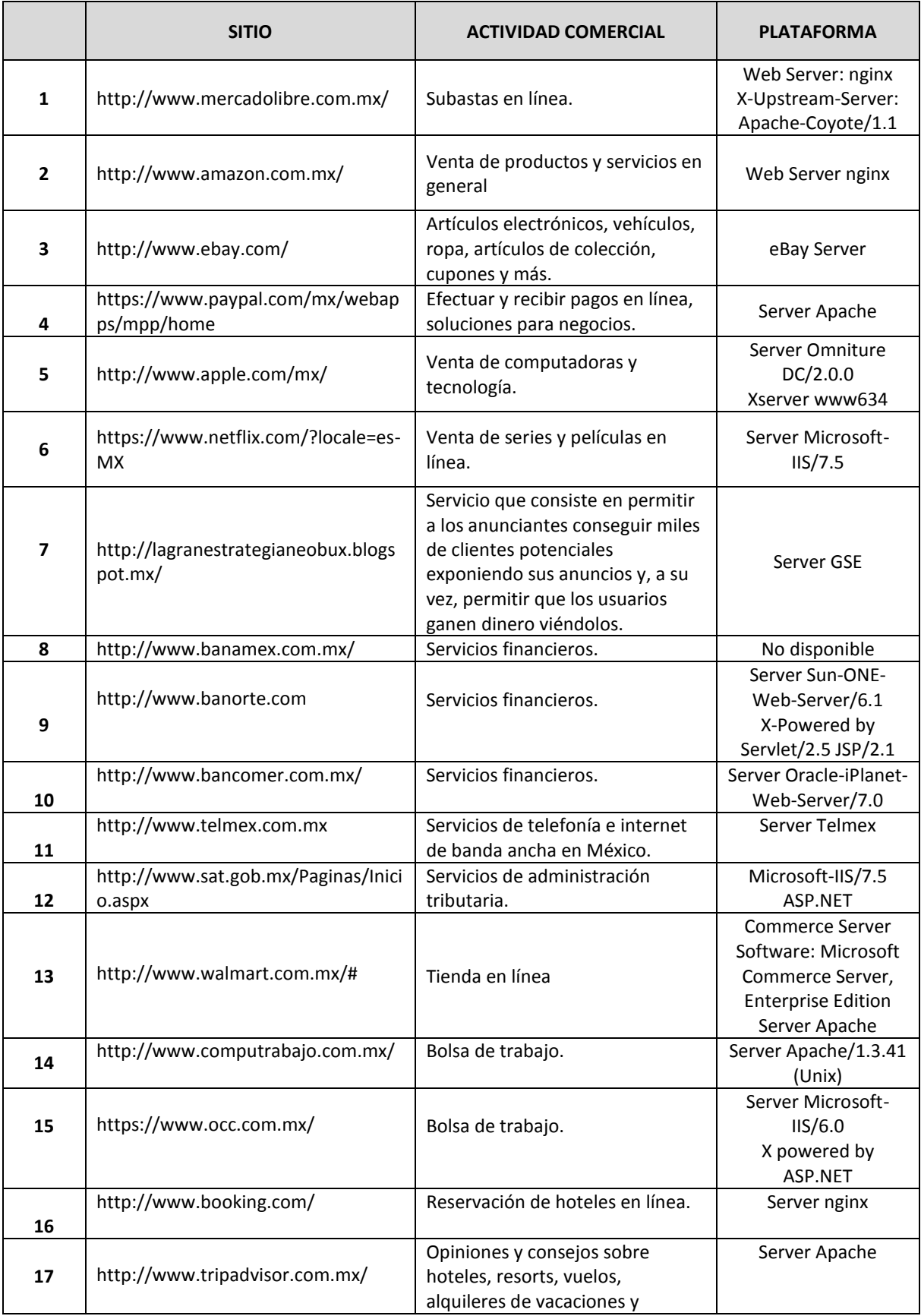

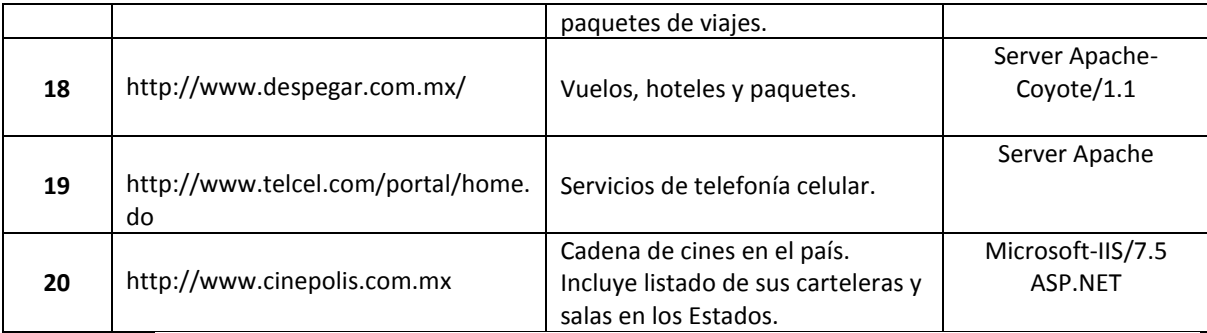

Tabla 2.8 Principales sitios visitados en México y su plataforma tecnológica Fuente: http://www.alexa.com

## **2.9 Comparación de costos de plataformas para comercio electrónico.**

El software propietario se refiere a cualquier programa informático en el que los usuarios tienen limitadas las posibilidades de usarlo, modificarlo o redistribuirlo (con o sin modificaciones), o cuyo código fuente no está disponible o el acceso a éste se encuentra restringido. Un software sigue siendo no libre aún si el código fuente es hecho público, cuando se mantiene la reserva de derechos sobre el uso, modificación o distribución (por ejemplo, la versión comercial de SSH o el programa de licencias Shared Source de Microsoft).

## **Ventajas del software propietario**

- Propiedad y decisión de uso del software por parte de la empresa
- Soporte para todo tipo de hardware
- Mejor acabado de la mayoría de aplicaciones
- Las aplicaciones número uno son propietarias
- Menor necesidad de técnicos especializados
- Mayor mercado laboral actual
- Mejor protección de las obras con copyright
- Unificación de productos

**Software libre** (en inglés free software) es la denominación del software que brinda libertad a los usuarios sobre su producto adquirido y por tanto, una vez obtenido, puede ser usado, copiado, estudiado, modificado y redistribuido libremente. Según la Free Software Foundation, el software libre se refiere a la libertad de los usuarios para ejecutar, copiar, distribuir, estudiar, cambiar y mejorar el software; de modo más preciso, se refiere a cuatro libertades de los usuarios del software: la libertad de usar el programa, con cualquier propósito; de estudiar el funcionamiento del programa, y adaptarlo a las necesidades; de distribuir copias; de mejorar el programa y hacer públicas las mejoras, de modo que toda la comunidad se beneficie (para la segunda y última libertad mencionadas, el acceso al código fuente es un requisito previo).

El software libre o abierto suele estar disponible gratuitamente, o a precio del costo de la distribución a través de otros medios; sin embargo no es obligatorio que sea así, por ende no hay que asociar software libre a "software gratuito" (denominado usualmente freeware), ya que, conservando su carácter de libre, puede ser distribuido comercialmente ("software comercial"). Análogamente, el "software gratis" o "gratuito" incluye en algunas ocasiones el código fuente; no obstante, este tipo de software no es libre en el mismo sentido que el software libre, a menos que se garanticen los derechos de modificación y redistribución de dichas versiones modificadas del programa.

## **Ventajas del software abierto**

- Económico
- Libertad de uso y redistribución
- Independencia tecnológica
- Fomento de la libre competencia al basarse en servicios y no licencias
- Soporte y compatibilidad a largo plazo
- Formatos estándar
- Sistemas sin puertas traseras y más seguros
- Corrección más rápida y eficiente de fallos
- Métodos simples y unificados de gestión de software
- Sistema en expansión

En la tabla 2.7 se comparan mediante un ejemplo, los costos del software que conforman los elementos tecnológicos de una arquitectura básica para implementar un sitio de comercio electrónico, desde el sistema operativo, servidor de base de datos y servidor web.

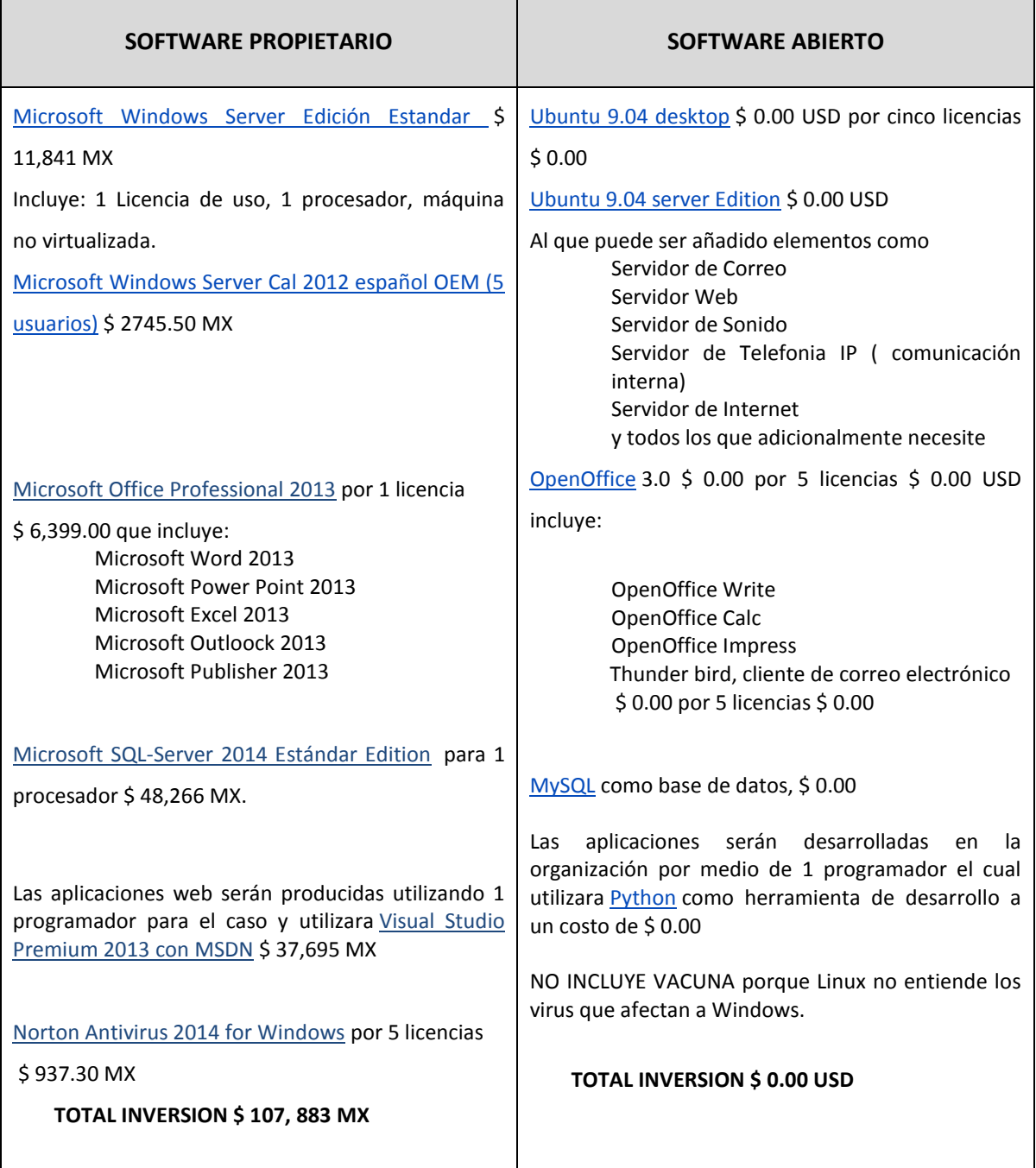

Tabla 2.9 Inversión en software propietario y libre

### **III. MODELOS Y MÉTRICAS DE CALIDAD PARA COMERCIO ELECTRÓNICO**

La calidad de los sistemas de información ha sido establecida a través de estándares internacionales ampliamente utilizados por los equipos de desarrollo de sistemas en las organizaciones, consultorías, fábricas de software, etc. Es de primera importancia hablar de calidad y estándares en el tema de desarrollos para e-commerce, toda vez que el contexto operativo de este tipo de aplicaciones representa riesgos, servicio al usuario final, ganancias o pérdidas en cuanto al tema económico y competitivo de la empresa. El éxito o fracaso de una empresa de e-commerce tiene que ver directamente con la calidad que ofrezca la aplicación como tal, en términos de eficiencia, confianza y seguridad; características que comienzan a garantizarse a través de la aplicación de estándares que rigen el desarrollo de software, incluyendo el distribuido. En este capítulo se repasan algunos estándares que determinan qué atributos son deseables para aplicaciones web.

El **Estándar ISO/IEC 25000** proporciona una guía para el uso de las nuevas series de estándares internacionales, llamados Requisitos y Evaluación de Calidad de productos de Software (SQuaRE). Constituye una serie de normas basadas en ISO 9126 y en ISO 14598, y su objetivo principal, es guiar el desarrollo de los productos de software con la especificación y evaluación de requisitos de calidad. SQuaRE está formado por las siguientes divisiones:

**ISO/IEC 2500n.** División de Gestión de Calidad. Los estándares que forman esta división definen todos los modelos comunes, términos y referencias a los que se alude en las demás divisiones de SQuaRE.

**ISO/IEC 2501n.** División del Modelo de Calidad. El estándar que conforma esta división presenta un modelo de calidad detallado, incluyendo características para la calidad interna, externa y en uso.

**ISO/IEC 2502n.** División de Mediciones de Calidad. Los estándares pertenecientes a esta división incluyen un modelo de referencia de calidad del producto software, definiciones matemáticas de las métricas de calidad y una guía práctica para su aplicación. Presenta aplicaciones de métricas para la calidad de software interna, externa y en uso.

**ISO/IEC 2503n.** División de Requisitos de Calidad. Los estándares que forman parte de esta división ayudan a especificar los requisitos de calidad para un producto de software que va a ser desarrollado ó como entrada para un proceso de evaluación. El proceso de definición de requisitos se guía por el establecido en la norma ISO/IEC 15288 (ISO, 2003).

**ISO/IEC 2504n.** División de Evaluación de la Calidad. Estos estándares proporcionan requisitos, recomendaciones y guías para la evaluación de un producto de software, tanto si la llevan a cabo evaluadores, como clientes o desarrolladores.

El modelo de referencia para la medición de la calidad del producto de software de la norma ISO/IEC 25000 establece que la calidad está conformada por Características de Calidad (Quality Characteristics), compuesta a su vez de Subcaracterísticas de Calidad (Quality Sub-Characeristics). Asimismo, las Medidas de Calidad de software (Software Quality Measures) determinan a las características y subcaracterísticas de calidad del producto software, Figura 3.1.

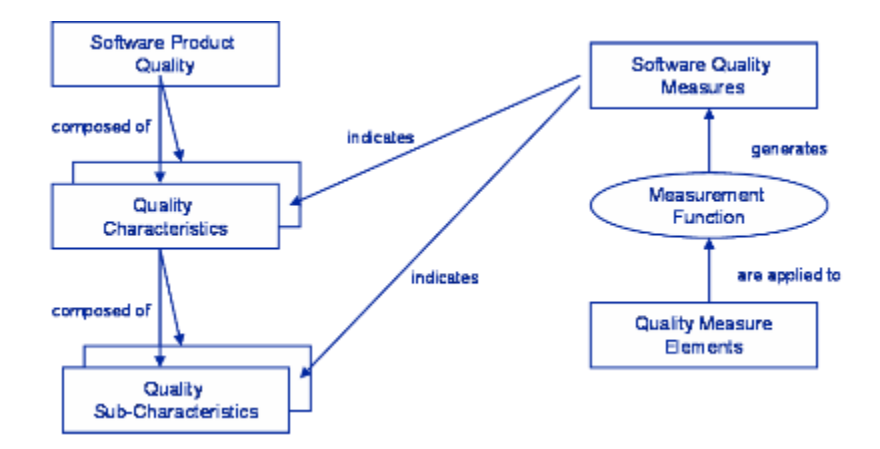

Figura 3.1 Modelo de Referencia de Medición de la Calidad del Producto Software Fuente: Sitio web ISO/IEC 25000.

Por otra parte, el estándar **ISO/IEC 25010:2011** define, en primer lugar, un Modelo de Calidad en Uso, compuesto por cinco características (divididas en 9 subcaracterísticas) que se relacionan con el resultado de la interacción entre un producto utilizado y un contexto particular. En segundo lugar, un Modelo de Calidad del Producto que se compone de ocho características (divididas en 31 subcaracterísticas) y se refieren a las propiedades estáticas del software y a las propiedades dinámicas del sistema informático. Ver figura 3.2.

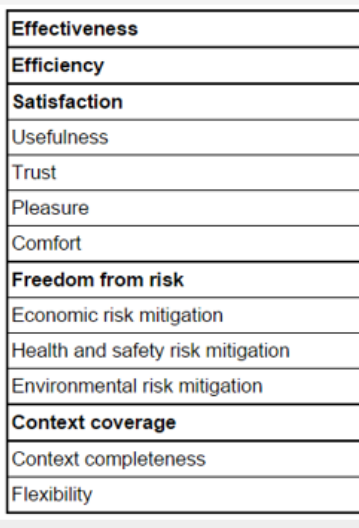

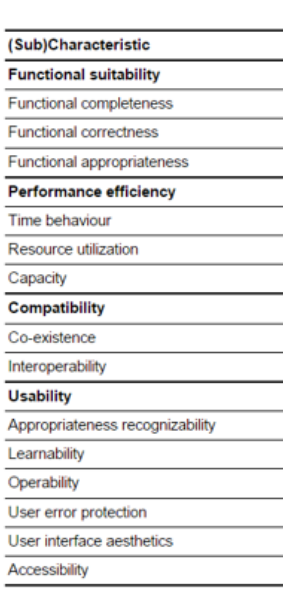

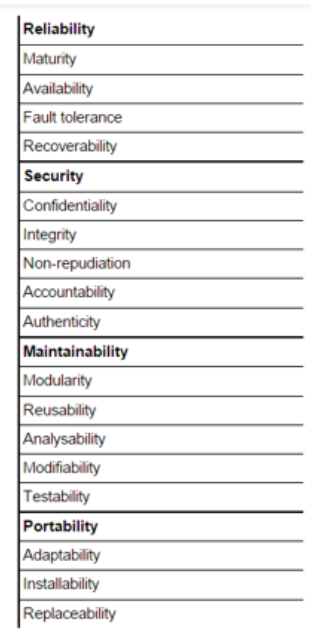

Modelo de Calidad en Uso ISO-IEC 25010:2011

Modelo de Calidad del Producto ISO-IEC 25010:2011

Figura 3.2 Modelo de calidad ISO/IEC 25010:2011

De acuerdo con Alfonzo (2012), las Normas ISO presentadas anteriormente, proporcionan marcos conceptuales para un modelo de calidad y presentan un conjunto de características y sub-características medibles, por lo cual, proveen una base para especificar un modelo de calidad en diferentes dominios como los sitios y aplicaciones web.

La Ingeniería web (IW) es una rama de la Ingeniería de Software que define un conjunto de métodos, técnicas y herramientas que deben ser utilizadas para abordar el desarrollo de sistemas web, mismo que posee características que lo distinguen del desarrollo de software tradicional:

- Son evolutivas, tanto en sus requerimientos como en su funcionalidad.
- Están pensadas para diferentes públicos, los cuales tienen diferentes necesidades y habilidades.
- Deben presentar diversos tipos de contenido (texto, imágenes, video, audio, presentaciones, entre otros).
- Deben ser estéticamente atractivas y disponer de un diseño de navegación sencillo e intuitivo.
- Deben considerar estándares y usos culturales y sociales que permitan su internacionalización.
- Deben contemplar aspectos de seguridad y privacidad de los datos.
- Desarrolladas de acuerdo a diversos tipos de formatos necesarios según las plataformas (celulares, PDA's, móviles, etc.)
- Los tiempos de desarrollo de aplicaciones web suelen ser más cortos que los de aplicaciones tradicionales.
- El proceso de desarrollo de las aplicaciones web es incremental, no "termina" como en los proyectos tradicionales de software.

Para evaluar la calidad de los productos web se desarrollaron diferentes métodos que se agrupan en categorías y en relación al tipo de resultado que genera su aplicación pueden ser cuantitativos y cualitativos. La Tabla 3.1 muestra una clasificación de categorías y métodos de evaluación, según Alfonzo (2012).

Otro modelo de calidad es denominado **Portal Quality Model (PQM).** Se trata de un modelo genérico de calidad para los portales web, se divide en seis dimensiones:

- *Tangibles*. "El portal contiene todas las infraestructuras software y hardware que necesita de acuerdo a su funcionalidad".
- *Fiabilidad.* "Capacidad del portal para llevar a cabo su funcionalidad de forma precisa". (Disponibilidad y Calidad en las búsquedas).
- *Capacidad de respuesta.* "Disposición de portal para ayudar y proveer su funcionalidad de forma inmediata a los usuarios". (Escalabilidad, Velocidad).
- *Aseguramiento.* "Capacidad del portal para transmitir veracidad y confianza". (Confidencialidad).
- *Empatía.* "Capacidad del portal para proporcionar atención individualizada y ayuda". (Navegación, Presentación, Integración, Personalización).
- *Calidad de los datos.* "Calidad de los datos contenidos en el portal". (Calidad de los datos intrínseca, Representación, Accesibilidad, Calidad contextual de los datos).

El modelo **Portal Data Quality Model (PDQM)** es un modelo para la calidad de los datos en portales web, centrado en la perspectiva del usuario, construido sobre tres aspectos fundamentales: 1.- un conjunto de atributos de calidad de datos web, 2.- las expectativas de los consumidores acerca de la calidad de los datos en internet y 3.- las funcionalidades que un portal debe ofrecer a sus usuarios.

Este modelo PDQM se desarrolló en dos fases, la primera generó un modelo teórico en el que se identificaron 33 atributos de calidad, los cuales se observan en la tabla 3.2 y la segunda, dónde se transformó el modelo teórico en uno operacional. Como resultado se obtuvo un modelo para ser usado en un proceso de evaluación de la calidad de los datos de un portal web. Ver figura 3.3

| <b>CATEGORÍAS DE</b><br><b>EVALUACIÓN</b> | MÉTODOS DE EVALUACIÓN                                                               | <b>DESCRIPCIÓN</b>                                                                                                    |
|-------------------------------------------|-------------------------------------------------------------------------------------|----------------------------------------------------------------------------------------------------|
| <b>TESTING</b>                            | Protocolo Hablar en Voz Alta<br>(Thinking Aload)<br>Protocolo de Realizar Preguntas | Los usuarios conversan en voz alta<br>durante un test de interface de usuario.<br>Extensión del anterior, en donde el tester       |
|                                           | de<br>Performance<br><b>Testing</b><br>del<br>Sistema                               | pregunta al usuario.<br>Cuan rápido es el sistema? Y con carga? Y<br>llevado a niveles de estrés?                                  |
|                                           | Análisis de Web Log Files                                                           | El tester o el software analizan el registro<br>de datos que refleja lo que el usuario<br>realizó.                                 |
|                                           | Testing remoto                                                                      | Los testers y usuarios no están en el<br>mismo lugar físico.                                                                       |
|                                           | Testing de contenido                                                                | Se prueba la relevancia, consistencia,<br>precisión, entre otros, de los contenidos.                                               |
| <b>INSPECCIÓN</b>                         | Revisión de Guías                                                                   | Evaluadores<br>expertos<br>chequean<br>la<br>conformidad<br>del<br>producto<br>con<br>un<br>conjunto de guías establecidas.        |
|                                           | Evaluación heurística                                                               | identifican<br>Evaluadores<br>expertos<br>violaciones a una lista de heurísticas. Es<br>un método informal.                        |
|                                           | Inspección Formal                                                                   | Se reúne un equipo de inspectores<br>(tester, desarrollador, entre otros) y<br>verifican el producto.                              |
|                                           | Inspección de características                                                       | Los evaluadores miden el ente a partir de<br>atributos y características.                                                          |
|                                           | Inspección de estándares                                                            | Los inspectores valoran atributos de<br>características<br>analizar<br>para<br>la.<br>conformidad con estándares (EJ. ISO,<br>CMM) |
| <b>CONSULTA</b>                           | Observación<br>de<br>Campo,<br>Entrevista contextual.                               | Los evaluadores visitan el lugar de trabajo<br>de los usuarios y observan su trabajo.<br>Pueden entrevistar a los mismos.          |
|                                           | Entrevista                                                                          | En una sesión de discusión entre el<br>usuario y el entrevistador. Puede ser<br>estructurada o no.                                 |
|                                           | Cuestionarios                                                                       | Es un instrumento de medición para<br>captar por ejemplo la satisfacción del<br>usuario.                                           |
|                                           | Feedback del usuario                                                                | Medio por el cual el usuario deja sus<br>comentarios y sugerencias.                                                                |
|                                           | Grupos focalizados                                                                  | Grupo de cinco a diez usuarios, donde se<br>discuten aspectos del producto.<br>EL<br>evaluador juega el rol de moderador.          |

Tabla 3.1 Clasificación de categorías y métodos de evaluación. Fuente: Alfonzo, 2012

Para la definición de la estructura del modelo se contemplaron los requisitos que debe satisfacer la versión final del PDQM. Entre las más importantes PDQM debe ser i) Genérico: aplicable a cualquier tipo de portal web, ii) Adecuado: orientado al punto de vista del consumidor de datos, iii) Flexible: aplicable a diferentes situaciones, por ejemplo en diferentes dominios de portales web y iv) Completo: la estructura debe permitir todas las relaciones entre los atributos.

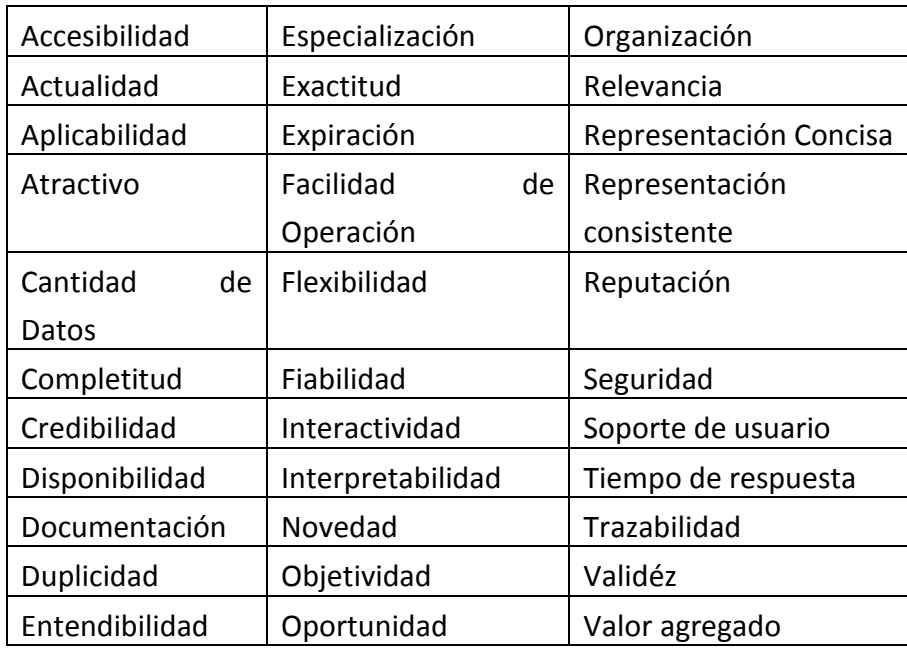

Tabla 3.2 Conjunto final de atributos de DQ de PDQM Fuente: Alfonzo, 2012

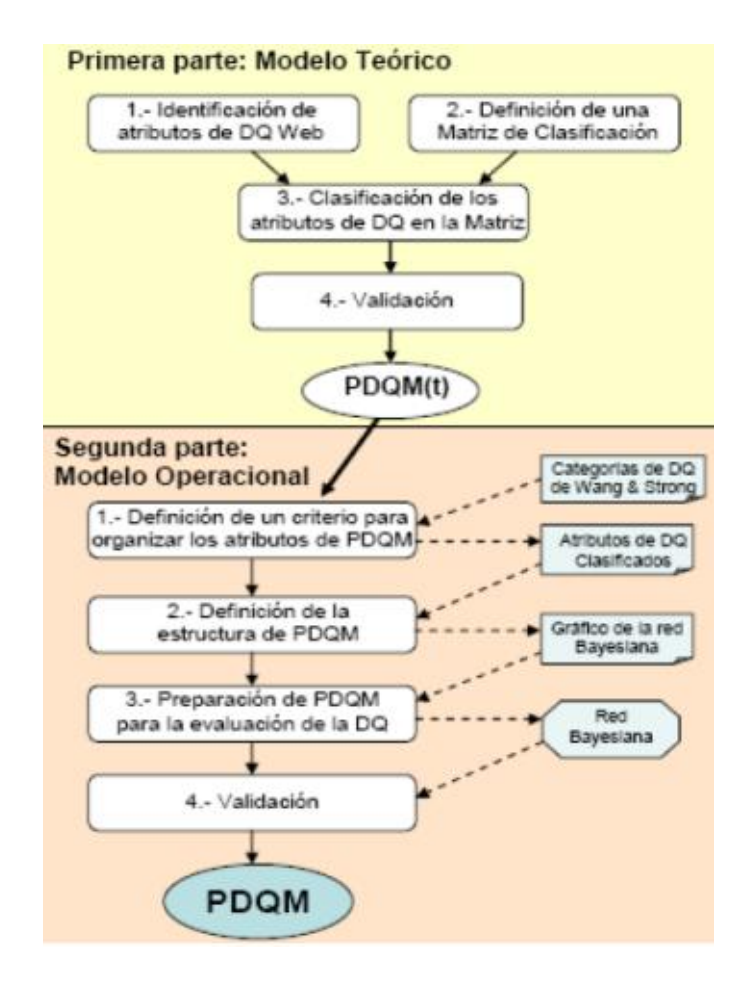

Figura 3.3 Proceso de desarrollo de PDQM Fuente: Alfonzo, 2012

Para lograr lo anterior, se utilizó un enfoque probabilístico basado en redes bayesianas, lo cual permitió i) representar las interrelaciones entre atributos de DQ de una manera intuitiva y explícita mediante la conexión de aquellos atributos que influyen entre si, ii) manejar los problemas de incertidumbre asociados a la subjetividad, iii) usar la red obtenida para predecir o estimar la DQ de un portal web y iv) aislar los factores responsables, cuando se tiene un bajo nivel de DQ. Ver figura 3.4.

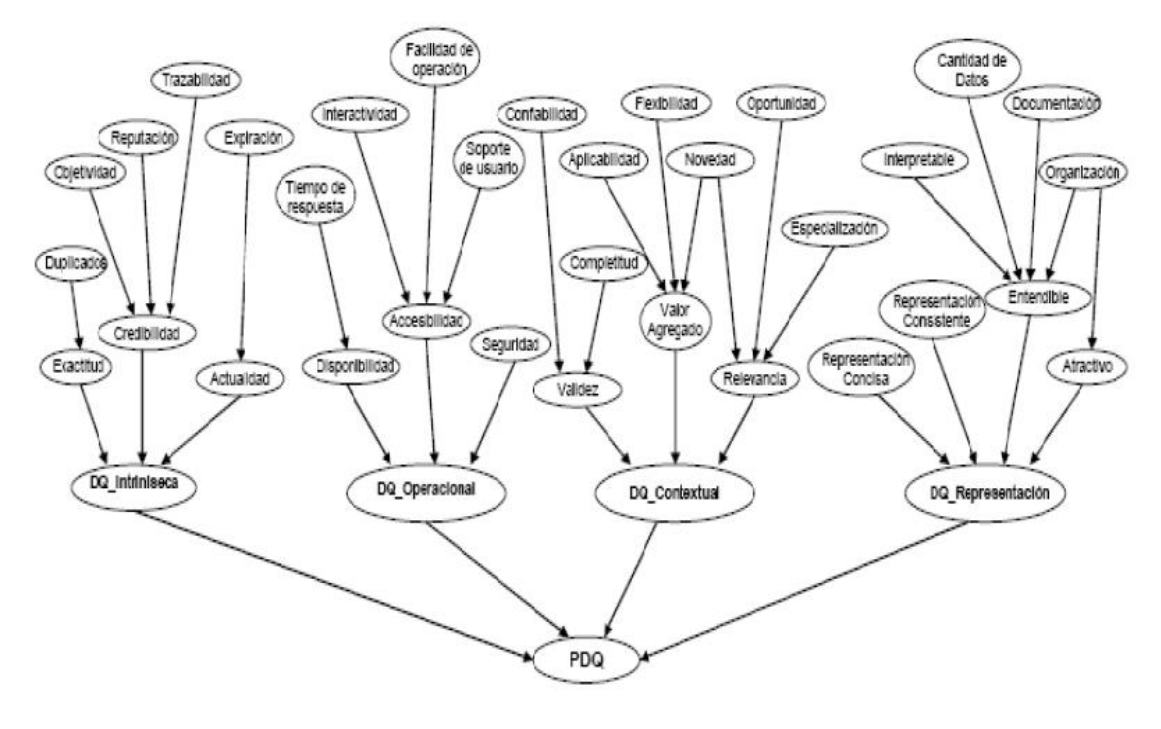

Figura 3.4 Estructura global de PDQM Fuente. Alfonzo, 2012.

La **Metodología WebQEM (Web Quality Evaluation Methodology)** presenta un enfoque cuantitativo y sistemático para evaluar y comparar sitios web tanto en la fase operativa como en la etapa de desarrollo. Permite evaluar el grado de cumplimiento de los factores de calidad descritos en el estándar ISO 2001: usabilidad, funcionalidad, confiabilidad y eficiencia. La metodología comprende una serie de fases y actividades, las cuales se resumen a continuación:

- i. Planificación y programación de la evaluación de la calidad.
- ii. Definición y especificación de requerimientos de calidad.
- iii. Definición e implementación de la evaluación elemental.
- iv. Definición e implementación de la evaluación global.
- v. Análisis de resultados, conclusión y documentación.

La figura 3.5 muestra el proceso de evaluación que subyace a la metodología, incluyendo las fases, etapas, pasos principales, entradas y salidas. Este modelo está basado en el modelo de proceso de la ISO para los evaluadores.

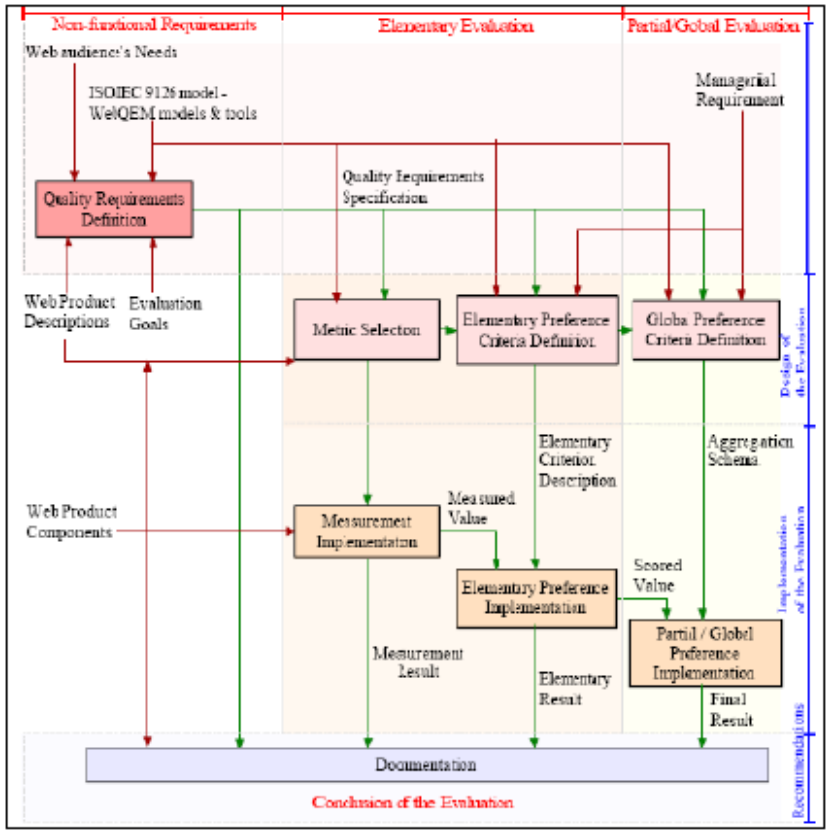

Figura 3.5 Procesos de evaluación de la metodología WebQEM Fuente: Alfonzo, 2012

**Métricas arquitectónicas para comercio electrónico.** Las métricas para evaluar sistemas de comercio electrónico son esenciales ya que en base a ellas podemos determinar el éxito o fracaso de los negocios por Internet y la calidad misma de la aplicación. Kim (2004) propone seis dimensiones de métricas arquitectónicas para los negocios por Internet: *estabilidad interna, seguridad externa, obtención de información, proceso de pedido, interface del sistema e interface de comunicaciones.* 

Con el término "Arquitectura" se definen aspectos como la estructura de las ligas y el diseño de la pantalla, pero también la cantidad de información proporcionada y las políticas de seguridad del sitio. Adicionalmente, estas métricas consideran "la óptima experiencia" del cliente en el sitio y esta es uno de los aspectos principales de un negocio por internet. Se proponen tres perspectivas bajo las cuales debe construirse un sitio de negocios en internet:

- 1. Firmeza Estructural *(Firmitas)*. Se define como la solidez de la estructura del sistema tanto interna como externa, para proteger a los usuarios de amenazas o riesgos externos.
- 2. Conveniencia Funcional *(Utilitas)*. Se define como la provisión de las funciones de negocios adecuadas que cumplan con los propósitos específicos para lo que fueron creadas.
- 3. Apariencia agradable *(Venustas)*. Representa la parte agradable que despierta el interés del usuario por el sitio, además de que representa la experiencia que tiene al navegar y obtener información.

En base a estos tres puntos de vista, se utiliza el marco conceptual de calidad arquitectónica, como una herramienta para organizar numerosas métricas de calidad de los sitios de negocios en Internet y así plantear un marco de evaluación sistemática y rigurosa, tal como lo muestra la figura 3.6.

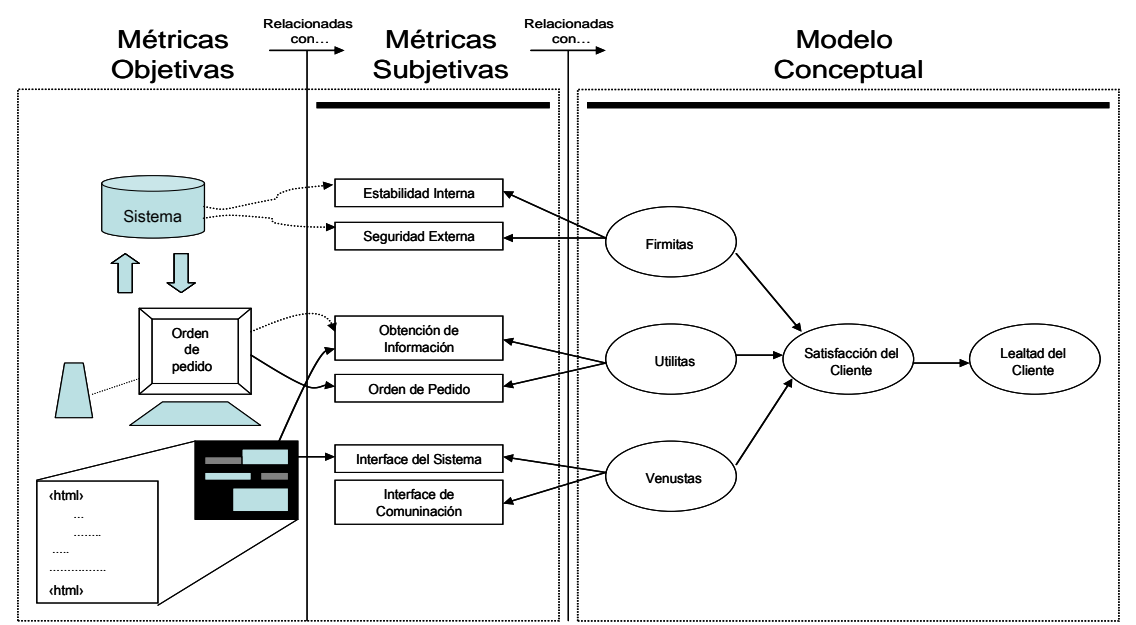

Figura 3.6 Modelo de métricas arquitectónicas para comercio electrónico Fuente: Architectural Metrics for E-Commerce: A Ballance between rigor and relevance, Kim (2004)

La tabla 3.3 describe cada uno de los elementos del modelo conceptual que define las métricas para evaluar sitios de comercio electrónico y la forma de medirlas.

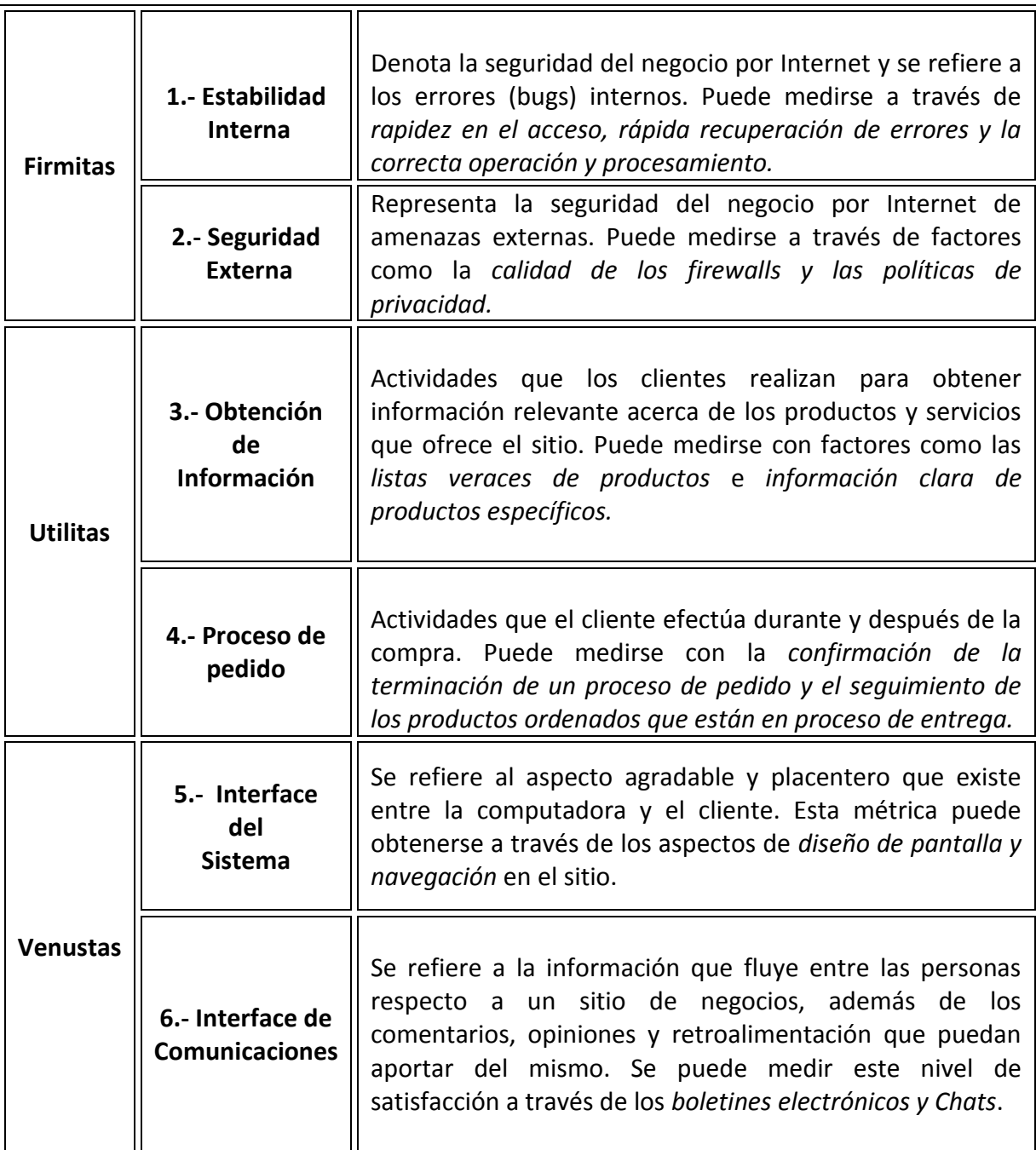

Tabla 3.3Métricas sobre las que se efectúa la evaluación del sitio.

Fuente: Architectural Metrics for E-Commerce: A Ballance betwwn rigor and relevance, Kim (2004)

Estas métricas han sido sometidas a una serie de pruebas sobre cuatro dominios de negocios diferentes: malls virtuales, stock brokerage en línea, portal de búsqueda y juegos en línea con el fin de verificar su validez y confiabilidad, así como su aplicación técnica y de gestión.

Estos estudios proponen dos perspectivas desde las cuales es posible analizar la validez de las métricas propuestas. Desde un punto de vista teórico, se provee un marco arquitectónico de calidad utilizando un modelo conceptual que sirve como guía para construir negocios en Internet. Desde una perspectiva práctica, las métricas pueden usarse para diagnosticar la calidad arquitectónica actual de un negocio por Internet.

### **IV. PLATAFORMAS DE SOFTWARE LIBRE**

Open Source significa acceso al código fuente, y las principales características de los productos desarrollados bajo esta filosofía es que son rápidos, confiables y baratos. Han sido desarrollados por muchos usuarios que reparan errores y contribuyen con nuevas funciones para mejorarlos, gracias a que tienen acceso a los fuentes. Apache es uno de estos productos, a principios de 1996 surge como primer servidor HTTP de código abierto con base en el kernel de Linux, líder indiscutible, de hecho en su pico máximo, el 71% de los servidores mundiales estaban basados en Apache, actualmente, de acuerdo a Netcraft, Apache sirve al 46.96% de los servidores, Softhoy (2014).

Linux fué desarrollado por Linus Torvalds, y es el kernel del sistema operativo GNU que miles de compañías han adoptado por contar con unos tiempos de operación y una fiabilidad con la que Microsoft solo podía soñar. Historias de éxito como la red completa de servidores de impresión de Cisco Systems ejecutándose en GNU/Linux, nos dan una clara idea de la potencia de éste. Puede ejecutarse en diferentes tipos de hardware, desde un Intel Pentium hacia adelante, pasando por hardware de SUN (en sistemas de 32 y 64 bit), etc. Varias compañías importantes como IBM y DELL ya ofrecen servidores con GNU/Linux ya que ha figurado como uno de los sistemas operativos de crecimiento más rápido porque SI funciona, Bandel (2000).

A cada combinación del kernel con paquetes de software se le da el nombre de distribución y todas poseen características implementadas por la organización que la montó. Como cada organización trabaja con filosofías y objetivos diferentes, el montaje de una distribución se basa en aspectos diferentes. Así, existen distribuciones para los más diversos fines. Entre las distribuciones más famosas en el mundo, se encuentran: Red Hat/Fedora, SUSE (hoy perteneciente a Novell), Mandriva, Debian, Slackware y Ubuntu (basada en Debian), Informática Hoy (2012).

MySQL ha llegado a estar disponible de forma gratuita o a un costo muy bajo, nace en 1996 en forma de distribuciones binarias para Linux y Solaris; incluye un servidor SQL, programas cliente para acceder al servidor, herramientas administrativas y una interfaz de programación. Es portable, ya que puede ejecutarse en equipos de escritorio con sistemas operativos comerciales como Solaris, Irix y Windows, aunque la mayor parte de su desarrollo se llevó a cabo en económicos sistemas Linux, Dubois (2001).

Otro éxito en Open Source ha sido el lenguaje PHP, el cual ganó popularidad debido a la facilidad con la que se pueden escribir páginas web dinámicas. Creado en 1994 por Rasmus Lerdorf, la primera encarnación de PHP era un conjunto simple de ficheros binarios Common Gateway Interface (CGI) escritos en el lenguaje de programación C. Originalmente utilizado para rastrear visitas de su currículum online, llamó al conjunto de scripts "Personal Home Page Tools", más frecuentemente referenciado como "PHP Tools". Una encuesta de Netcraft en mayo de 1998 indicó que cerca de 60,000 dominios reportaron que tenían cabeceras que contenían "PHP", indicando en efecto que el servidor host lo tenía instalado. Este número se correspondía con aproximadamente el 1% de todos los dominios de Internet del momento PHP (2014). En esta investigación se analizan los aspectos de eficiencia y seguridad que estas herramientas de software ofrecen para el montaje de tiendas on-line.

## **4.1 Seguridad**

GNU/Linux es un sistema operativo muy robusto que incorpora las características de seguridad comunes a todos los sistemas tipo Unix, a continuación se describe brevemente una visión general de la seguridad de este sistema, que contempla la seguridad de los usuarios, de las redes Linux y por supuesto la seguridad en el internet que, obviamente, tiene efecto en la seguridad de una tienda virtual. Ver Tabla 4.1.

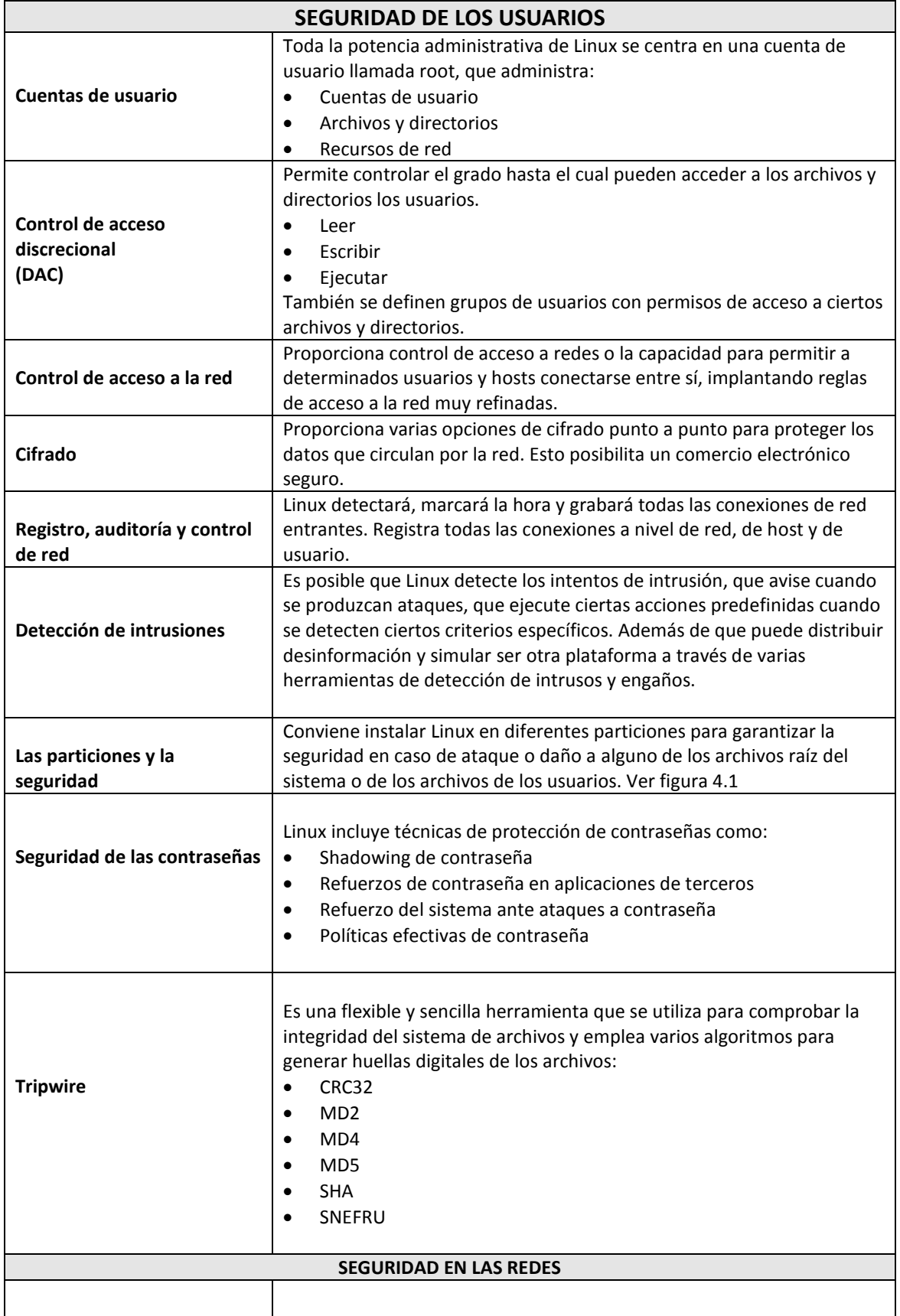

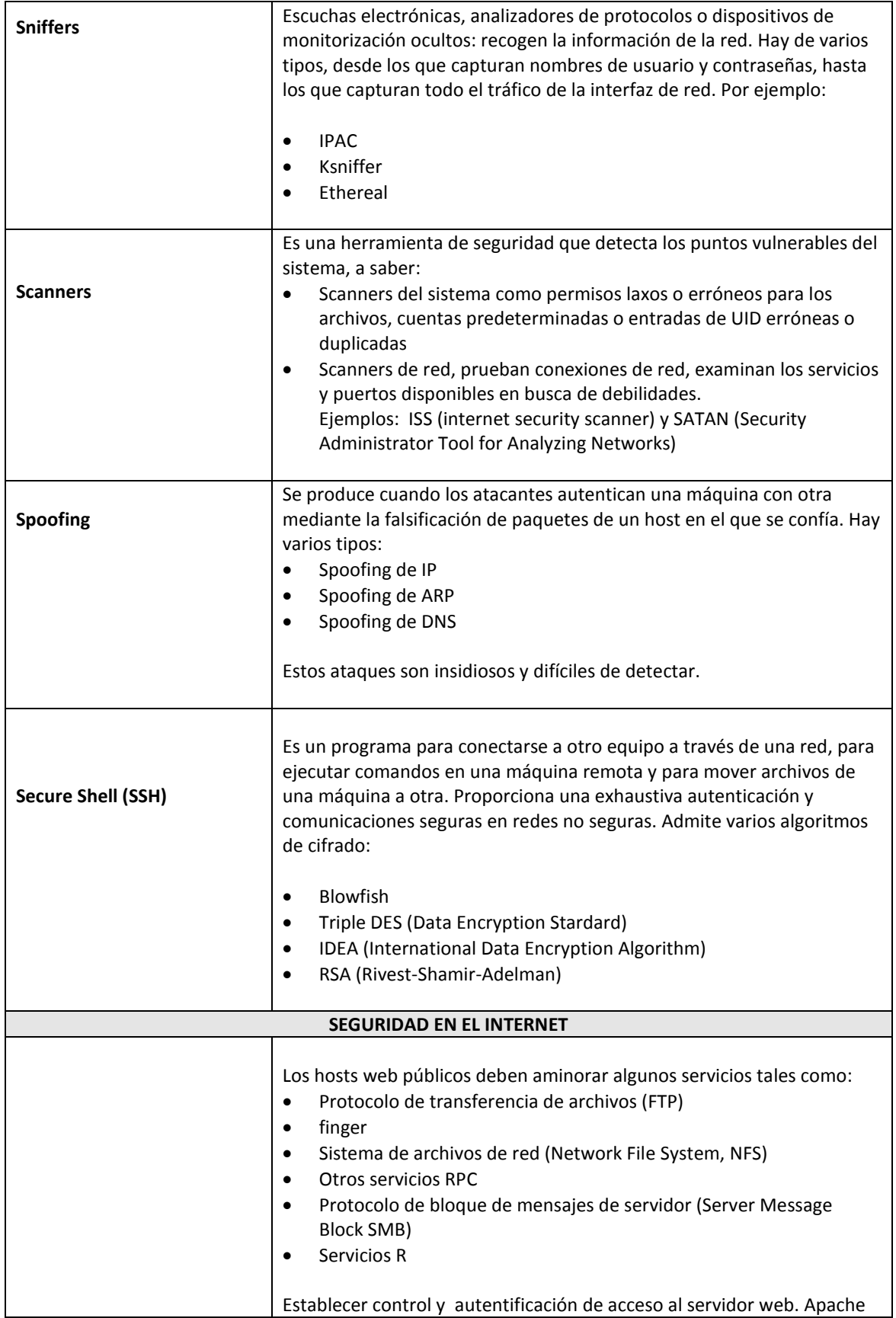

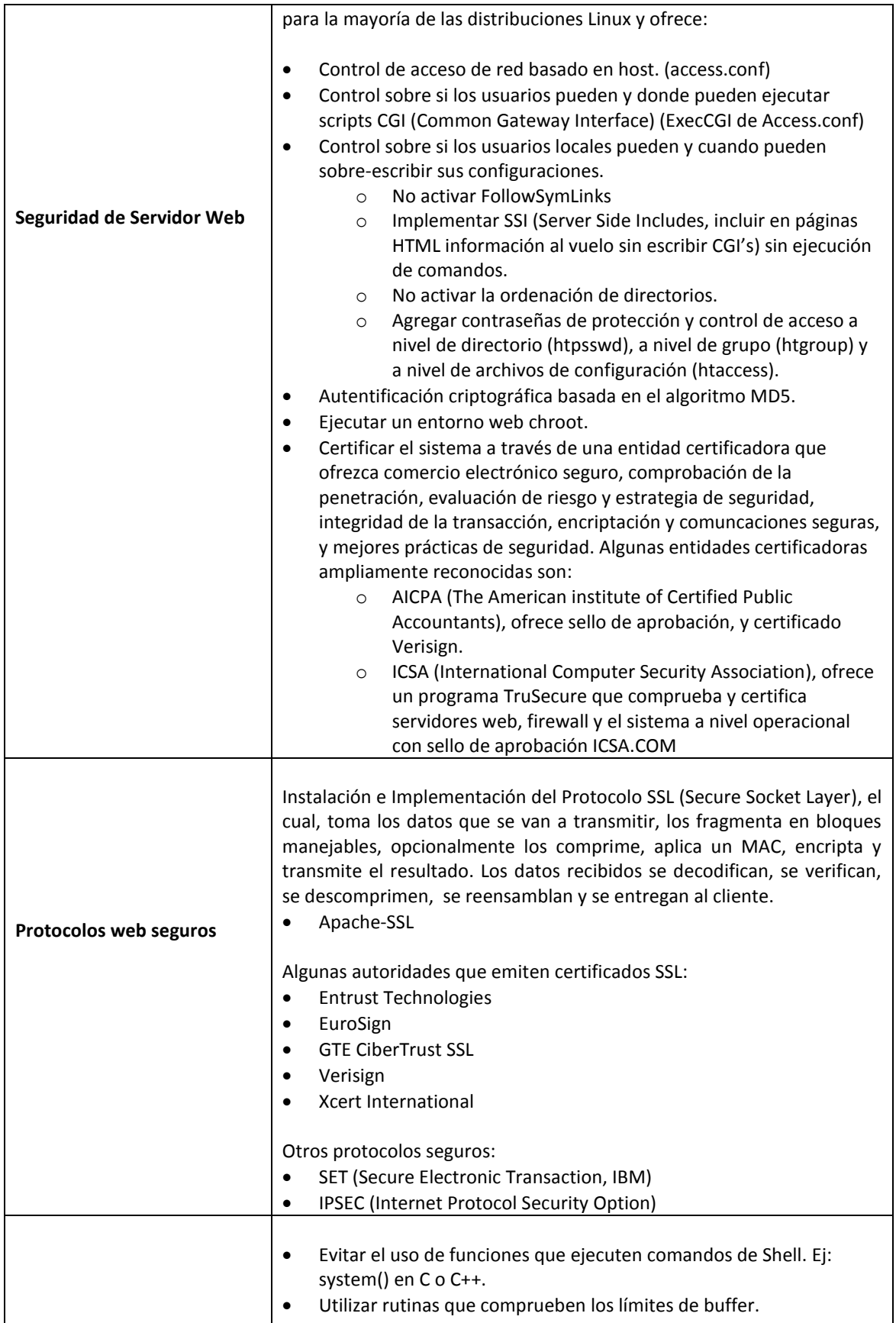

| Desarrollo web seguro | Especificar explícitamente las variables de entorno, directorios<br>٠<br>iniciales y rutas.<br>Someter el código a comprobaciones rigurosas.<br>$\bullet$<br>Sacar metacaracteres y validar las entradas del usuario, definir<br>$\bullet$<br>explícitamente los caracteres permitidos.<br>Evitar el paso de variables a funciones del sistema.<br>$\bullet$<br>Al escribir programas CGI, especificar siempre rutas absolutas,<br>$\bullet$<br>nunca rutas relativas.<br>Si los programas CGI crean o abren archivos, incluir código de<br>$\bullet$<br>gestión de errores, que avise si el archivo en realidad no lo es, si no<br>puede abrirse o cerrarse, si ya existe o si no, si requiere permisos<br>diferentes, etc.<br>Nunca escribir un archivo en un directorio con acceso público.<br>$\bullet$<br>Establecer explícitamente el UMASK del archivo.<br>Estableces permisos a los archivos tan restrictivos como sea<br>posible. |
|-----------------------|----------------------------------------------------------------------------------------------------|
|                       | Asegurar que el nombre del archivo no tenga metacaracteres o, si<br>son generados al vuelo, incluir un proceso de pantalla que los<br>elimine.                                                                                                    |
|                       | Utilizar herramientas de programación y comprobación de                                                                                                    |
|                       | seguridad como:                                                                                                    |
|                       | crashme<br>$\circ$<br>showid                                                                                                    |
|                       | $\circ$<br>worm-src<br>$\circ$                                                                                                    |
|                       | PAM (Pluggable Authentication Modules)<br>$\circ$                                                                                                    |
|                       | CGIWrap<br>$\circ$                                                                                                    |

Tabla 4.1 Seguridad en el sistema Linux Fuente: Linux, Máxima Seguridad

La protección de los archivos del servidor Web se puede llevar a cabo controlando los *Atributos de lectura-escritura y/o solo lectura.* La mayoría de los archivos que controlan el funcionamiento del servidor, se encuentran en el árbol de directorio ServerRoot, desde donde existen una serie de derechos de acceso que están asociados con el ID del sistema, como root, nobody o quizás httpd en sistemas Unix. El servidor no necesita modificar sus archivos de control salvo en casos especiales como los registros de los intentos de acceso y el de errores, en donde se necesita grabar nueva información conforme se producen los eventos respectivos, y cabe mencionar que estos archivos de registro pueden ser reubicados del ServerRoot mediante las directivas ErrorLog y CustomLog**.** Asimismo, DocumentRoot debe ser de solo lectura en lo que se refiere al servidor, pero esta regla no es tan estricta en el sentido de que pueden ser tomados en cuenta entornos específicos del sitio para determinar la modificabilidad como atributo necesario para algunos documentos.

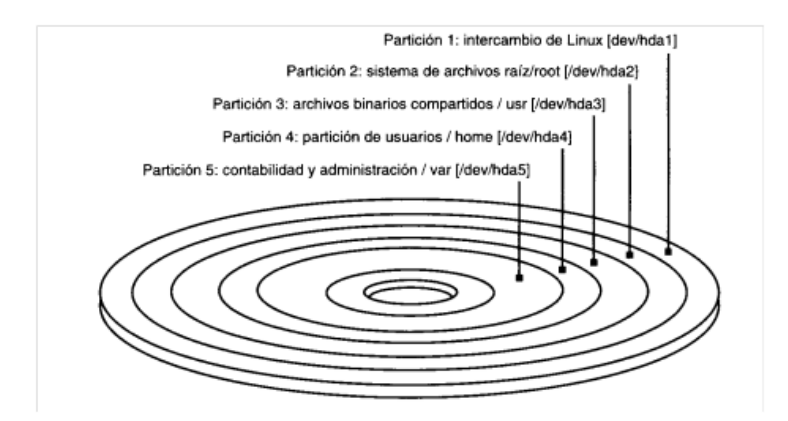

Figura 4.1. Los principales sistemas de archivos se encuentran en particiones distintas Fuente: Linux, Máxima Seguridad

Otro aspecto que se debe tomar en cuenta en la seguridad de Apache, es la existencia de Vínculos Simbólicos (symlinks) los cuales permiten hacer que un archivo parezca que vive en múltiples ubicaciones y que cada uno tenga nombres diferentes, pero en realidad el archivo solo existe en un sitio y todos los demás vínculos son referencias a este mismo. En el caso de que se modifique el archivo real, el cambio se reflejara automáticamente en todos los demás. Los vínculos simbólicos pueden resultar peligrosos porque pueden proporcionar acceso inadvertidamente a archivos por medio de rutas inesperadas por lo que se recomienda verificar constantemente donde viven los documentos Web, por ejemplo:

## find *documentroot* –type l –print

El comando anterior muestra una lista de todos los archivos del directorio *documentroot,* que son vínculos simbólicos con otros archivos o directorios. Cuando se trata de comprobar el acceso para que los documentos se sirvan por la Web, Apache ofrece dos directivas para comprobación de vínculos:

1.- *Options FollowSymLinks***.** Le indica a Apache que siga los vínculos del archivo o directorio al que señalan.

2.- *Options FollowSymLinksIfOwnwerMatch*. Instruye a Apache a que siga un vínculo solo si el ID de usuario propietario del vinculo es el mismo que detenta el archivo.

Algo que se puede considerar un problema de seguridad en potencia es que la opción Option Indexes permite mostrar un listado de los archivos de un directorio, en el caso de que no haya un archivo específico de índice (como index.html) en ese directorio, ya que los usuarios pueden ver los archivos del directorio aunque no haya paginas .HTML que

contenga vínculos con esos archivos. En primera instancia se sugiere no colocar archivos que no tengan que ver con el sitio o con el directorio Web donde alguien pueda descargarlos encontrando casualmente un URL. Cuando se hace una solicitud en URL, Apache puede responder de varias formas:

- 1.- Buscar un archivo especial en el directorio, procesarlo y devolverlo.
- 2.- Mostrar una lista de archivos del directorio.
- 3.- Devolver una página de error ("*acceso denegado*").

El servidor, en primer lugar, verifica si la directiva DirectoryIndex incluye en su listado de archivos alguno de los archivos del directorio. Si está, se procesará y devolverá el primero que aparezca en la directiva y que también exista en el directorio (mod\_dir del paquete básico de Apache).

En segunda instancia, Apache comprueba el estado de Indexes y si no está activada para el directorio en cuestión, devuelve un código de error 403, "*acceso denegado*". Si Indexes está activada, el servidor de archivos generará una lista de archivos y los mostrará. La recomendación en este apartado es la comprobación de todos los directorios accesibles a través del servidor Web además de asegurar que no se está revelando información importante.

Los dos tipos básicos de protección de los URL en un sitio Web son el control de acceso obligatorio (MAC) y discrecional (DAC). El mecanismo obligatorio limita el acceso basándose en atributos sobre los que el usuario no tiene control mientras que el mecanismo discrecional funciona en base a controles que dependen de la información que el usuario proporciona. Los tipos de atributos más utilizados en aspectos de seguridad son:

1.- Lo que se tiene 2.- Lo que se conoce 3.- Quién es usted

En el caso de los controles de *acceso discrecionales*, suele utilizarse el tipo de atributo "lo que se tiene" o "lo que se conoce". Por ejemplo, con *credenciales facilitadas por el usuario***,** es decir, un cliente debe proporcionar sus credenciales (user name y password) al intentar acceder a un sitio web mediante el servidor Apache, mismo que niega el acceso desplegando un estado de error (401, Authorization\_Required)**,** a esto se le conoce como proceso de Autenticación y es necesario para tener acceso al sistema, en este caso, se podría conocer la información de otra persona y de todos modos entrar. Los controles de *acceso obligatorios* limitan el acceso utilizando el tipo de atributo "quién es usted". Por ejemplo, mediante la *protección basada en direcciones***.** Apache proporciona una forma de limitar el acceso en base a la dirección IP del cliente. Definido por el módulo mod\_access,este método permite autorizar o denegar el acceso a los recursos web en función de la dirección que el cliente está utilizando o de la red de la que procede. Este módulo mod\_access, funciona por exclusión, es decir, "autorizar a todo el mundo, a excepción de esta red" o "negar el acceso a todo el mundo, a excepción de las personas de este sistema". Las directivas para gestionar este nivel de control de acceso son:

- 1.- *allow* : especifica los criterios para permitir el acceso
- 2.- *deny:* indica las reglas para desautorizar el acceso

Formatos:

1.- *allow deny from address-expression*

2.- *allow deny from env=environment-variable*

En el formato 1, address-expression puede ser:

- 1. La palabra all que significa que todos los hosts posibles quedan afectados.
- 2. Un nombre de host o de dominio parcial o total.
- 3. Una dirección IP completa
- 4. Una dirección IP parcial
- 5. Una máscara de red.

Ejemplos:

deny from all allow from 127.0.0.1

allow from all deny from spanhost.org

En el caso del formato 2, en lugar de utilizar una expresión de red, env= permite autorizar o negar el acceso si se establece esta variable de entorno. Por otro lado, es necesario mencionar que las directivas allow y deny se complementan entre si por lo que se usa la directiva Order para indicar qué se debe procesar primero, utilizando cualquiera de los siguientes formatos:

- 1. Order allow, deny
- 2. Order deny, allow
- 3. Order mutual-failure

En el caso de Order allow, deny se instruye a Apache a que compruebe todas las instrucciones allow antes de las directivas deny, y lo contrario en Order deny**,** allow. La palabra mutual-failure, significa que el host que hace una solicitud debe cumplir al menos una condición allow y no hacer que se cumpla ninguna deny, en otras palabras, un cliente debe ser permitido y no debe ser rechazado.

Es posible configurar ambos tipos de controles (obligatorio y discrecional) en el servidor Apache a través de la directiva Satisfy**,** la cual toma un argumento de clave única que puede ser Any o All. Si la palabra clave es All, el cliente debe pasar la comprobación de errores obligatoria (allow y/o deny) y las discrecionales (user name y password). Si la palabra clave es Any, las comprobaciones discrecionales se suspenderán si ya se aprobaron las obligatorias.

La autenticación es la prueba de identidad o la validez de las credenciales mientras que la autorización hace referencia al proceso de verificación de que las credenciales validadas permiten acceso al recurso solicitado. Apache tiende a juntar ambas tareas en un conjunto específico de directivas como AuthUserFile y Require**.**

DuBois (2001) afirma que el administrador de bases de datos MySQL tiene la responsabilidad de mantener la seguridad de la misma bajo dos vertientes principales, en primer lugar, en el acceso al directorio de datos (*seguridad interna*) la cual contempla la protección de los archivos de base de datos del servidor y de los archivos log, éstos últimos de especial importancia ya que contienen el texto de las consultas, incluyendo las contraseñas, y, aunque MySQL usa contraseñas encriptadas, esto se aplica en el establecimiento de la conexión pero antes las contraseñas ya han sido establecidas. El proceso de establecer una contraseña supone consultas como GRANT, INSERT o SET PASSWORD, además de que dichas consultas están registradas en formato de texto simple, de ahí la importancia de estos *logs*. En segundo lugar, la seguridad en el acceso a la red (*seguridad externa*) en la que se establecen privilegios de acceso al usuario usando sentencias como GRANT y REVOKE que modifican las Tablas de Concesión que controlan el acceso al cliente. Estas tablas están localizadas en la base de datos MySQL y se inicializan durante el proceso de instalación del servidor en una máquina por primera vez, estas tablas son:

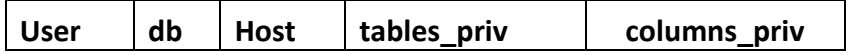

En la primera etapa de control de acceso al cliente, el servidor verifica la tabla user para encontrar una entrada que coincida con su nombre, el *host* desde el cual se está conectando y la contraseña que ha proporcionado. Si hay coincidencia, pasa a la segunda etapa en donde el servidor verifica los privilegios del cliente en las tablas db, tables\_priv y columns\_priv para que pueda ejecutar las consultas, esta etapa continua hasta que cierra su sesión con el servidor.

Cabe mencionar que las contraseñas se encuentran en la tabla user como cadenas encriptadas, de modo que no se puede saber la contraseña de un usuario ni siquiera teniendo acceso a esa tabla. La clase de encriptado es de sentido único y no reversible. El servidor verifica los privilegios del cliente en cada consulta que éste efectúa pero no lee la información directamente de las tablas, lo cual resultaría demasiado lento, sino de la memoria, es decir, de las tablas inicializadas cuando arranca, este aspecto realza la eficiencia del servidor en el proceso de verificación de acceso y privilegios de los clientes en cada operación de consulta de la base de datos. Hay un efecto colateral, si cambian los contenidos de las tablas de concesión, por ejemplo, añadir un nuevo usuario a la tabla user, será necesario reiniciar a la memoria las tablas de concesión para que se actualice la información. Para esta operación se utilizan sentencias como mysqladmin reload, por ejemplo.

Finalmente, es necesario comentar algunas de las precauciones indispensables al conceder privilegios a los usuarios, para evitar riesgos en las tablas de concesión. En primer lugar, no habilitar privilegios en las entradas de la tabla user ya que esto permitiría a los usuarios interferir en la operación del servidor o acceder a cualquier tabla de cualquier base de datos. En segundo lugar, no conceder privilegios para la base de datos mysql ya que un usuario con acceso a la base de datos que contenga las tablas de concesión, podría adquirir privilegios para cualquier otra tabla además del privilegio GRANT. En tercer lugar, ser cuidadosos con el privilegio FILE y no concederlo a la ligera ya que un usuario podría obtener los contenidos del archivo de contraseñas y ponerlas a disposición en la red. Este privilegio FILE puede utilizarse para comprometer bases de datos en sistemas que no tienen una configuración de permisos de archivo suficientemente restrictiva, por esta razón, se recomienda configurar los contenidos del directorio de datos para que sean legibles sólo por el servidor mediante las instrucciones de "Seguridad Interna: seguridad en el acceso al directorio de datos" o bien, con la opción –skip-show-database para limitar a los usuarios en el uso de SHOW DATABASES Y SHOW TABLES. Finalmente, tener cuidado con el privilgio GRANT, dos usuarios con este privilegio pueden hacer uno a otro más poderosos los derechos de acceso.

En relación a PHP y a la seguridad de un sitio de comercio electrónico PHP-hispano, (2005) propone dos perspectivas, una de ellas centrada en la configuración misma de PHP y las llamadas a las variables durante el desarrollo y ejecución de la aplicación web, y la otra enfocada en el software de encriptación que utilice la aplicación para la transmisión segura de los datos del cliente en un sistema de esta índole tan delicada como lo es el comercio electrónico. La primera perspectiva nos indica que PHP cuenta con varios archivos de configuración importantes:

1.- php.ini. Archivo de configuración de PHP.

2.- httpd.ini. Archivo que guarda la configuración del servidor http Apache. Normalmente se encuentra en el directorio conf del directorio raíz de Apache.

3.- htaccess. Archivo especial que usa Apache en donde se hacen llamadas a sus directivas o módulos que se hayan cargado. Requiere permisos para poder utilizarlo.

La mayoría de las aplicaciones pequeñas - medianas de comercio electrónico no utilizan procesamiento de pago en tiempo real, sino que el usuario completa una orden de compra en un servidor seguro y posteriormente se envía en un correo electrónico encriptado a un representante de servicios del cliente, quien desencripta el mensaje de correo electrónico y gestiona la orden de acuerdo a los procedimientos internos de la compañía para efectuar el cargo a la tarjeta de crédito, además de notificar al cliente vía correo que la orden ha sido efectuada, fecha de embarque, etc. Este esquema de la aplicación requiere tener en el servidor un certificado SSL (Secure Socket Layer), mismo que protege los datos en tránsito, es decir, que encripta datos entre el navegador y el servidor Web además de un software de encriptación disponible.

Respecto al software de encriptación que es posible utilizar en los programas PHP, es posible utilizar el software PGP (Pretty Good Privacy), desarrollado por Phil Zimmerman a principios de los 90's y que se convirtió en un software muy popular para encriptación de correo electrónico y archivos. Posteriormente, fue desarrollado el estándar OpenPGP surgiendo el software GNUPG (GNU Privacy Guard o GPG) teniendo como base el PGP. A diferencia de PGP, GNUPG no usa algoritmos de encriptación patentados o restringidos, sino que es software abierto licenciado por la GPL (General Public Licence de la Free Software Foundation). En un sitio de comercio electrónico desarrollado en PHP es posible utilizar cualquiera de los dos esquemas de encriptación, tanto PGP como GNUPG, ya que ambos pueden proporcionar un gran nivel de seguridad.

De acuerdo con Meloni (2000), cuando se utiliza el software PGP hay dos partes por instalar: el PGP en el servidor Web (para encriptar) y PGP en la máquina recipiente (para desencriptar). En el momento en el que se ha instalado en ambas máquinas, y se ha creado una llave pública y una privada para la persona que recibirá los datos encriptados, la llave pública de la maquina recipiente debe añadirse al anillo de llaves publicas de los usuarios PHP en el servidor. Así, si PHP se ejecuta como usuario "www" en el servidor web, se considera el usuario cuyo anillo de llaves debe tener registrada la llave pública del recipiente.

En Todo sobre el PGP (1999), cada usuario tiene dos llaves, una pública y una privada, la pública es la que distribuye a la gente y sirve para que ellos puedan enviarle un mensaje codificado que sólo él mediante su llave privada podrá descifrar, también puede servir para firmar un mensaje poniendo una parte de su llave privada (irreconocible) en una firma, esto es como un certificado de autenticidad, ya que al recibir el mensaje, PGP comprueba la firma y texto y lo compara con la llave pública que tenemos del remitente en el servidor web dando un error si se ha cambiado algo en el texto o la firma no corresponde a la persona que nos envía el mensaje.

Por otro lado, al utilizar el software abierto GNUPG, hay dos partes por resolver: GNUPG en el servidor Web (para encriptar) y GNUPG en la máquina recipiente (para desencriptar). El procedimiento de creación de llaves privadas y públicas es el mismo que con PGP.

# **4.2 Eficiencia**

En Linux Information Sheet (1996) se enumeran las características que definen a Linux como un sistema operativo altamente eficiente:

- Multitarea: varios programas (realmente procesos) ejecutándose al mismo tiempo.
- Multiusuario: varios usuarios en la misma máquina al mismo tiempo.
- Multiplataforma: corre en muchas CPUs distintas, no sólo Intel.
- Funciona en modo protegido 386.
- Tiene protección de la memoria entre procesos, de manera que uno de ellos no pueda colgar el sistema.
- Carga de ejecutables por demanda: Linux sólo lee del disco aquellas partes de un programa que están siendo usadas actualmente.
- Política de copia en escritura para la compartición de páginas entre ejecutables: esto significa que varios procesos pueden usar la misma zona de memoria para ejecutarse. Cuando alguno intenta escribir en esa memoria, la página (4Kb de memoria) se copia a otro lugar. Esta política de copia en escritura tiene dos beneficios: aumenta la velocidad y reduce el uso de memoria.
- Memoria virtual usando paginación (sin intercambio de procesos completos) a disco: una partición o un archivo en el sistema de archivos, o ambos, con la posibilidad de añadir más áreas de intercambio sobre la marcha (se sigue denominando intercambio, es en realidad un intercambio de páginas). Un total de 16 zonas de intercambio de 128Mb de tamaño máximo pueden ser usadas en un momento dado con un límite teórico de 2Gb para intercambio.
- La memoria se gestiona como un recurso unificado para los programas de usuario y para el caché de disco, de tal forma que toda la memoria libre puede ser usada para caché y éste puede a su vez ser reducido cuando se ejecuten grandes programas.
- Librerías compartidas de carga dinámica (DLL's) y librerías estáticas también.
- Se realizan volcados de estado (core dumps) para posibilitar los análisis post-mortem, permitiendo el uso de depuradores sobre los programas no sólo en ejecución sino también tras abortar éstos por cualquier motivo.
- Casi totalmente compatible con POSIX, System V y BSD a nivel fuente.
- Todo el código fuente está disponible, incluyendo el núcleo completo y todos los drivers, las herramientas de desarrollo y todos los programas de usuario; además todo ello se puede distribuir libremente.
- Pseudo-terminales (pty's).
- Emulación de 387 en el núcleo, de tal forma que los programas no tengan que hacer su propia emulación matemática. Cualquier máquina que ejecute Linux parecerá dotada de coprocesador matemático. Por supuesto, si el ordenador ya tiene una FPU (unidad de coma flotante), será usada en lugar de la emulación, pudiendo incluso compilar un kernel propio sin la emulación matemática y conseguir un pequeño ahorro de memoria.
- Soporte para muchos teclados nacionales o adaptados y es bastante fácil añadir nuevos dinámicamente.
- Consolas virtuales múltiples: varias sesiones de login a través de la consola entre las que se puede cambiar con las combinaciones adecuadas de teclas (totalmente independiente del hardware de video). Se crean dinámicamente y se puede tener hasta 64.
- Soporte para varios sistemas de archivo comunes, incluyendo minix-1, Xenix y todos los sistemas de archivo típicos de System V, y tiene un avanzado sistema de archivos propio con una capacidad de hasta 4 Tb y nombres de archivos de hasta 255 caracteres de longitud.
- Acceso transparente a particiones MS-DOS (o a particiones OS/2 FAT) mediante un sistema de archivos especial: no se necesita ningún comando especial para usar la partición MS-DOS, parece un sistema de archivos normal de Unix (excepto por algunas restricciones en los nombres de archivo y permisos). El soporte para VFAT (WNT, Windows 95) fué añadido al núcleo de desarrollo.
- Un sistema de archivos especial llamado UMSDOS que permite que Linux sea instalado en un sistema de archivos DOS.
- Soporte en sólo lectura de HPFS-2 del OS/2 2.1
- Sistema de archivos de CD-ROM que lee todos los formatos estándar de CD-ROM.
- TCP/IP, incluyendo ftp, telnet, NFS, etc.
- Appletalk disponible en el núcleo de desarrollo.
- Software cliente y servidor Netware disponible en los núcleos de desarrollo.

Apache es el servidor web hecho por excelencia, su configurabilidad, robustez y estabilidad hacen que cada vez millones de servidores reiteren su confianza en este programa. La arquitectura del servidor Apache es muy modular, consta de una sección core y mucha de la funcionalidad que podría considerarse básica para un servidor web es provista por módulos. Según Servidor HTTP Apache (2007), algunos de estos son:

- mod ssl Comunicaciones Seguras vía [TLS.](http://es.wikipedia.org/wiki/TLS)
- mod rewrite Reescritura de direcciones servidas (generalmente utilizado para transformar páginas dinámicas como php en páginas estáticas html para así engañar a los navegantes o a los motores de búsqueda en cuanto a cómo fueron desarrolladas estas páginas).
- mod dav Soporte del protocolo [WebDAV](http://es.wikipedia.org/wiki/WebDAV) [\(RFC 2518\)](http://tools.ietf.org/html/rfc2518).
- [mod\\_deflate](http://httpd.apache.org/docs/2.2/mod/mod_deflate.html) Compresión transparente con el algoritmo [deflate](http://es.wikipedia.org/wiki/Deflaci%C3%B3n_%28algoritmo%29) del contenido enviado al cliente.
- mod auth Idap Permite autentificar usuarios contra un servidor [LDAP.](http://es.wikipedia.org/wiki/LDAP)
- [mod\\_proxy\\_ajp](http://httpd.apache.org/docs/2.2/mod/mod_proxy_ajp.html) Conector para enlazar con el servidor [Jakarta Tomcat](http://es.wikipedia.org/wiki/Jakarta_Tomcat) de páginas dinámicas e[n Java](http://es.wikipedia.org/wiki/Java_%28lenguaje_de_programaci%C3%B3n%29) [\(servlets](http://es.wikipedia.org/wiki/Servlet) y [JSP\)](http://es.wikipedia.org/wiki/JSP).

El servidor básico puede ser extendido con módulos externos entre los cuales se encuentran:

- mod perl Páginas dinámicas en [Perl.](http://es.wikipedia.org/wiki/Perl)
- mod php Páginas dinámicas e[n PHP.](http://es.wikipedia.org/wiki/PHP)
- mod python Páginas dinámicas en [Python.](http://es.wikipedia.org/wiki/Python)
- mod rexx Páginas dinámicas en [REXX](http://es.wikipedia.org/wiki/REXX) y [Object REXX.](http://es.wikipedia.org/wiki/Object_REXX)
- mod ruby Páginas dinámicas en [Ruby.](http://es.wikipedia.org/wiki/Ruby)
- mod aspdotnet Páginas dinámicas en .NET de Microsoft (Módulo retirado).
- [mod\\_security](http://es.wikipedia.org/wiki/Mod_Security) Filtrado a nivel de aplicación, para seguridad.

En MySQL (2007), se afirma que este motor de base de datos es muy utilizado en plataformas (Linux/Windows-Apache-MySQL-PHP/Perl/Python), y por herramientas de seguimiento de errores como Bugzilla. MySQL es una base de datos muy rápida en la lectura cuando utiliza el motor no transaccional [MyISAM.](http://es.wikipedia.org/wiki/MyISAM) En aplicaciones web hay baja concurrencia en la modificación de datos y en cambio el entorno es intensivo en lectura de datos, lo que hace a MySQL ideal para este tipo de aplicaciones. MySQL funciona sobre múltiples plataformas, incluyendo [AIX,](http://es.wikipedia.org/wiki/AIX) [BSD,](http://es.wikipedia.org/wiki/BSD) [FreeBSD,](http://es.wikipedia.org/wiki/FreeBSD) [HP-UX,](http://es.wikipedia.org/wiki/HP-UX) [GNU/Linux,](http://es.wikipedia.org/wiki/Linux) [Mac OS X,](http://es.wikipedia.org/wiki/Mac_OS_X) [NetBSD,](http://es.wikipedia.org/wiki/NetBSD) [Novell Netware,](http://es.wikipedia.org/wiki/Novell_Netware) [OpenBSD,](http://es.wikipedia.org/wiki/OpenBSD) [OS/2](http://es.wikipedia.org/wiki/OS/2) Warp, [QNX,](http://es.wikipedia.org/wiki/QNX) SGI [IRIX,](http://es.wikipedia.org/wiki/IRIX) [Solaris,](http://es.wikipedia.org/wiki/Solaris_%28sistema_operativo%29) [SunOS,](http://es.wikipedia.org/wiki/SunOS) SCO OpenServer, [SCO UnixWare,](http://es.wikipedia.org/wiki/UnixWare) [Tru64,](http://es.wikipedia.org/wiki/Tru64) [Windows 95,](http://es.wikipedia.org/wiki/Windows_95) [Windows 98,](http://es.wikipedia.org/wiki/Windows_98) [Windows NT,](http://es.wikipedia.org/wiki/Windows_NT) [Windows](http://es.wikipedia.org/wiki/Windows_2000)  [2000,](http://es.wikipedia.org/wiki/Windows_2000) [Windows XP,](http://es.wikipedia.org/wiki/Windows_XP) [Windows Vista](http://es.wikipedia.org/wiki/Windows_Vista) y otras versiones de [Windows.](http://es.wikipedia.org/wiki/Microsoft_Windows) También existe MySQL para [OpenVMS.](http://es.wikipedia.org/wiki/OpenVMS) Algunas de sus principales características:

- Un amplio subconjunto de ANSI SQL 99, y varias extensiones
- Soporte [multiplataforma](http://es.wikipedia.org/wiki/Plataforma-independiente)
- Procedimientos almacenados
- [Triggers](http://es.wikipedia.org/wiki/Trigger_%28base_de_datos%29)
- [Cursors](http://es.wikipedia.org/wiki/Cursor)
- Vistas actualizables
- Soporte a VARCHAR
- INFORMATION SCHEMA
- Modo Strict
- Soporte X/Open XA de transacciones distribuidas; transacción en dos fases como parte de esto, utilizando el motor [InnoDB](http://es.wikipedia.org/wiki/InnoDB) de Oracle.
- Motores de almacenamiento independientes [\(MyISAM](http://es.wikipedia.org/wiki/MyISAM) para lecturas rápidas, InnoDB para transacciones e integridad referencial)
- Transacciones con los motores de almacenamiento InnoDB, BDB y Cluster; puntos de recuperación (savepoints) con InnoDB
- Soporte para [SSL](http://es.wikipedia.org/wiki/Secure_Sockets_Layer)
- Quer[y caching](http://es.wikipedia.org/w/index.php?title=Caching&action=edit)
- Sub[-SELECTs](http://es.wikipedia.org/w/index.php?title=Select_%28SQL%29&action=edit) (o SELECTs anidados)
- [Indexing](http://es.wikipedia.org/w/index.php?title=Indexing&action=edit) y búsqueda de campos de texto completos usando el motor de almacenamiento MyISAM
- Embedded database library
- Soporte completo para [Unicode](http://es.wikipedia.org/wiki/Unicode)
- Conforme a las reglas ACID usa los motores InnoDB, BDB y Cluster
- Usa GNU Automake, Autoconf, y Libtool para portabilidad
- Uso de multihilos mediante hilos del kernel.
- Usa tablas en disco b-tree para búsquedas rápidas con compresión de índice
- Tablas hash en memoria temporales
- El código MySQL se prueba con Purify (un detector de memoria perdida comercial) así como con Valgrind, una herramienta GPL
- Completo soporte para operadores y funciones en cláusulas select y where.
- Completo soporte para cláusulas group by y order by, soporte de funciones de agrupación
- Seguridad: ofrece un sistema de contraseñas y privilegios seguro mediante verificación basada en el host y el tráfico de contraseñas está encriptado al conectarse a un servidor.
- Soporta gran cantidad de datos. MySQL Server tiene bases de datos de hasta 50 millones de registros.
- Se permiten hasta 64 índices por tabla (32 antes de MySQL 4.1.2). Cada índice puede consistir desde 1 hasta 16 columnas o partes de columnas. El máximo ancho de límite son 1000 bytes (500 antes de MySQL 4.1.2).
- Los clientes se conectan al servidor MySQL usando sockets TCP/IP en cualquier plataforma. En sistemas Windows se pueden conectar usando named pipes y en sistemas Unix usando archivos socket Unix.
- MySQL contiene su propio paquete de pruebas de rendimiento proporcionado con el código fuente de la distribución de MySQL

En base a PHP (2007), las principales características y usos de este lenguaje son las siguientes:

- Programación de páginas web dinámicas, habitualmente en combinación con el motor de base datos [MySQL,](http://es.wikipedia.org/wiki/MySQL) aunque cuenta con soporte nativo para otros motores, incluyendo el estándar ODBC, lo que amplía en gran medida sus posibilidades de conexión.
- Programación en consola, al estilo de [Perl](http://es.wikipedia.org/wiki/Perl) o [Shell scripting.](http://es.wikipedia.org/wiki/Gui%C3%B3n_%28inform%C3%A1tica%29)
- Creación de aplicaciones gráficas independientes del navegador, por medio de la combinación de PHP y GTK (GIMP Tool Kit), lo que permite desarrollar aplicaciones de escritorio en los sistemas operativos en los que está soportado.

Entre las ventajas más destacadas que ofrece este lenguaje tenemos:

- Es un lenguaje multiplataforma.
- Capacidad de conexión con la mayoría de los manejadores de base de datos que se utilizan en la actualidad, destaca su conectividad con [MySQL](http://es.wikipedia.org/wiki/MySQL)
- Leer y manipular datos desde diversas fuentes, incluyendo datos que pueden ingresar los usuarios desde formularios HTML.
- Capacidad de expandir su potencial utilizando la enorme cantidad de módulos (llamados ext's o extensiones).
- Posee una amplia documentación en su página oficial, entre la cual se destaca que todas las funciones del sistema están explicadas y ejemplificadas en un único archivo de ayuda.
- Es software abierto, por lo que se presenta como una alternativa de fácil acceso para todos.
- Permite las técnicas de Programación Orientada a Objetos.
- Permite crear los formularios para la web.
- Biblioteca nativa de funciones sumamente amplia e incluida
- No requiere definición de tipos de variables ni manejo detallado del bajo nivel.

## **V. EXPERIMENTO DE CAMPO**

Para conocer algo respecto a la percepción del usuario y potencial consumidor, se efectuó el estudio de 2 casos de sitios de comercio electrónico implementados sobre una plataforma de software abierto, lo cual implica la observación por parte de los usuarios a través de la navegación en los sitios definidos, así como la utilización de las opciones de compra que ofrece el sitio.

El estudio es *Descriptivo* debido a que la investigación inicial es conducida para definir y especificar los elementos del problema y establecer el marco de referencia y marco teórico en cuanto a la percepción del usuario de comercio electrónico, y c*orrelacional* ya que busca probar la hipótesis de que para el consumidor es irrelevante el tipo de plataforma sobre el que se construye un sitio de comercio electrónico, a través de la asociación de las variables que determinan las métricas de seguridad y eficiencia de la plataforma propuesta con la percepción de los usuarios a través del estudio estadístico.

El estudio pretende demostrar la sustentabilidad de un sitio de comercio electrónico sobre una plataforma de software libre con respecto a la eficiencia y seguridad, por lo que se demostrará que la confianza y la experiencia de compra del usuario en sitios con estas características no cambian, garantizando así su regreso a comprar; por otro lado, el sitio como "empresa virtual" también incrementará su ventaja competitiva.

Para realizar el proceso de investigación, se llevó a cabo un *diseño no experimental*, ya que se trata de una investigación en la que no se manipulan deliberadamente las variables independientes y se observó su comportamiento natural y posteriormente se analizaron. De la misma forma este diseño no experimental se llevó de forma *transeccional descriptivo* ya que se recolectaron datos en un tiempo específico y se pretende indagar la incidencia y los valores en que se manifiestan las variables así como su interrelación.

De acuerdo a Perry (2000), quien propone identificar los riesgos de los sistemas para la web e incluirlos en un plan de pruebas porque éstos nos revelan qué probar, las variables independientes que consideraremos en este estudio respecto a la eficiencia y seguridad son:

- **Control de Acceso al Sistema.** Significa que solo los usuarios autorizados tienen acceso seguro a la aplicación o a una porción de la aplicación en particular.
- *Niveles de Autorización***.** Se refieren a la habilidad de la aplicación de restringir algunas transacciones solo a aquellos usuarios que tienen un cierto nivel de autorización.
- *Protección de transacciones.* Un área de interés primordial es la protección de transacciones sobre Internet, especialmente en las transacciones de comercio electrónico.
- *Acceso a la Base de Datos.* Esto incluye intentos por obtener accesos a información sensitiva, como la base de datos.
- *Usabilidad.* Busca que la aplicación sea fácil de usar y constituye la métrica que se evaluará en la parte de EFICIENCIA. Esto incluye aspectos como navegación, claridad, prueba de vínculos, entendimiento de la información provista por la aplicación y aceptación del usuario.

La tabla 5.1 muestra un resumen con las variables seleccionadas y los tipos de pruebas, los cuales constituyen una propuesta de evaluación de sitios web para medir la eficiencia y la seguridad de: mercadolibre.com.mx y travelocity.com.mx.

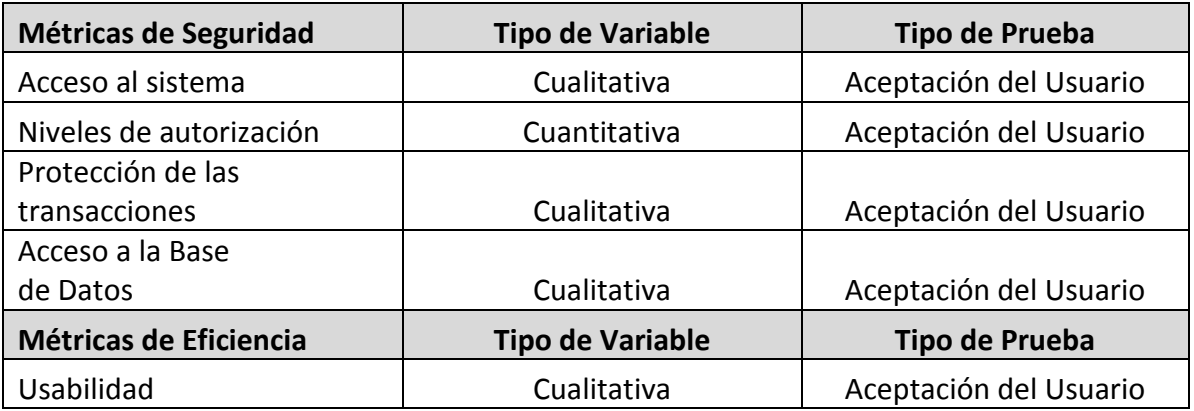

Tabla 5.1 Métricas de seguridad y eficiencia

Con lo anteriormente expuesto, se consideraron las siguientes hipótesis específicas de estudio:

a. Una condición suficiente para que una aplicación web para comercio electrónico sea segura y eficiente, es que esté implementada en una infraestructura web o plataforma desarrollada utilizando alternativas tecnológicas de software libre.

b. El usuario de sitios de comercio electrónico implementados en una plataforma de software abierto considera que son totalmente eficientes y seguros.

Las variables se usaron para cuestionar la hipótesis de la investigación, encontrar correlación o independencias y se tomó un muestreo intencionado por encuestas a una población en particular, efectuando el análisis de datos por medio de distribución de frecuencias.

# **5.1 Fuentes de información y población objeto de estudio**

Este es un estudio descriptivo cuantitativo, basado en una investigación documental y de campo, básica y aplicada, cuya finalidad es conocer los elementos determinantes que afectan la eficiencia y seguridad de una aplicación de comercio electrónico y cómo afecta esto la confianza y retorno del usuario de internet al sitio para repetir sus compras.

Para su realización, se obtuvo información de una fuente, constituida en el marco teórico en donde se consultó la información de los centros estadísticos como el INEGI y el IFT (Instituto Federal de Telecomunicaciones) en materia de datos sobre el uso del internet así como el incremento en la contratación y uso de los servicios de banda ancha.

# **5.2 Método aplicado y población objeto de estudio**

El método de muestreo a utilizar es un muestreo intencionado por encuestas ya que se conoce de antemano algunas características de las personas que participan en la encuesta, como son el hecho de que son mayores de edad y han efectuado compras en internet; criterios para la selección de la muestra correspondiente a la población objeto de estudio.

Asimismo, la población objeto de estudio total considerada, está constituida por la población económicamente activa en el Estado de Querétaro, reportada por la proyección del CONAPO (Consejo Nacional de Población) en el año 2014 que es cercana al millón de personas y más de la mitad cuentan con acceso a internet.

#### **5.3 Diseño de la encuesta**

Como ya se mencionó, la encuesta que se aplicó, fue contestada por personas mayores de edad que han realizado compras en línea. Las preguntas realizadas son variables nominales y ordinales. En el Anexo 1 se muestra la encuesta que se aplicó en línea a través de la herramienta Google Docs.

Los criterios de selección de los sitios *mercadolibre.com y travelocity.com* se efectuó con base en 2 criterios: el primero es que ambos sitios operan en plataforma Linux y servidor web apache, y en segundo lugar, ofrecen productos que están considerados dentro de los más requeridos por los consumidores en línea.

En el primer apartado de la encuesta incluida en el Anexo 1, se proporcionan las indicaciones generales al encuestado, cabe mencionar que debe navegar en el sitio consultando los catálogos de productos, colocar artículos en el carrito de compras, cotizar, etcétera. Es decir, hacer la simulación de una compra; debe detenerse en el momento en que el sitio le pida su número de tarjeta de crédito, o en su caso, si le interesa realmente efectuar la compra, completar el proceso. La sección de Datos Generales permite conocer las características de la fuente de información y validarla.

Las preguntas 1, 2, 3 y 4 correspondientes al primer apartado de SEGURIDAD, recopila datos respecto a la métrica de seguridad *Acceso al Sistema* y de esta forma saber si los usuarios tuvieron un acceso completo y seguro al sitio, además de que el hecho de observar o no las políticas de seguridad indica que les preocupa este tema en lo relacionado a sus compras.

La pregunta 1 corresponde a la métrica *Niveles de Autorización* y pretende determinar si el usuario logró accesar a las transacciones requeridas, lo cual implica que el sitio le otorgó los permisos y credenciales, de lo contrario, no hubiera podido efectuar transacciones.

En cuanto a las preguntas 1, 2, 3, 4 y 5 de la métrica *Protección de Transacciones,* se evalúa la percepción del usuario respecto a la garantía de que sus operaciones fueron realizadas legalmente, con seguridad, que el sitio protege la seguridad de sus datos personales y si en general siente confianza de que el sitio es formal y seguro.

Las preguntas 1 y 2 del apartado *Acceso a la Base de Datos*, identifican si le son proporcionados al comprador los datos que solicita, lo cual indica que el acceso a la base de datos fue exitosa, y por otro lado, si hay algún mensaje o advertencia que le indican si tiene el permiso adecuado para realizar las operaciones que desea mientras hace su compra, lo cual es evidencia de que los accesos a la base de datos están siendo debidamente validados.

Dentro del apartado EFICIENCIA, la sección corresponde a la métrica de *Usabilidad* o *Facilidad de uso,* cuyas preguntas tienen que ver con la experiencia del usuario durante la navegación en el sitio web evaluando aspectos de interacción con el sitio web, acceso a los links, interfaz amigable, completitud de los contenidos, atractivo de la página, facilidad para usar el sitio, facilidad en la cancelación de la compra en caso necesario, etcétera. En la pregunta 13 de este apartado se le proporciona al encuestado, un espacio para que mencione algunas ideas abiertas respecto a su experiencia en e-commerce, lo cual, nos dará más elementos para identificar las expectativas del usuario respecto a los sitios donde compra. De acuerdo a lo anterior, las preguntas fueron estructuradas conforme la tabla 5.1, de relación de variables con las preguntas de las encuestas:

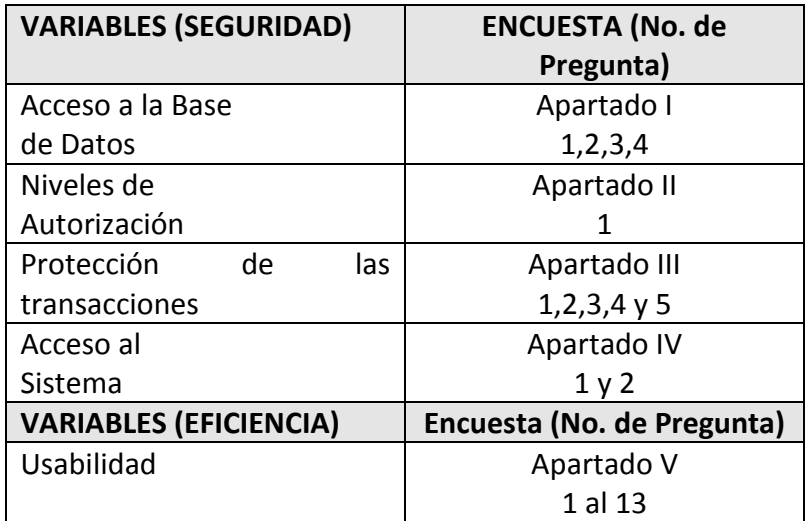

Tabla 5.2 Relación de las variables con las preguntas de la encuesta

#### **5.4 Tamaño de la muestra**

Para la obtención de la muestra se les solicitó a 96 personas con experiencia en compras en línea, que navegaran por los sitios antes mencionados y simularan o efectuaran una compra. Posteriormente se les solicitó que contestaran un cuestionario piloto y en algunos casos se realizó una entrevista posterior para detectar aspectos no considerados en el mismo. Dado que no es un muestreo aleatorio, no se manejan los niveles de confianza en el sentido usual y este experimento es de carácter exploratorio.

#### **5.5 Procesamiento de datos**

La encuesta fue aplicada a través de la herramienta Google Docs, en la que se eligió un diseño de formulario incluyendo preguntas de opción múltiple y éste se dividió en 2 apartados principales: SEGURIDAD Y EFICIENCIA, con secciones conteniendo las preguntas correspondientes a cada métrica analizada.

A cada respuesta se le asignó un valor óptimo o de éxito y un valor mínimo o del peor caso como una escala de ponderación y así poder calcular la calificación de cada reactivo por elemento muestral así como el promedio por sección; los resultados del conteo general de respuestas que se utilizó para calcular la frecuencia de cada pregunta, fue el mismo que la herramienta Google Docs proporciona a través de la opción Formulario/Mostrar resumen de respuestas, ver figura 5.1.

Posteriormente, se realizó una evaluación de la percepción por reactivo con los siguientes cálculos:

> *Puntuación máxima del reactivo (100%) = (No. de encuestas) (No. de opciones de respuesta) Puntuación del reactivo =∑ (Valor de respuesta x No. de reactivos contestados) Calificación final del reactivo=Puntuación del reactivo X 100/Puntuación máxima del reactivo Promedio de la sección=∑Calificación final de la pregunta/numero de reactivos de esa sección*

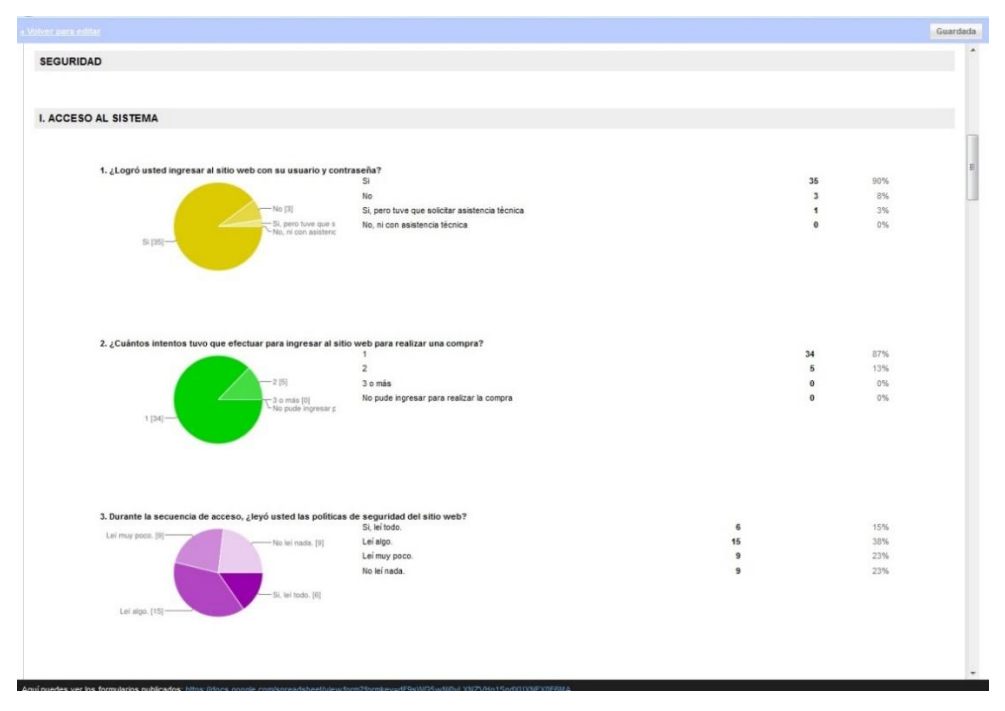

Figura 5.1 Resumen de respuestas de encuesta aplicada

#### **5.6 Análisis de resultados**

Los resultados y el análisis de los datos obtenidos, buscan dar respuesta a los planteamientos que dieron lugar a esta parte del trabajo. La secuencia en la que se explican corresponde al orden en que se fueron planteando las variables en las secciones anteriores y se incluyen comentarios y observaciones de cada una. De acuerdo a esto, la información se condensa en gráficos que ilustran la percepción del usuario respecto a SEGURIDAD Y EFICIENCIA de los dos sitios evaluados: mercadolibre.com.mx y travelocity.com.mx.

## *Seguridad/Control de Acceso al Sistema*

La gráfica de la Figura 5.2 muestra los resultados de las encuestas en relación a la percepción del usuario respecto al Acceso al Sistema para ambos sitios.

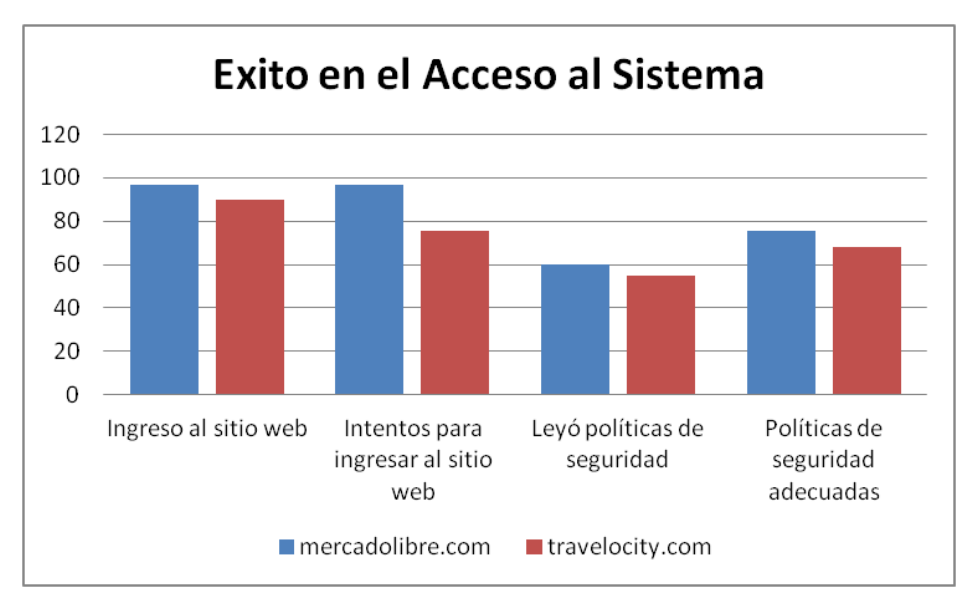

Figura 5.2 Éxito en el acceso al sistema

Como se puede observar el usuario no reporta mayores problemas para ingresar al sitio, por lo que no hay una muestra de inquietud al no poder ingresar; por otro lado, en cuando al número de intentos para ingresar, también tuvo respuesta inmediata por lo que el grado de satisfacción es aceptable. En la parte de las políticas de seguridad, podemos observar que el porcentaje de encuestados que las leyeron completas o aunque sea una parte, es relativamente bajo, alrededor del 60%, lo cual nos indica que en general existe poco interés o inquietud por leerlas, sin embargo, el usuario que si lo hace, tiene la percepción de que son en general aceptables.

## *Niveles de Autorización*

La gráfica de la figura 5.3 muestra los resultados acerca de si el comprador pudo efectuar exitosamente su compra, lo cual significa que tuvo autorización a todas las opciones del sitio para poder hacerlo, o dicho de otra forma, el sitio le proporcionó los accesos adecuados para completar sus transacciones. En general la percepción del usuario en este sentido tiene una evaluación de alrededor del 95%.

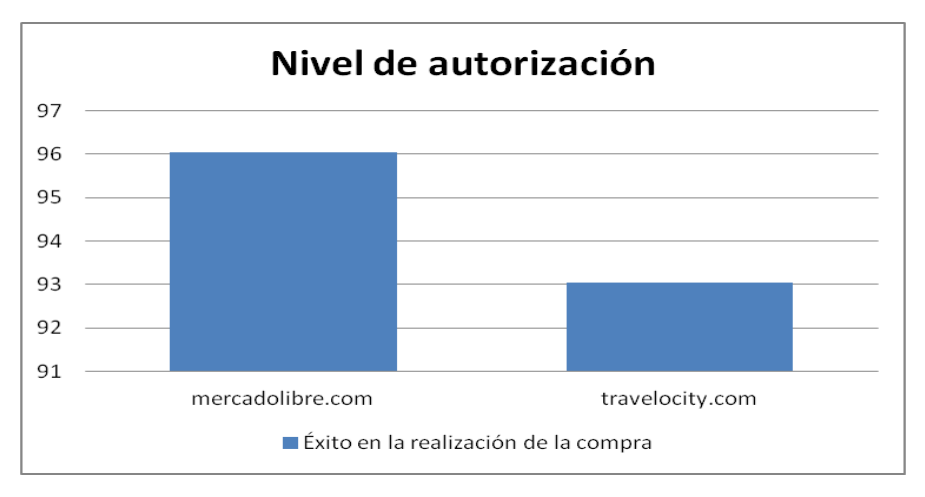

Figura 5.3 Nivel de autorización

#### *Protección de transacciones*

El usuario percibió éxito al hacer compras y no detectó que alguna operación del sistema fallara o le causara dudas en relación a la protección de sus datos personales; la percepción de atención en cuanto a los avisos de error en la transacción por parte del sitio es regular, los porcentajes de ambos sitios en promedio están por debajo del 70%; en relación a la lectura de las políticas de protección y confidencialidad se observa un interés regular por parte del usuario hacia esa revisión, el promedio en este resultado fluctúa en el rango de 65% al 70%; por otro lado, estuvo bastante seguro de que los artículos pagados fueron los que realmente eligió y tuvo la opción de verificar y confirmar el monto a pagar antes de la compra final, como se observa en la figura 5.4, el valor promedia 90% en ambos sitios, y finalmente, la mayoría se dieron a la tarea de observar el certificado de autenticidad lo cual favoreció su confianza en el sitio, los resultados muestran casi un 80% en este tema.

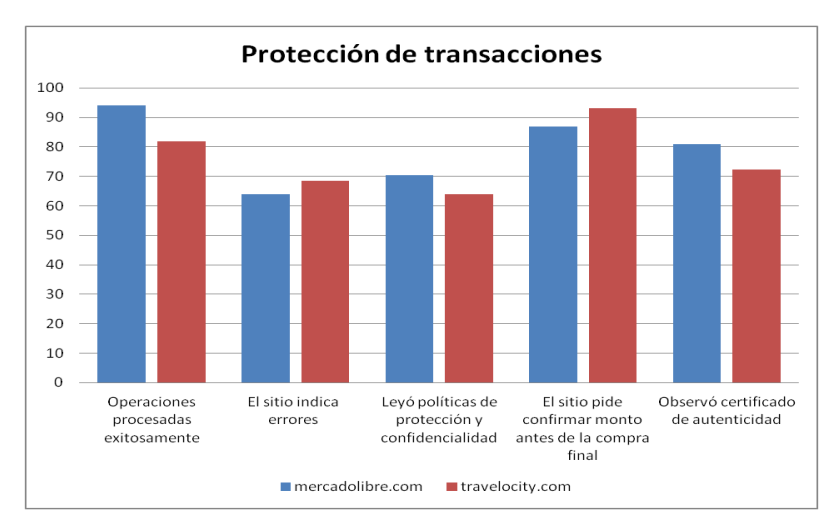

Figura 5.4 Protección de transacciones

## *Acceso a la Base de datos*

En la Figura 5.5 se muestran los resultados sobre la percepción del usuario en cuanto a que la información que solicitó y accesó fue la correcta, así como la validación de los permisos para consulta de información o acceso a las instancias adecuadas para realizar su compra.

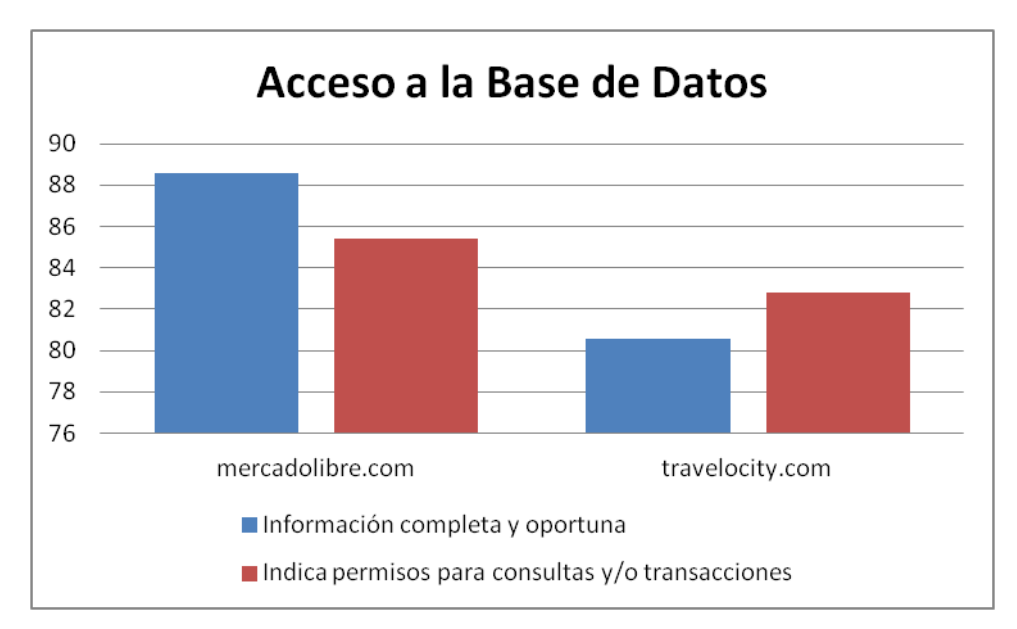

Figura 5.5 Acceso a la base de datos

#### *Usabilidad*

Hay varios aspectos en la usabilidad que resultan muy interesantes para determinar la eficiencia de los sitios, a través de la percepción del usuario en cuanto a su experiencia en el sitio. La Figura 5.6 muestra los resultados generales de esta métrica evaluada.

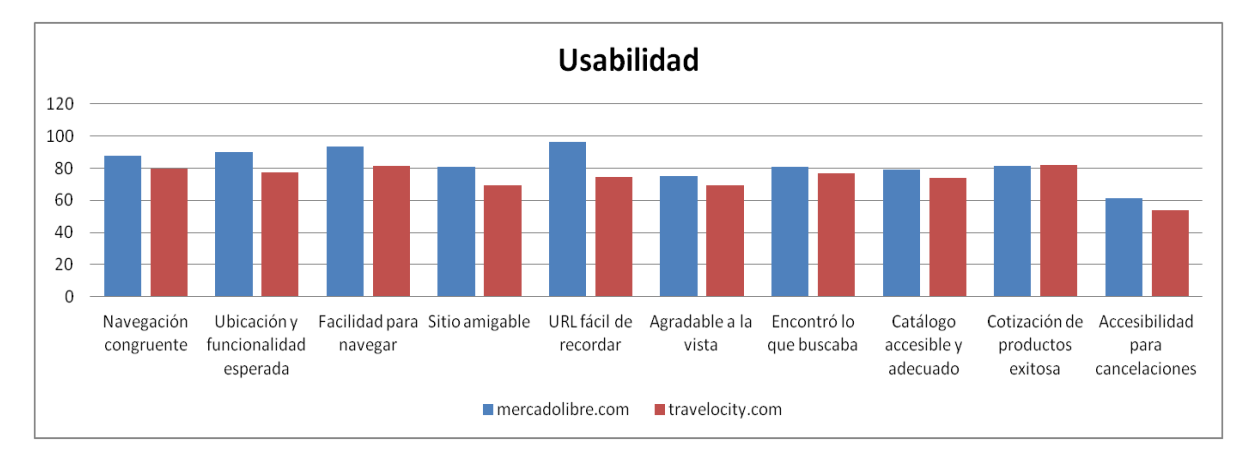

Figura 5.6 Resultados de Usabilidad

En los resultados de la Tabla 5.3 se muestran las diferencias de calificaciones obtenidas en la encuesta. El dato con mayor calificación corresponde a "URL fácil de recordar" con 96.05 puntos para mercadolibre.com.mx, sin embargo, con diferencia significativa para trevelocity.com.mx con 74.3 puntos, lo cual, hace suponer que una liga en otro idioma puede impactar en la facilidad del usuario para recordar e ingresar a un sitio. En segunda instancia, el dato con mejor puntuación fue la "Facilidad para navegar" con 93.42 puntos para mercadolibre.com.mx y 81.25 puntos para el sitio de servicios turísticos travelocity.com.mx; dichos datos indican que el usuario tuvo una buena experiencia para moverse a través del sitio. Las calificaciones de 90.13 de mercadolibre respecto a los 77.08 puntos de travelocity en "Ubicación y funcionalidad esperada", indican que el usuario percibió que recibió los resultados esperados dentro de mercadolibre que en traveloctiy. Asimismo, los resultados fueron más contundentes en cuanto a que mercadolibre es más amigable con 80.92 puntos respecto a un puntaje de 69.44 puntos reportados para travelocity, lo cual indica que el usuario tuvo mayor dificultad para realizar operaciones en el segundo sitio. En el rubro de imagen o diseño del sitio, se evaluó con mejor puntuación a mercadolibre con 75 puntos, sin embargo, no es tanta la diferencia con 69.44 puntos para travelocity, lo cual indica que faltan elementos de diseño web en ambos sitios. En cuanto al producto o servicio que el usuario buscaba, se reporta una puntuación de 80.92

puntos para mercadolibre.com.mx que para travelocity.com con 77 puntos.

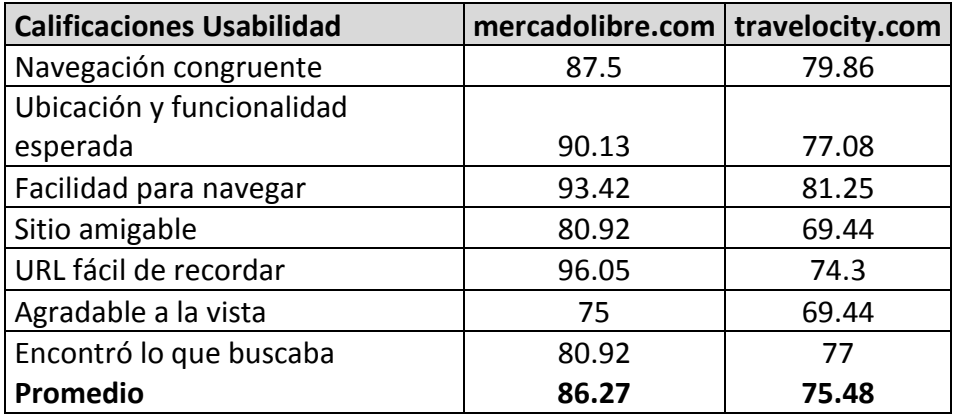

Tabla 5.3 Calificaciones de Usabilidad

Finalmente, cabe subrayar que en general el promedio de calificación para mercadolibre.com.mx fue de 86.27 y para el sitio travelocity.com.mx fue de 75.48 puntos.

#### **VII. CONCLUSIONES**

La tendencia de crecimiento del comercio electrónico en México permite suponer que en algunos años será la forma de comerciar más importante del país. El análisis de requerimientos para la elaboración de un sistema de comercio electrónico debe considerar al menos dos aspectos fundamentales independientemente del tipo de comercio o el mercado en el que se desea competir: el primero es en cuanto a los aspectos técnicos de un sistema de comercio electrónico y el segundo es en cuanto a los aspectos de mercado electrónico y sus agentes.

En cuanto al mercado electrónico y sus agentes, en primer lugar, se sugiere a los productores cambiar ciertos paradigmas. Por ejemplo, un productor acostumbrado a tener puntos fijos de venta, que desee incursionar en el mercado electrónico, deberá considerar que necesita implementar una red de distribución y que sus puntos de venta podrían volverse obsoletos. Además, es necesario automatizar ciertas actividades como emitir cotizaciones o dar seguimiento a los procesos de entrega y satisfacción del cliente. La obligación que reglamenta el Sistema de Administración Tributaria (SAT) a partir del año 2014, respecto a que toda empresa mexicana debe implementar su facturación electrónicamente, representa un ejemplo claro del proceso de gobierno encaminado hacia una "Administración Electrónica" para todo tipo y tamaño de empresas. Asimismo, en base al análisis del tema legislativo, se concluye que aún falta trabajo por hacer, en el sentido de que el marco legal todavía no contempla aspectos como la regulación y validez del dinero electrónico alternativo, así como los mecanismos sistemáticos para monitorear que la empresa de e-commerce cumpla con su obligación de garantizar la protección absoluta de las transacciones en línea, devolución de productos, presentación y seguimiento de quejas.

Respecto al tema técnico de un sistema de comercio electrónico, este análisis nos ha conducido a encontrar que utilizar una plataforma de software libre ofrece los mismos beneficios que una de software con licencia, en cuanto a eficiencia y seguridad, pero con

80

la gran ventaja para el empresario de ser más económico en cuanto a la adquisición y el mantenimiento. También es posible determinar que, para los dos casos, no hay una regulación en cuanto a la calidad y requerimientos técnicos específicos de aquellos dispositivos y/o mecanismos que las empresas usan para que sus clientes efectúen sus compras a través de los medios de pago disponibles. Es decir, el usuario realiza sus pagos en línea con los ojos cerrados, teniendo que confiar en que la terminal de punto de venta funciona correctamente, o el certificado que dice la página que tiene, es auténtico, o que no se está utilizando tecnología obsoleta en la plataforma donde está montado el sitio. La segunda sugerencia estaría encaminada hacia la regulación de los requerimientos mínimos y calidad de la tecnología usada para esta actividad comercial, promover la información entre los consumidores, de forma clara y sencilla, lo cual le permitiría estar familiarizado e informado sobre el detalle tecnológico donde realiza sus compras, incrementando sus niveles de confianza y su retorno a las tiendas virtuales.

El punto anterior, se observó claramente durante las encuestas aplicadas en la evaluación de los dos sitios de e-commerce seleccionados en el experimento de campo, donde se pretendía identificar la percepción del usuario respecto a la seguridad y eficiencia del sitio, y se observó que en ningún momento se cuestionaba o trataba de localizar aspectos relacionados con las características técnicas de los medios de pago, la arquitectura del sitio y mucho menos sobre el lenguaje de programación con el qué fue desarrollado. Lo cual confirma que el usuario final está muy ajeno a la plataforma tecnológica donde está consultando su información y comprando.

La tercera recomendación está dirigida a las instituciones que ofrecen estudios en el ámbito de tecnologías de información y comunicación, y tiene que ver con la revisión y en todo caso, con la incorporación de asignaturas específicas o líneas de especialización terminales enfocadas en comercio electrónico dentro de sus planes de estudio, toda vez que, constituye para el egresado, una oportunidad de desarrollo y empleo que sigue creciendo, en razón de que, los empresarios, particularmente de PyMES, han comenzado a explotar de manera vertiginosa los beneficios del comercio electrónico, desde la

81

creación de sus empresas sin considerar tener locales físicos, aprovechando el impacto de las redes sociales como estrategias penetración y/o expansión de mercados, o en la actualización y permanencia de sus ventajas competitivas. Inclusive las grandes empresas, cuyo mercado parecía que estaba consolidado, han tenido que adoptar nuevas estrategias para conservar sus ventajas competitivas y salvaguardar sus mercados logrando que sus productos continúen vigentes. Ahora pareciera que si un producto no se ofrece por medio de algún sitio virtual, es obsoleto.

Finalmente, en cuanto a trabajos futuros, sería de sumo interés efectuar el análisis de las empresas mexicanas que incursionan en comercio electrónico respecto al grado de penetración de los productos mexicanos en los mercados extranjeros a través de la nube, así como profundizar en el tema de los dispositivos móviles y accesos inalámbricos a productos, servicios y medios de pago electrónicos; asimismo, analizar las posibilidades de éxito que tienen las empresas mexicanas en el extranjero, identificando cuáles con los principales obstáculos y retos respecto al tema internacional de logística y distribución, aduanas, leyes, idioma, impuestos, cultura, etc. así como el beneficio hacia la economía nacional.

#### **VIII. BIBLIOGRAFÍA**

- Alfonzo, P. 2012. Revisión de modelos para evaluar la calidad de productos web. Experimentación en portales bancarios del NEA.
- Anónimo, Linux Máxima Seguridad, Edición especial, p. 119-330; p. 395-481., Prentice Hall.
- Aydin, E., Kavaklioglu, S. 2011. A Study of Superiority of E-Trade compared tu traditional methods of commerce in overcoming crises: Case Study of kitapix.com. p. 124.
- Awad, E. M. 2007. Comercio Electrónico. p. 41,48, 216. Ediciones Anaya Multimedia.
- Bandel, D., Napier, R. 2000. Linux 6ª. Edición, p. XXVIII. Prentice Hall.
- Bowen, R., Coar, K. 2000. Servidor Apache al descubierto. 1a. Edición. p. 281-306. Ed. Prentice Hall.
- Chu, S., Leung, L.C., Hui, Y.V., Cheung, W. 2007.Evolution of e-commerce Web sites: A conceptual framework and a longitudinal study. p. 157-159.
- Dubois, P. 2001. Especial MySQL, 1a. Edición. p. 495-512. Ed. Prentice Hall, España.
- Kim, J. 2004. Architectural Metrics for E-Commerce: A Ballance between Rigor and Relevance, Idea Group Publishing. p. 135-145.
- Meloni, J.C. 2000. Essentials PHP, 1a. Edición, p. 220-223. Ed. Prima Tech, Roseville California.
- Perry, W.E. 2000. Effective Methods for Software Testing, 2da. Edición. p 676-687. Ed. Wiley.
- Pressman, R. 2001. Ingeniería del Software, Un enfoque práctico, 5ª. Edición. Pag.499. McGraw Hill. España.

PAGINAS WEB:

- Álvarez, F. 2014. SOFTHOY software, programas y descargas. Apache en el porcentaje más bajo de uso en servidores, Documento disponible en: http://www.softhoy.com/apache-porcentaje-mas-bajo-uso-servidores.html
- Bitcoin P. 2014 ¿Cómo funciona bitcoin?. Documento disponible en: [https://bitcoin.org/es/como-funciona.](https://bitcoin.org/es/como-funciona)
- Castellanos, L. 2014. http://luiscastellanos.wordpress.com/tecnologia/softwarelibre/software-propietario-vs-libre/
- Carrillo, S. 2014. Medios de Pago/Dinero Electrónico o Digital, Documento disponible en: [http://es.slideshare.net/Guisela4/9400247-medios-de-pago-presentacin](http://es.slideshare.net/Guisela4/9400247-medios-de-pago-presentacin-pp?related=1)[pp?related=1](http://es.slideshare.net/Guisela4/9400247-medios-de-pago-presentacin-pp?related=1)
- COFETEL. Comparativo Internacional de usuarios de Internet por cada 100 habitantes. Serie Anual. Documento disponible en: <http://siemt.cft.gob.mx/SIEM/#!prettyPhoto/84/>
- COFETEL. Suscripciones de Internet de Banda Ancha por cada 100 habitantes. Serie Anual. Documento disponible en:<http://siemt.cft.gob.mx/SIEM/#!prettyPhoto/76/>
- COFETEL. Usuarios de Internet por cada 100 habitantes. Serie Anual. Documento disponible en:<http://siemt.cft.gob.mx/SIEM/#!prettyPhoto/77/>
- El Economista. 2011. Comercio electrónico en México. Documento disponible en: http://eleconomista.com.mx/columnas/columna-especialempresas/2011/11/09/comercio-electronico-mexico
- Fábrega M.P., Álvarez M.G. 1999. Seguridad en Linux. Documento disponible en: [http://www.iec.csic.es/criptonomicon/linux/](http://www.iec.csic.es/CRIPTONOMICON/linux/)
- INEGI, Usuarios de Internet que han realizado compras vía internet por origen del sitio de compra. Documento disponible en: <http://www3.inegi.org.mx/sistemas/sisept/default.aspx?t=tinf224&s=est&c=19439>
- IDC ONLINE. 2013. Marco legal del comercio electrónico. Documento disponible en: [http://www.idconline.com.mx/juridico/2013/06/10/marco-legal-del-](http://www.idconline.com.mx/juridico/2013/06/10/marco-legal-del)comercioelectronico
- INEGI. Usuarios de Internet por Entidad Federativa. Documento disponible en: <http://www3.inegi.org.mx/sistemas/sisept/default.aspx?t=tinf239&s=est&c=26487>
- INEGI. Usuarios de Internet por tipo de uso por entidad federativa. Documento disponible en: <http://www3.inegi.org.mx/sistemas/sisept/default.aspx?t=tinf255&s=est&c=28978>
- INEGI. Usuarios de Internet por grupo de edad. Documento disponible en: <http://www3.inegi.org.mx/sistemas/sisept/default.aspx?t=tinf214&s=est&c=19446>
- INEGI, Usuarios de Internet por frecuencia de compras. Documento disponible en: <http://www3.inegi.org.mx/sistemas/sisept/default.aspx?t=tinf223&s=est&c=19438>
- INEGI, Usuarios de Internet que han realizado compras vía internet por tipo de productos. Documento disponible en: <http://www3.inegi.org.mx/sistemas/sisept/default.aspx?t=tinf225&s=est&c=19440>
- INEGI, Usuarios de Internet que han realizado compras vía internet por destino del pago. Documento disponible en: <http://www3.inegi.org.mx/sistemas/sisept/default.aspx?t=tinf226&s=est&c=19448>
- INEGI, Usuarios de Internet que han realizado transacciones por obstáculos en su operación. Documento disponible en: <http://www3.inegi.org.mx/sistemas/sisept/default.aspx?t=tinf198&s=est&c=19449>
- INEGI, Usuarios que han realizado transacciones vía internet por tipo de transacción. Documento disponible en: http://www3.inegi.org.mx/sistemas/sisept/default.aspx?t=tinf219&s=est&c=19450
- Informática Hoy. 2012. Linux para principiantes. ¿Cuál es la mejor distribución?. Documento disponible en: http://www.informatica-hoy.com.ar/softwarelinux/Linux-para-principiantes-la-mejor-distribucion.php
- INEGI. 2011. Estadísticas sobre disponibilidad y uso de tecnología de información y comunicación en los hogares. Documento disponible en: [http://www.inegi.org.mx/prod\\_serv/contenidos/espanol/bvinegi/productos/encue](http://www.inegi.org.mx/prod_serv/contenidos/espanol/bvinegi/productos/encuestas/especiales/endutih/endutih2011.pdf) [stas/especiales/endutih/endutih2011.pdf](http://www.inegi.org.mx/prod_serv/contenidos/espanol/bvinegi/productos/encuestas/especiales/endutih/endutih2011.pdf)
- Linux Information Sheet. 1996. Características de Linux. Documento disponible en: <http://www.grulic.org.ar/comos/info-sheet/InfoSheet-Como-2.html>
- Martínez, B. M. 2014. La Constitución de tu Sociedad, ¿Qué? ¿Con Quién? ¿Cómo?. Documento disponible en: <http://semanadelemprendedor.gob.mx/vivo/?sala=4>
- Ocaranza, C. 2013. La bitcoin llegó para quedarse. Documento disponible en:<http://www.dineroenimagen.com/2013-08-05/24051>
- OECD. 1998. Recomendación del Consejo de la OCDE relativa a los lineamientos para la protección al consumidor en el contexto del comercio electrónico. Documento disponible en:<http://www.oecd.org/sti/consumer/34023784.pdf>
- Partida, V. 2008. Proyecciones de la población económicamente activa de México en las entidades federativas. 2005-2050. Documento disponible en: [www.conapo.gob.mx/work/models/CONAPO/PEA/pea.pdf.](http://www.conapo.gob.mx/work/models/CONAPO/PEA/pea.pdf)
- PAYPAL, 2014, Centro de Comunidad Paypal/Seguridad en mi cuenta/Fraude. Documento disponible en: [https://www.paypal-community.com/t5/Fraude/bd](https://www.paypal-community.com/t5/Fraude/bd-p/MX0402)[p/MX0402](https://www.paypal-community.com/t5/Fraude/bd-p/MX0402)
- PHP-HISPANO. 2005. Guía de Seguridad en PHP. Documento disponible en: <http://php-hispano.net/articulos/guia-de-seguridad-en-php-1.html/>
- PHP. 2014. Historia de PHP, Documento disponible en: [http://php.net//manual/es/history.php.php](http://php.net/manual/es/history.php.php)
- PORTAL ISO 25000. 2014. La familia de normas ISO/IEC 25000. Documento disponible en: <http://iso25000.com/index.php/normas-iso-25000/iso-25010>
- PROFECO. 1998. Ley Federal de Protección al consumidor, Documento disponible en: http://www.profeco.gob.mx/juridico/pdf/l\_lfpc\_ultimo\_CamDip.pdf
- Ramírez, I. ¿Qué aporta el comercio electrónico en la nube?. eMarketing Services Spain, Documento disponible en: <http://www.emarketservices.es/>icex/cma/contentTypes/common/records/mostra rDocumento/?doc=4506784, pp. 2-6.
- Redacción. 2014. Popularidad de Bitcoin genera ataques de hackers. Documento disponible en:<http://www.dineroenimagen.com/2014-05-06/36724>
- Stuart, E. 2006. Fedora Core 5 Installation Guide. Documento disponible en: http://docs.fedoraproject.org/fedora-install-guide-en/fc5/index.html
- Todo sobre el PGP. 1999. Breve Descripción. Documento disponible en: <http://www.geocities.com/SiliconValley/Pines/2332/>
- Yusté, J. 2014. Bitcoin: ¿moneda o una mercancía más?. DINERO EN IMAGEN, Documento disponible en:<http://www.dineroenimagen.com/2014-03-07/33738>
- Yusté, J. 2014. Shiller, burbujas, bitcoin y México. DINERO EN IMAGEN, Documento disponible en: <http://www.dineroenimagen.com/2014-04-08/35412>

#### **Apéndice**

**Anexo 1.** 

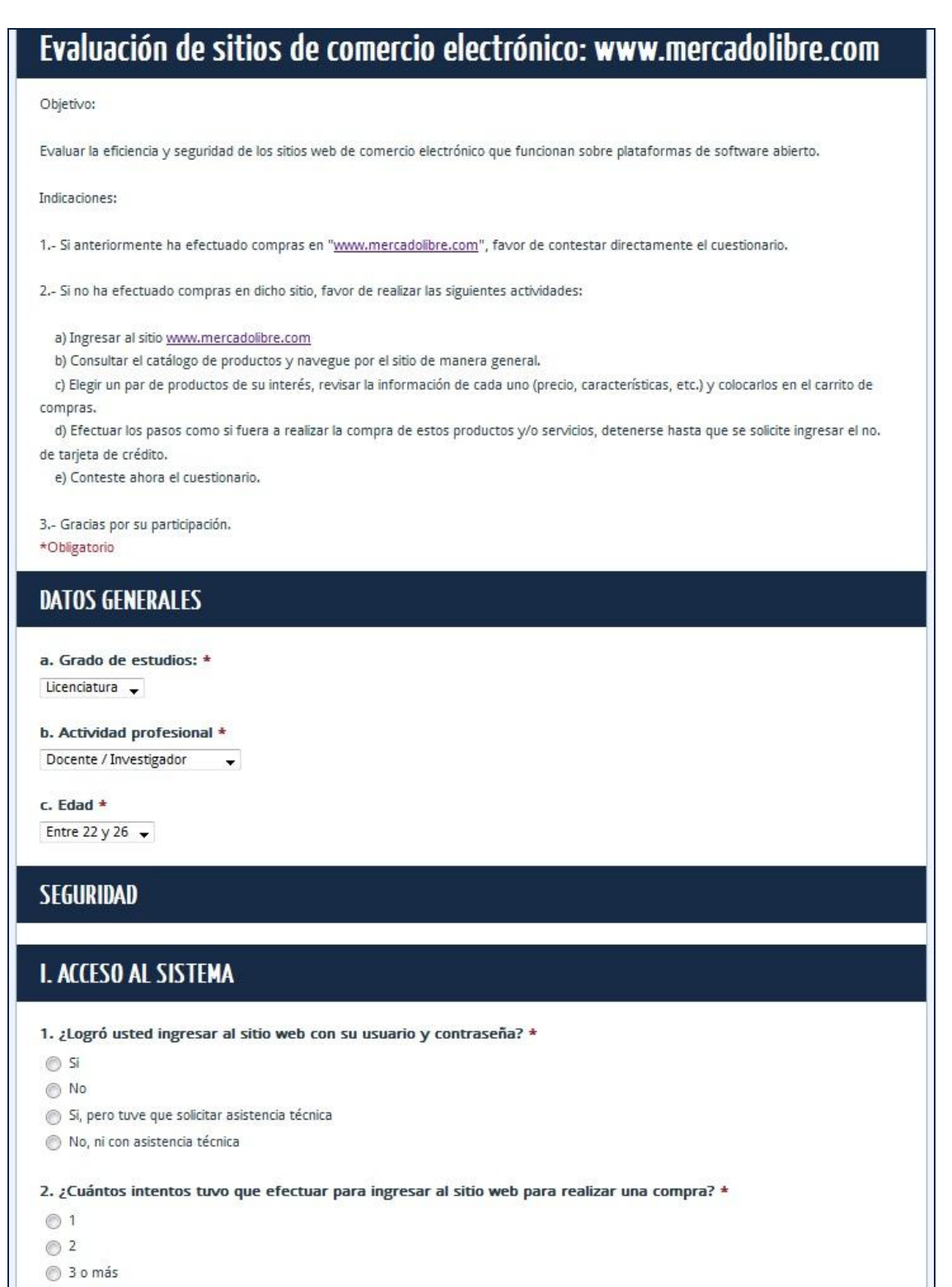

No pude ingresar para realizar la compra

3. Durante la secuencia de acceso, ¿leyó usted las políticas de seguridad del sitio web? \*

Si, leí todo.

- $\circledcirc$  Leí algo.
- Leí muy poco.

 $\circledcirc$  No leí nada.

4. ¿Las políticas de seguridad del sitio web son claras, completas y adecuadas de acuerdo a lo que el sitio debe proporcionar? \*

- © Completamente de acuerdo.
- Más o menos de acuerdo.
- No muy de acuerdo.
- Totalmente en desacuerdo.

# **II. NIVEL DE AUTORIZACIÓN**

1. ¿Una vez hecho su registro como usuario, pudo realizar las compras que usted requirió? \*

 $\odot$  Si

 $\odot$  No

# **III. PROTECCIÓN DE TRANSACCIONES**

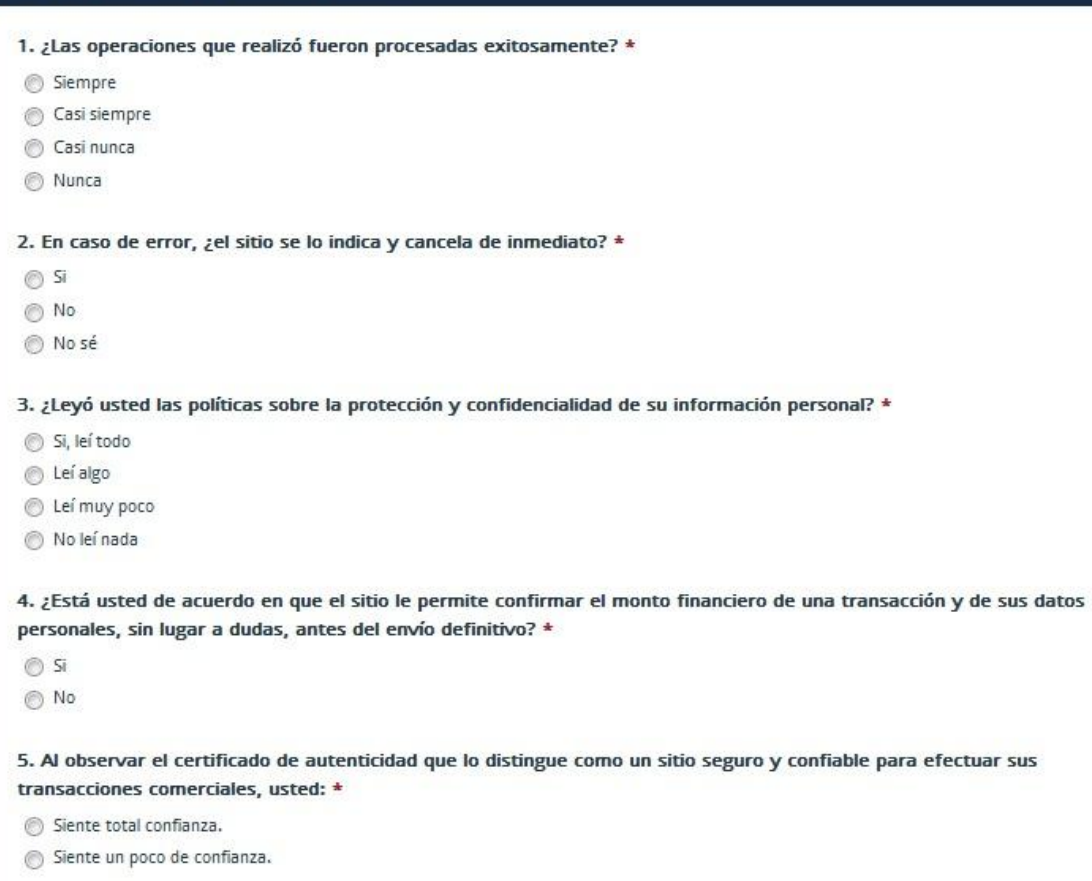

Me es indiferente el certificado.

No ví el certificado.

# **IV. ACCESO A LA BASE DE DATOS**

1. ¿La página le ha proporcionado la información que usted requiere completa y oportunamente? \*

Siempre

Casi siempre

Casi nunca

◯ Nunca

2. Cuando efectúa una operación, ¿el sitio le indica oportunamente si tiene autorización para consultar la información o realizar la compra? \*

Siempre

Casi siempre

Casi nunca

 $\odot$  Nunca

# **EFICIENCIA**

# V. FACILIDAD DE USO

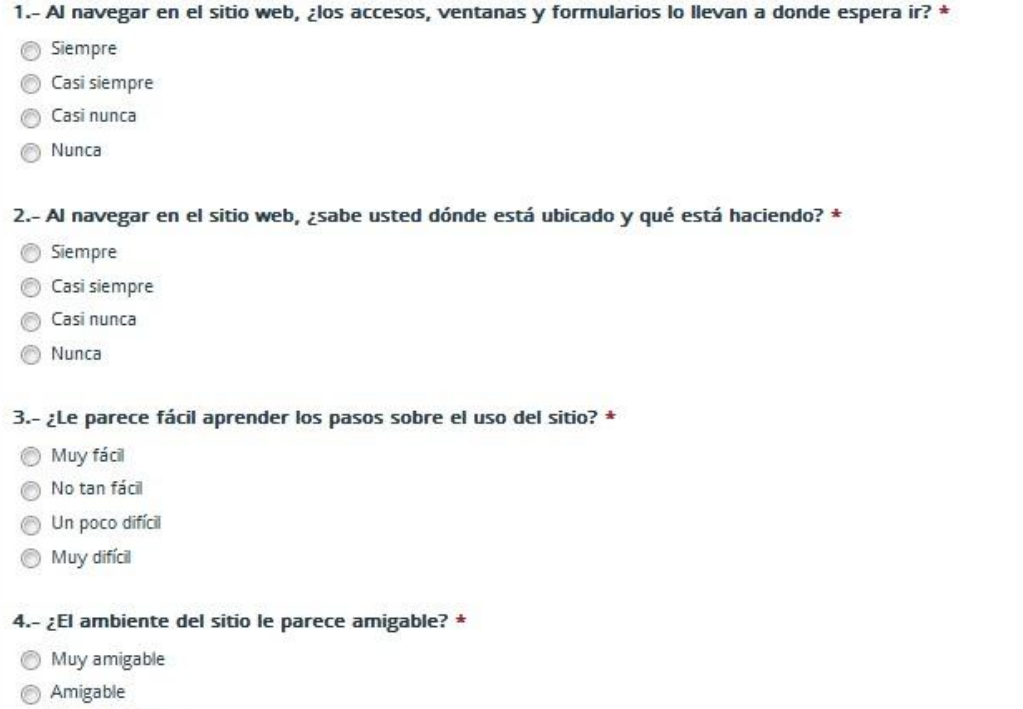

- Poco amigable
- Nada amigable

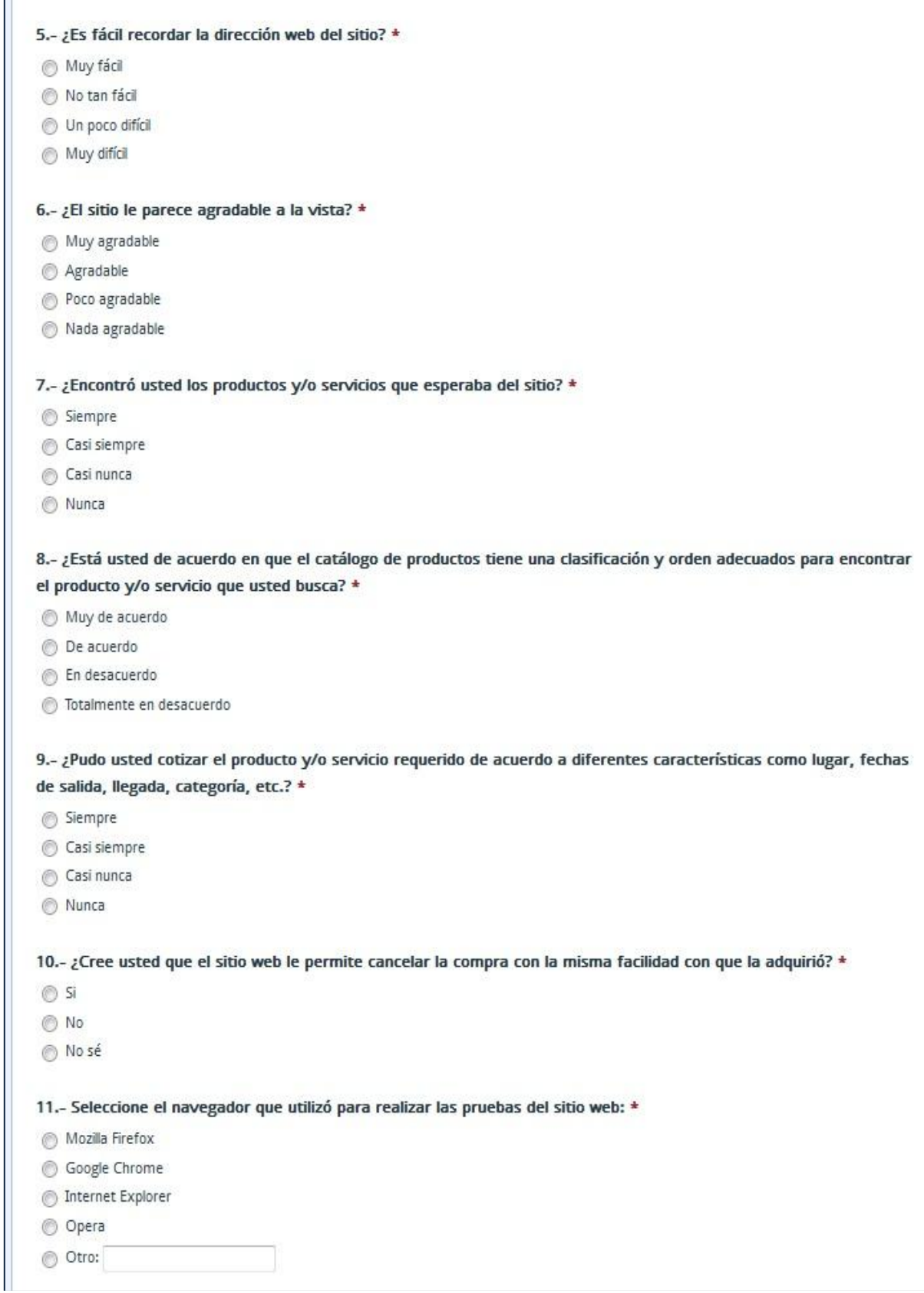

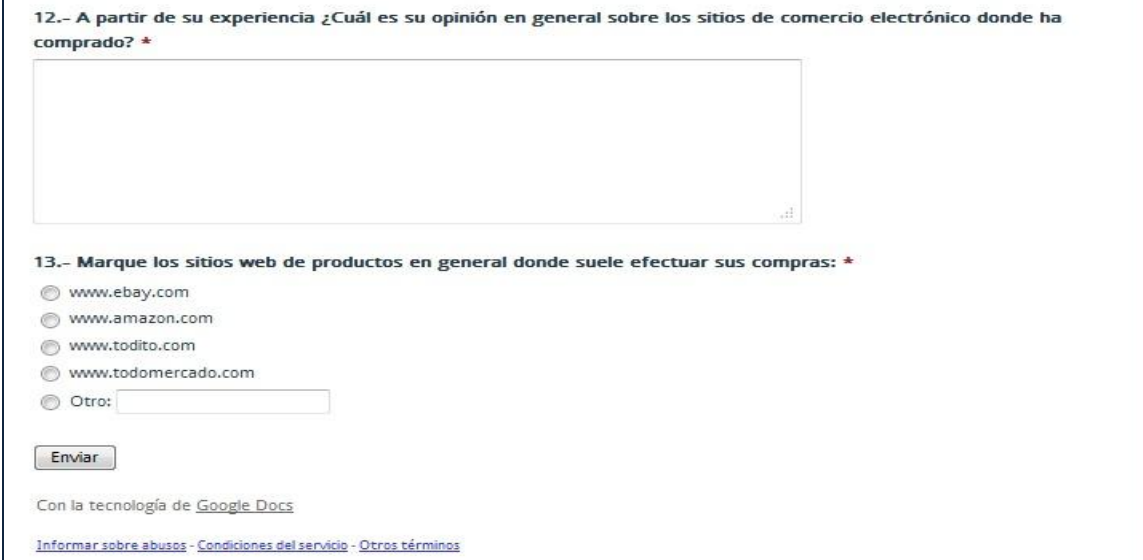